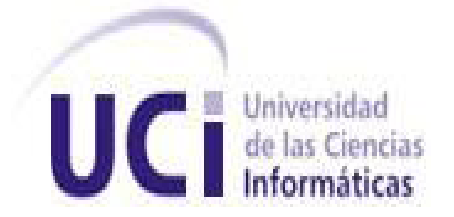

# Integración del Motor Físico ODE con Modelos de Dinámica Vehicular

Trabajo de Diploma para Optar por el Título de Ingeniero en Ciencias Informáticas

### **Autor:**

José Carlos Rodríguez Rodríguez

### **Tutor:**

Msc. Leoder Alemañy Socarrás

**La Habana, Junio de 2011**

## **Declaración de Autoría**

Declaro ser autor del presente trabajo de diploma y reconozco a la Universidad de las Ciencias Informáticas los derechos patrimoniales del mismo y a realizar uso de éste en su beneficio. Para que así conste firmo el presente a los \_\_\_\_ días del mes de \_\_\_\_\_\_\_ del año \_\_\_\_\_\_\_\_.

**Autor:**

\_\_\_\_\_\_\_\_\_\_\_\_\_\_\_\_\_\_\_\_\_\_\_\_\_\_\_\_\_

José Carlos Rodríguez Rodríguez

**Tutor:**

\_\_\_\_\_\_\_\_\_\_\_\_\_\_\_\_\_\_\_\_\_\_\_\_\_\_\_\_\_

Msc. Leoder Alemañy Socarrás

### **Datos de Contacto**

**Tutor:** Msc. Leoder Alemañy Socarrás

**Edad:** 27

**Ciudadanía:** Cubano.

**Institución:** Universidad de las Ciencias Informáticas.

**Título:** Ingeniero en Ciencias Informáticas.

**Categoría Docente:** Instructor.

**E-mail:** [lalemany@uci.cu](mailto:lalemany@uci.cu)

Graduado de la Universidad de las Ciencias Informáticas.

## **Dedicatoria**

**Este trabajo está dedicado a mi familia por estar siempre pendiente de mí, en los bueno y malos momentos, brindándome su mayor apoyo y su ayuda incondicional, en especial a mis padres y mi hermana querida. A todos los amigos que me dieron su mano cuando la necesité y han sido parte de mi vida, convirtiéndose en mis hermanos en este tiempo que hemos estado compartiendo como estudiantes.** 

**Quiero dedicar este trabajo a alguien muy especial en mi vida, a mi novia Glayvimar, que aunque este distante de mí en estos momentos, ha sido fuente de inspiración para lograr esforzarme cada día más y querer dar lo mejor de mí en cada momento, gracias por tu amor y a ti va dedicado el esfuerzo de mi trabajo.**

**Agradecimientos**

**Agradezco a mi familia por ser tan especiales, entregándome todo sin pedir nada a cambio y estar siempre presentes cuando los necesito.**

**A mi novia por estar siempre pendiente de mí y darme su amor incondicional, ayudándome a esforzarme y motivándome a querer ser un hombre cada día mejor.**

**A los amigos que siempre me apoyaron en todo momento, a todas las personas que siempre me brindaron su ayuda, a todos los que confiaron en mí y a los que no lo hicieron también les agradezco porque me ayudaron a esforzarme y luchar con más ganas.**

**Agradecer por la oportunidad que se me ha dado de convertirme en un profesional y tener el privilegio de haber estudiado dentro de esta institución que es la UCI, forjadora de hombres de ciencia.**

**A todos ustedes que son parte de mi vida, muchas gracias…** 

#### **Resumen**

Teniendo en cuenta las necesidades existentes en el centro de informática industrial relacionados con los sistemas de realidad virtual y basado en trabajos anteriormente realizados en el mismo centro se desarrolla este trabajo de diploma, que ofrece un componente capaz de integrar la dinámica longitudinal, dinámica de las ruedas y el motor físico ODE. Este componente nos permitirá una mejor comprensión sobre la simulación en entornos virtuales de los distintos comportamientos de la dinámica en autos. Para la realización del mismo se hizo un estudio en el motor físico ODE que es uno de los mejores motores vinculado a los sistemas de realidad virtual, así como los diversos modelos matemáticos destinados al estudio del comportamiento vehicular y sus simulaciones en entornos virtuales, se utilizará además un motor gráfico que nos permita hacer la visualización de los modelos a simular.

**Palabras clave:** dinámica vehicular, entornos virtuales, sistemas computarizados, simulación, modelos matemáticos

## Índice

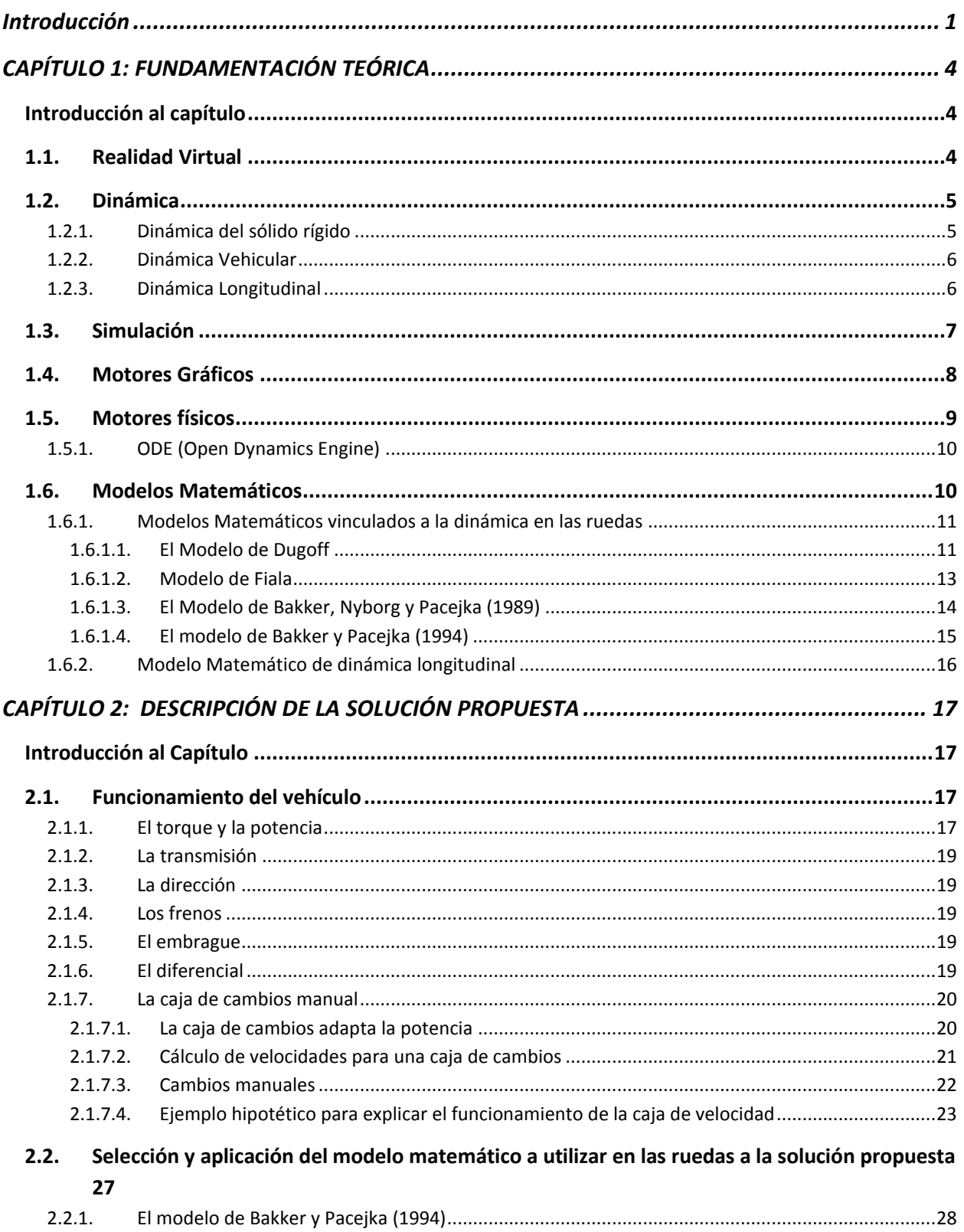

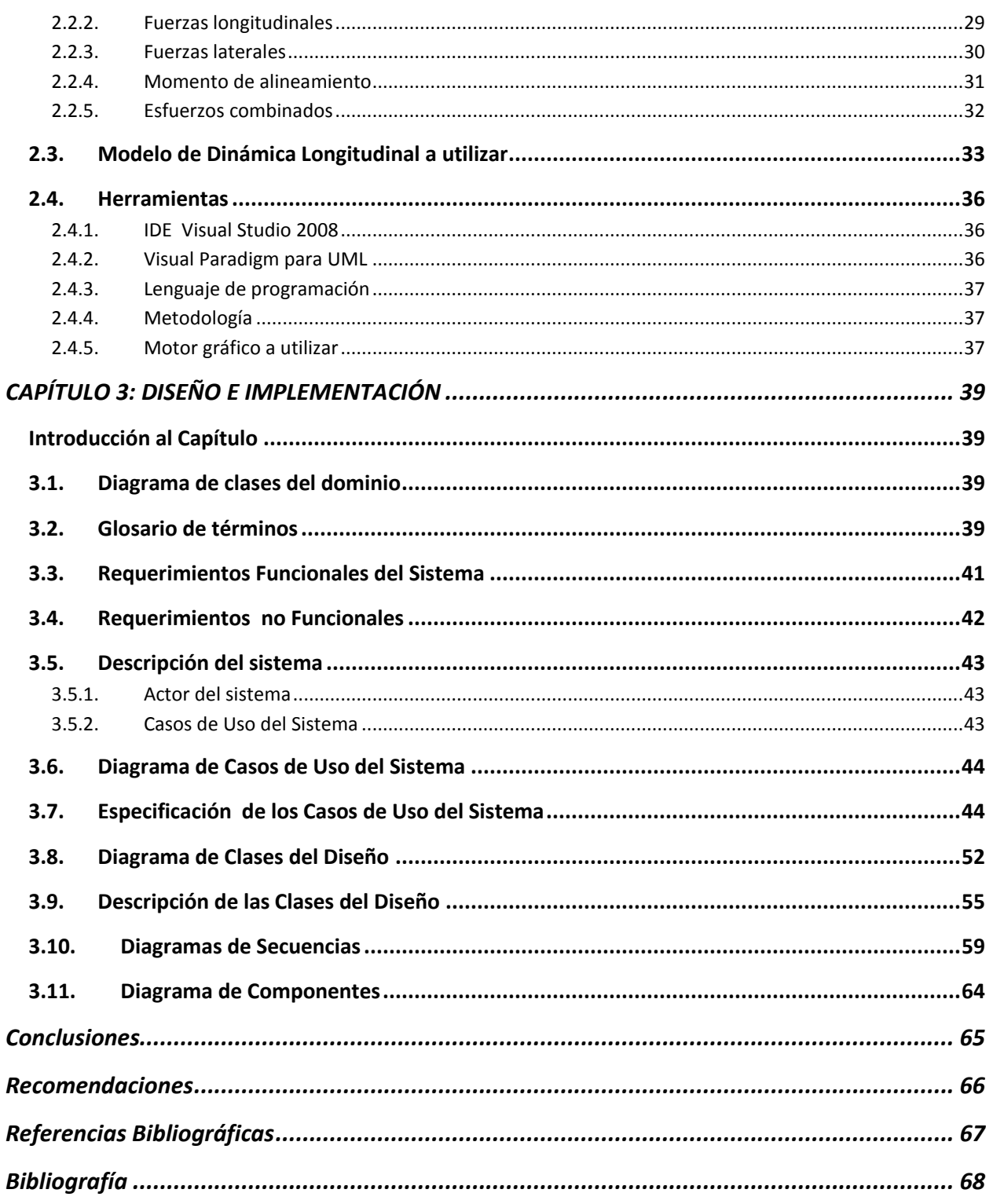

# **Índice de Figuras**

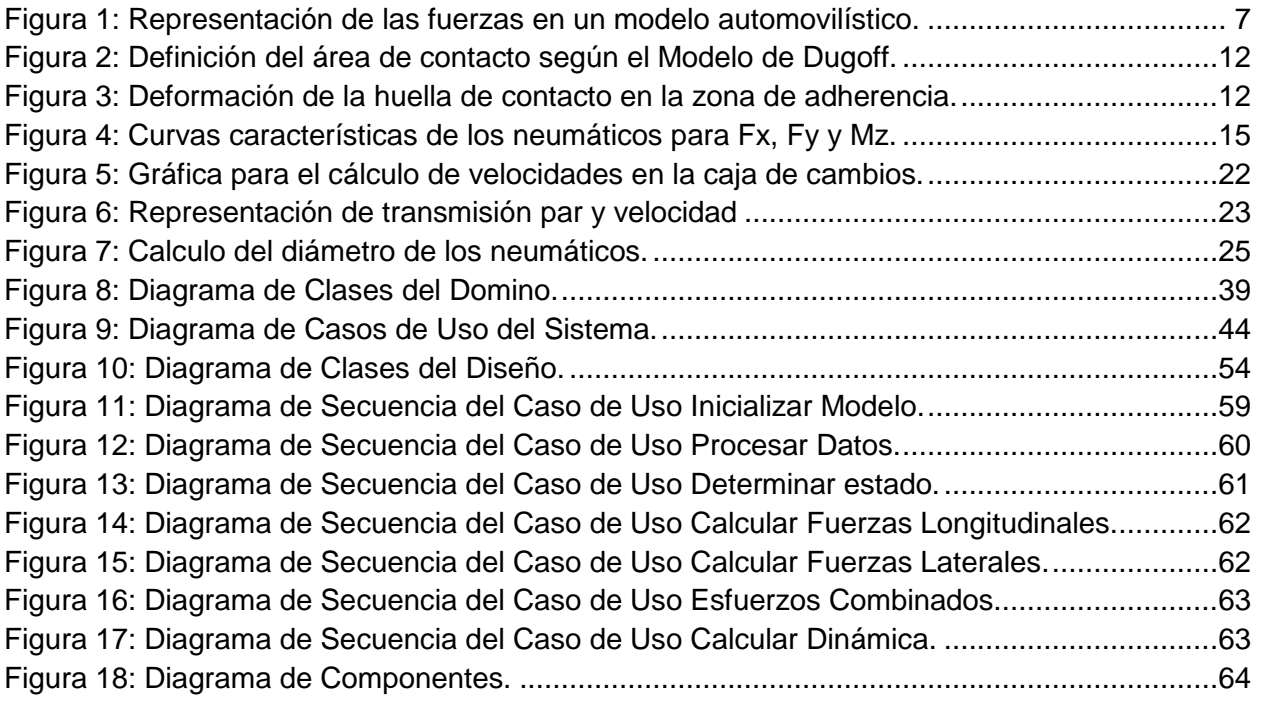

## **Índice de Tablas**

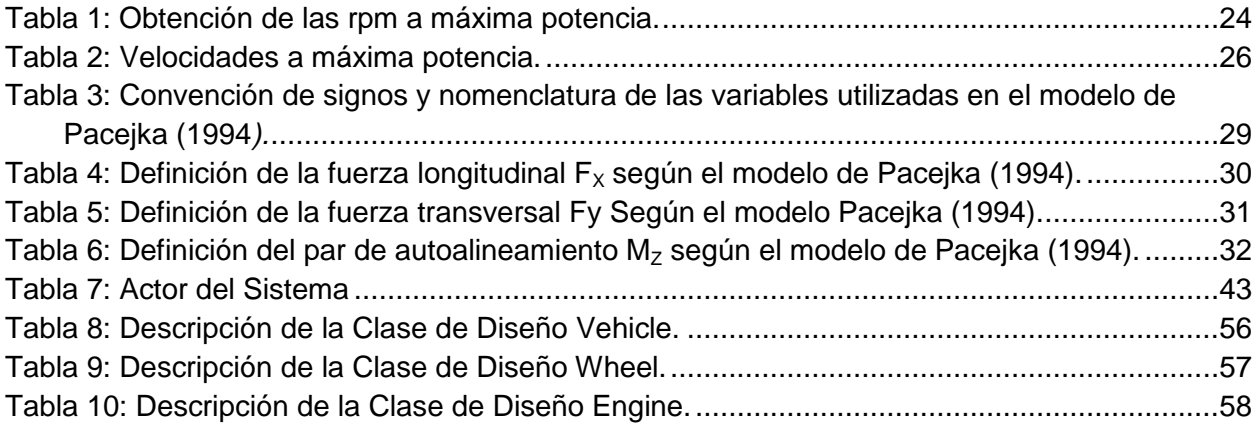

### <span id="page-10-0"></span>**Introducción**

El desarrollo de la informática a nivel mundial ha provocado un aumento notable en la producción industrial, creando un amplio mercado y una gran competencia entre las empresas que se han perfeccionado y crecido con vista a obtener mejores resultados, más producción y una mejor calidad en sus productos.

La industria vehicular es una de las que ha crecido considerablemente. Cada día se desean obtener mejores autos, que permitan alcanzar mayor velocidad, con más seguridad y confort.

El estudio de los autos ha alcanzado un amplio desarrollo no solo en las industrias sino también en la informática, permitiendo crear nuevos modelos a partir de simulaciones que posibilitan ver cómo será el nuevo auto sin ser creado aún. Se han creado videojuegos relacionados con autos de muy buena aceptación en la sociedad. La informática permite además diseñar mejoras en sus componentes utilizando sistemas informatizados.

Cuba, centrando su esfuerzo en el desarrollo de la industria del software, como una de las principales tareas de la batalla de ideas ha comenzado a dar sus primeros pasos en este campo. Con el objetivo de insertar a Cuba en el mercado del software a nivel mundial y para la informatización del país se crea en el 2002 la Universidad de las Ciencias Informáticas (UCI), la cual desde sus inicios tiene como objetivo revolucionar la industria del software en Cuba, alcanzando hoy en día notables logros en el ámbito internacional.

La UCI, en aras de convertir la Informática en una de las ramas más productivas de la nación cubana y asumir con orgullo y placer el reto de informatización de la sociedad cubana, se ha convertido en un centro científico donde se vincula la docencia con el proceso productivo en el desarrollo de varios perfiles de la informática. Se han creado varias áreas con el fin de alcanzar un mayor desarrollo en la producción de software. En la facultad 5 de esta universidad específicamente radica el Centro de Informática Industrial y dentro del mismo la parte de procesamiento gráfico. En el área de procesamiento gráfico se han venido realizando numerosos trabajos con el fin de dar un mayor desarrollo a lo que son los simuladores y la visualización de diferentes componentes y situaciones en entornos virtuales.

En este departamento se ha trabajado con Open Dynamic Engine (ODE) como motor físico por ser uno de los motores físicos que más se ha enfatizado en el tema de las simulaciones y visualizaciones de juegos y comportamientos de objetos en realidad virtual, además se realizó un modelo de dinámica longitudinal vinculado a la dinámica vehicular, pero aunque se ha trabajado en estos temas no existe un componente que permita una integración y visualización de los mismos, es por ello surge la **necesidad** de integrar en un componente los modelos de dinámica longitudinal, dinámica de las ruedas y el motor físico ODE, con lo que se podrá simular la dinámica vehicular en entornos virtuales.

Como **problema científico** se plantea ¿Cómo integrar en un componente el motor físico ODE junto con los modelos de dinámica de las ruedas y dinámica longitudinal desarrollado en el centro?

Para concretar este trabajo es necesario el estudio de los modelos de dinámica de las ruedas, profundizar en el modelo de dinámica longitudinal a utilizar y el motor físico ODE, siendo este el **objeto de estudio** del trabajo, teniendo como **objetivo de la investigación** crear un componente que nos permita integrar los modelos de dinámica de las ruedas y dinámica longitudinal con el motor físico ODE.

El trabajo se realiza enfocándose en el **campo de acción** del estudio de la dinámica automovilística y el comportamiento de las partes de los automóviles conjuntamente con el motor físico ODE.

Para el cumplimiento de los objetivos planteados anteriormente se trazan las siguientes **tareas de investigación** a desarrollar:

- $\triangleright$  Investigación de modelos matemáticos desarrollados anteriormente dirigidos al control de autos en Sistemas de Realidad Virtual.
- $\triangleright$  Profundización y argumentación en los motores físicos vinculados a los Sistemas de Realidad Virtual, enfocados al motor físico ODE como requisito de la solución.
- Selección del motor gráfico que permitirá la visualización y simulación del componente.
- $\triangleright$  Integración del modelo de dinámica longitudinal, modelo para la dinámica en las ruedas y el motor físico ODE.
- > Implementación del componente necesario para la visualización de los modelos.

La **idea a defender** de este trabajo es que con la integración de los modelos de dinámica longitudinal, dinámica de las ruedas en autos y el empleo del motor físico ODE se podrá contar con un componente que nos permita la simulación de la dinámica vehicular.

El resultado de este trabajo permitirá realizar simulaciones de autos en entornos virtuales con un mayor acercamiento a la realidad y permitirá tener un mayor conocimiento sobre el comportamiento de un vehículo y sus partes en diferentes situaciones y terrenos.

Se utilizarán para darle solución a las tareas expuestas anteriormente los siguientes **métodos científicos**:

#### **Métodos teóricos:**

**Analítico-sintético:** Permite hacer un estudio de la documentación y la teoría referente al objeto de estudio. A partir de un detallado estudio de las teorías, tendencias y documentos relacionados con el tema de la implementación de modelos matemáticos y físicos para simuladores de carros, sintetizar los elementos más importantes y de mayor utilidad para el desarrollo del trabajo.

**Análisis histórico-lógico:** Permite constatar teóricamente cómo han evolucionado los modelos matemáticos, o sea como se ha ido desarrollando teóricamente la implementación de dichos modelos para simuladores de carros.

**Inductivo – deductivo:** Permite hacer un buen razonamiento de la investigación y llegar a una conclusión satisfactoria, luego de toda una investigación de las tareas en cuestión se lograrán obtener buenos resultados.

#### **Métodos empíricos:**

**Entrevista:** Se realizarán conversaciones planificadas con el personal calificado, dígase tutor o cualquier otra persona con experiencia en el tema, para obtener información que pueda ayudar al desarrollo del trabajo.

3

## <span id="page-13-0"></span>**CAPÍTULO 1: FUNDAMENTACIÓN TEÓRICA**

#### <span id="page-13-1"></span>**Introducción al capítulo**

En este capítulo se realizará una descripción del marco teórico de la investigación, es la parte destinada al estudio del estado del arte en el trabajo, teniendo en cuenta aspectos como los diferentes modelos matemáticos estudiados para la realización del mismo, además se hará un acercamiento al motor físico ODE que se utilizará en el componente como requisito inicial, ya que el modelo de dinámica longitudinal a utilizar está concebido para ser implementado con este motor físico. Decir que este motor ofrece numerosas ventajas en cuanto a otros motores destinados a la utilización de la física en simulación de autos en entornos virtuales. Se tendrán en cuenta aspectos como los motores gráficos y sus principales características, además de un acercamiento al tema de la dinámica enfocada a la dinámica vehicular, teniendo en cuenta la dinámica longitudinal y la dinámica lateral, siendo estas las más comunes en los automóviles y centrándose más en el trabajo realizado.

#### <span id="page-13-2"></span>**1.1. Realidad Virtual**

Realidad virtual es un sistema tecnológico, basado en el empleo de ordenadores y otros dispositivos, cuyo fin es producir una apariencia de realidad que permita al usuario tener la sensación de estar presente en ella. Se consigue mediante la generación por ordenador de un conjunto de imágenes que son contempladas por el usuario a través de un dispositivo provisto de un visor especial. Algunos equipos se completan con trajes y guantes equipados con sensores diseñados para simular la percepción de diferentes estímulos, que intensifican la sensación de realidad. Su aplicación, aunque centrada inicialmente en el terreno de los videojuegos, se ha extendido a otros campos, como la medicina o las simulaciones de vuelo (1). Aunque no se ha podido llegar a un acuerdo en cuanto a la definición de realidad virtual, existe un concepto fundamental que debe cumplir todo sistema, el cual es:

En todo sistema de realidad virtual debe existir interacción directa con el usuario final, sea este inmersivo o no inmersivo, la cual es independiente de los dispositivos que se utilicen para lograrlo ya sea mediante mouse, teclado, guantes o bien entre otros. El uso de un dispositivo u otro dependerá del grado de inmersión que se quiera dar (2).

La realidad virtual está asociada a diversos campos del comportamiento humano y que interactúan en el día a día, ente los principales están los sistemas destinados a la medicina, la robótica, simuladores de diversos tipo como son los de tiro, los aéreos, los de conducción entre otros que gracias a los sistemas de realidad virtual se crearon siendo de gran importancia y dándole un uso necesario en algunas de estas ramas.

#### <span id="page-14-0"></span>**1.2. Dinámica**

La dinámica es la parte de la física que describe la evolución en el tiempo de un sistema físico en relación a las causas que provocan los cambios de estado físico o estado de movimiento. El objetivo de la dinámica es describir los factores capaces de producir alteraciones de un sistema físico, cuantificarlos y plantear ecuaciones de movimiento o ecuaciones de evolución para dicho sistema de operación.

A través de los conceptos de desplazamiento, velocidad y aceleración es posible describir los movimientos de un cuerpo u objeto sin considerar cómo han sido producidos, disciplina que se conoce con el nombre de cinemática. Por el contrario, la dinámica es la parte de la mecánica que se ocupa del estudio del movimiento de los cuerpos sometidos a la acción de las fuerzas.

El cálculo dinámico se basa en el planteamiento de ecuaciones del movimiento y su integración. Para problemas extremadamente sencillos se usan las ecuaciones de la mecánica newtoniana directamente auxiliados de las leyes de conservación. La ecuación esencial de la dinámica es la segunda ley de Newton o ley de Newton-Euler, la cual plantea la siguiente ecuación, *F=m\*a,* donde *F* es la resultante de las fuerzas aplicadas, *m* la masa y *a* la aceleración (3).

#### <span id="page-14-1"></span>**1.2.1. Dinámica del sólido rígido**

La dinámica de un sólido rígido es aquella que estudia el movimiento y equilibrio de sólidos materiales ignorando sus deformaciones. Se trata, por tanto, de un modelo matemático útil para estudiar una parte de la mecánica de sólidos, ya que todos los sólidos reales son deformables. Se entiende por sólido rígido un conjunto de puntos del espacio que se mueven de tal manera que no se alteran las distancias entre ellos, sea cual sea la fuerza actuante. Matemáticamente el movimiento de un sólido rígido viene dado por un grupo uniparamétrico de isometrías.

5

#### <span id="page-15-0"></span>**1.2.2. Dinámica Vehicular**

En general el estudio de la dinámica vehicular suele dividirse en tres áreas, la dinámica longitudinal, la dinámica lateral y la dinámica vertical. Con esta división se persigue simplificar el problema para poder obtener soluciones analíticas y de esta forma analizar la influencia de los diferentes parámetros del modelo en el comportamiento del vehículo. Este tipo de análisis en general se encuentra limitado a situaciones en estado estacionario. Cuando uno persigue mayor realismo en los resultados que brindan los modelos no puede dejar de contemplar el acoplamiento entre la dinámica longitudinal, la lateral y la vertical, ya que el comportamiento de un vehículo en general presenta grandes no linealidades geométricas tridimensionales, entre otras cosas impuesta por la suspensión (4).

#### <span id="page-15-1"></span>**1.2.3. Dinámica Longitudinal**

Cuando se aborda el tema de dinámica longitudinal hablamos de las reacciones que tienen lugar en los vehículos sin que haya un giro de volante, básicamente se estudian las fuerzas a las que se somete el vehículo cuando estamos acelerando o frenando.

Para el estudio dinámico del vehículo será necesario fijar previamente un sistema de referencia. Así podremos describir los movimientos del vehículo como desplazamientos y giros entorno a los ejes correspondientes. Emplearemos el siguiente sistema de referencia, según la definición internacional, que define los ejes longitudinal, lateral y vertical con sus respectivos sentidos positivos, según la figura 1, y los ángulos de balanceo, cabeceo y guiñada correspondiendo a los posibles giros alrededor de los tres ejes indicados respectivamente.

El centro de masas es el origen del sistema de referencia. Este punto es muy importante en dinámica vehicular pues es donde se supone que están aplicadas las fuerzas gravitacionales como son aceleraciones, pesos, etc. para hacer los cálculos (5).

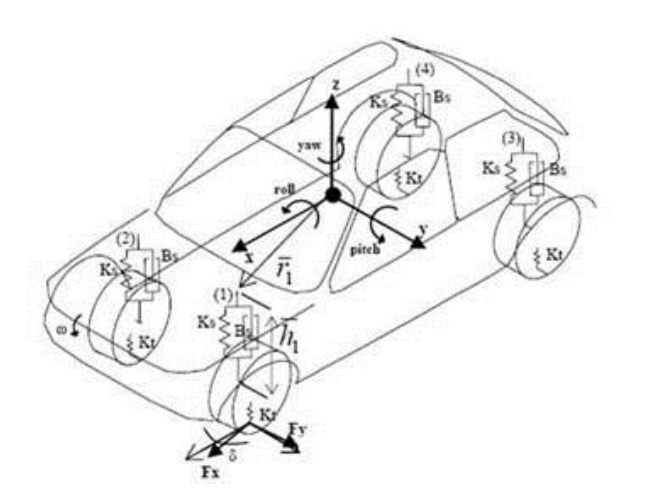

**Figura 1: Representación de las fuerzas en un modelo automovilístico.**

#### <span id="page-16-1"></span><span id="page-16-0"></span>**1.3. Simulación**

Simulación es la experimentación con un modelo de una hipótesis o un conjunto de hipótesis de trabajo.

Thomas T. Goldsmith Jr. y Estle Ray Mann la define así: "Simulación es una técnica numérica para conducir experimentos en una computadora digital. Estos experimentos comprenden ciertos tipos de relaciones matemáticas y lógicas, las cuales son necesarias para describir el comportamiento y la estructura de sistemas complejos del mundo real a través de largos períodos" (6).

Una definición más formal formulada por R.E. Shannon es: "La simulación es el proceso de diseñar un modelo de un sistema real y llevar a términos experiencias con él, con la finalidad de comprender el comportamiento del sistema o evaluar nuevas estrategias dentro de los límites impuestos por un cierto criterio o un conjunto de ellos para el funcionamiento del sistema" (7).

Las simulaciones en la informática son un intento de modelar situaciones de la vida real por medio de un programa de computadora, lo que requiere ser estudiado para ver cómo es que trabaja el sistema. Ya sea por cambio de variables, quizás predicciones hechas acerca del comportamiento del sistema.

La simulación por computadora se ha convertido en una parte útil del modelado de muchos sistemas naturales en física, química y biología, y sistemas humanos como la economía y las ciencias sociales denominada también sociología computacional.

Tradicionalmente, el modelado formal de sistemas ha sido a través de un modelo matemático, que intenta encontrar soluciones analíticas a problemas que permiten la predicción del comportamiento de un sistema de conjunto de parámetros y condiciones iniciales. La simulación por computadora es frecuentemente usada como accesorio, o sustitución de sistemas de modelado para los cuales las soluciones analíticas de forma cerrada simple no son posibles. Ahí se encuentran muchos tipos diferentes de simulación por computadora, la característica común que todas ellas comparten es el intento por generar una muestra de escenarios representativos para un modelo en que una enumeración completa de todos los estados posibles sería prohibitiva o imposible.

Para poder simular un entorno virtual es necesario además de conocer para que se necesita el modelo, un grupo de herramientas o software que le dan vida, para ello se necesitan motores gráficos que se encargarán de visualizar estos modelos a simular entre otros necesarios para su buen funcionamiento y una correcta implementación.

#### <span id="page-17-0"></span>**1.4. Motores Gráficos**

Un motor gráfico es un conjunto de programas que enlazados forman una rutina, por ello a veces solo dicen que es una rutina de programas, que permiten la creación de un videojuego u otra aplicación que necesite visualización gráfica. En un principio un programador no requería de grandes herramientas para realizar un videojuego, como ocurre con el famoso juego de tenis que se jugaba en una pantalla monocromática o en un televisor. Sin embargo al aumentar el poder de los procesadores gráficos se fueron haciendo necesarias nuevas herramientas no solo para crear los videojuegos sino para poder correrlos (8).

Es aquí donde empiezan los motores gráficos. El término parece que nace de la comparación con un motor de automóvil, se dice que la carrocería es todo lo que vemos en el videojuego mientras que el motor es lo que hace funcionar todo lo demás. Hace casi unos veinte años en la década de los 90 el mercado de los videojuegos entra en el mundo de tres dimensiones, el famoso 3D, y con ellos nacen los motores gráficos. Al parecer fue la compañía Origin System la que generó el primero de ellos para el juego de última Underworld, al motor se le conoce como el motor de Ultima Underworld y se hizo costumbre darles nombre en base al primer juego que produjeron.

8

#### <span id="page-18-0"></span>**1.5. Motores físicos**

Un motor físico se puede definir como un software informático que sirve de ayuda para simular sistemas físicos, sólidos rígidos, líquidos y sistemas de partículas.

Desde hace algunos años se ha tratado de integrar dentro de los entornos virtuales los fenómenos que describe la física con el objetivo darle a estos entornos un grado mayor de realismo. La física dentro de alguna simulación informática, videojuego o entorno virtual es la encargada de controlar de qué manera se relacionan y comportan los objetos entre si y dentro de una situación dada.

En el surgimiento de estos estudios dedicados a integrar la física dentro de la informática se hacía un poco complicado el control de los objetos y de sus reacciones, este proceso se realizaba mediante *scripts* predefinidos para cada uno de los objetos, esto hacía un poco lento el proceso y ocupaba gran espacio en los programas porque para cada uno de los cuerpos que intervenían en la escena se generaba un *script*. Aunque esto daba una sensación de interacción entre los cuerpos era un poco irreal, debido a que las explosiones por ejemplo eran un conjunto de *sprites* o muchos cuerpos quedaban rígidos.

Desde hace relativamente poco tiempo se ha venido perfeccionando la forma en que se gestionan estos elementos, creándose así los motores físicos, independientemente de los motores gráficos, y que son capaces en menor o mayor medida de generar miles de cálculos para dotar a la aplicación informática de un mayor realismo e interactividad.

La funcionalidad de un motor físico se puede explicar como la de hacer los cálculos correspondientes para dar como resultado un comportamiento real en el entorno de lo que se proponen dichos cálculos

Ejemplo de lo antes explicado son los *ragdoll*, que permiten el control de los movimientos inertes de un cuerpo humano, los escenarios destructibles, fenómenos meteorológicos, el comportamiento de vehículos ante variaciones de terreno, velocidad, carga entre otros factores, todo lo antes expuesto se puede realizar con los motores físicos y sin el uso de *scripts* predefinidos para cada objeto.

En la actualidad existen múltiples motores físicos, en su mayoría son destinados a los videojuegos y a las simulaciones informáticas, entre los principales motores físicos reconocidos a nivel mundial se encuentran PhysX, Havok y ODE, este último se analizará en el

9

epígrafe siguiente donde se describirán sus principales características. Primeramente decir que PhysX y Havok son motores privados que no facilitan su implementación interna, no así con ODE, que es de código abierto que no solo facilita su implementación interna sino que trae además guías de usuario e incluye instrucciones sobre su funcionamiento.

#### <span id="page-19-0"></span>**1.5.1. ODE (Open Dynamics Engine)**

ODE es una biblioteca gratuita de calidad industrial para la simulación dinámica de sólidos rígidos, por ejemplo: vehículos, criaturas articuladas y objetos móviles en entornos de realidad virtual. Es rápida, flexible, robusta e independiente de la plataforma, con articulaciones avanzadas, contacto con fricción y detección de colisiones propia. Su distribución bajo el paradigma del código abierto ha hecho posible que diversos programadores interesados en el tema desarrollasen sus propias mejoras y colaboraciones al código original. Este enfoque ha hecho de ODE un motor de dinámica gratuito y de calidad, está diseñada para trabajar en C y C++. En su página web se pueden encontrar aplicaciones tanto libres como comerciales que ponen de manifiesto la potencia de este motor. Actualmente se utiliza en diversos juegos, entornos en tres dimensiones y en herramientas de simulación (11).

ODE está diseñado para hacer simulaciones interactivas en tiempo real, además de poseer un sistema propio de detección de colisiones, el usuario puede hacer cambios dentro de ella aun cuando se esté ejecutando la aplicación y también definir su propio sistema de colisiones, personalizando sus funciones de acuerdo al uso que este le desee dar.

Ventajas de su uso:

- Al ser ODE de código abierto da mayor control sobre el producto que se realice.

- Si se quiere elaborar un motor físico se pueden usar partes de esta librería como referencia.

- La propia librería ODE restringe la simulación a sólidos rígidos, que simplifican el cálculo de la física, lo que repercute en una mayor velocidad de proceso.

#### <span id="page-19-1"></span>**1.6. Modelos Matemáticos**

Un modelo matemático se define como una descripción desde el punto de vista de las matemáticas de un hecho o fenómeno del mundo real, desde el tamaño de la población, hasta fenómenos físicos como la velocidad, aceleración o densidad. El objetivo del modelo matemático es entender ampliamente el fenómeno y tal vez predecir su comportamiento en el futuro (12).

En la elaboración de un modelo matemático se hacen algunos supuestos y se consideran algunas simplificaciones de la realidad. Un modelo se puede representar usando relaciones o funciones. Es importante mencionar que un modelo matemático no es completamente exacto con problemas de la vida real, de hecho, se trata de una idealización.

Un modelo matemático es cualquier conjunto de ecuaciones o estructuras matemáticas, completas y consistentes, que es elaborado para corresponder a alguna otra entidad. Puede ser una entidad: física, biológica, social, psicológica o conceptual, incluso otro modelo matemático.

Para que un modelo matemático sea útil tiene que cumplir como mínimo dos condiciones. Por un lado, la identificación entre los entes matemáticos y los objetos reales que representan, así como las propiedades axiomáticas en las que se basa el modelo, deben ser intuitivamente satisfactorios. Por otro lado, los resultados teóricos que se deduzcan del sistema matemático, a medida que se vaya desarrollando, deben ajustarse a las conclusiones que se observen de forma empírica (13).

#### <span id="page-20-0"></span>**1.6.1. Modelos Matemáticos vinculados a la dinámica en las ruedas**

A continuación se hará el estudio de algunos de los modelos matemáticos destinados a la dinámica vehicular, específicamente destinados al control de la dinámica en las ruedas, estos son de los modelos más comunes y utilizados en el mundo de la simulación vehicular.

#### <span id="page-20-1"></span>**1.6.1.1. El Modelo de Dugoff**

Este modelo analítico se basa en el análisis de neumáticos en rodadura libre, al que se introducen algunas simplificaciones como son el considerar que la carcasa del neumático es indeformable, el ángulo de caída es nulo, la distribución de presiones es constante en toda el área de contacto, no existe par de autoalineamiento y las rigidez a la deriva y el deslizamiento son constantes. Se trata de un modelo que contempla tanto el comportamiento frente a esfuerzos longitudinales como transversales de manera simultánea. En la figura 2, se muestra el área de contacto neumático – calzada, suponiendo que el ángulo de caída del neumático es nulo.

Tal como se aprecia en la figura 2, la línea ecuatorial del neumático sobre el área de contacto, queda descrita por el segmento 0-1-2, siendo 0 el origen de coordenadas (X, Y). La línea 3-4, es la línea central longitudinal de la cubierta del neumático. Una primera suposición consiste en considerar que cada punto del segmento 3-4 está unido elásticamente con los de la línea 0-1-2. Con esto se pretende hacer detonar que cada punto de la banda de rodadura sigue la trayectoria de su homólogo de la carcasa, a no ser que aparezca una fuerza que lo aparte de ella.

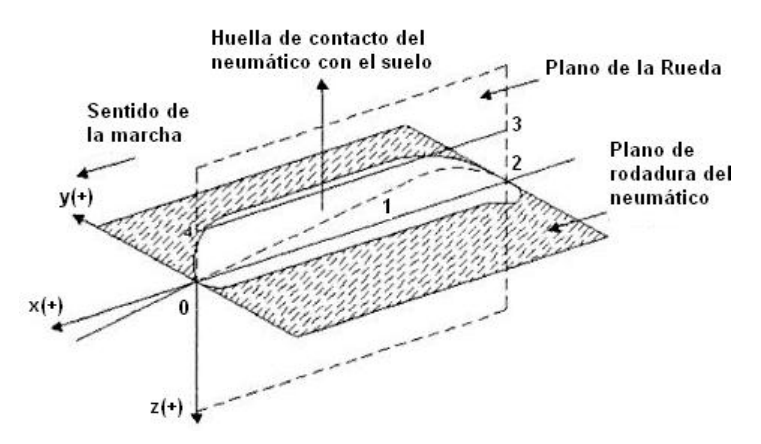

**Figura 2: Definición del área de contacto según el Modelo de Dugoff.**

<span id="page-21-0"></span>El punto 1 es el punto a partir del cual se inicia el deslizamiento, es decir, en la zona comprendida entre 0 y 1 existe adherencia en el neumático y entre 1 y 2 aparece un deslizamiento de la goma del neumático sobre la calzada, debido a que los esfuerzos a transmitir superan los valores máximos de adherencia.

Si se toma un punto P comprendido dentro de la zona de adherencia de la huella de contacto, (0-1), a este punto P se le puede asociar un punto de la carcasa identificando como P, tal y como se puede observar en la figura 3.

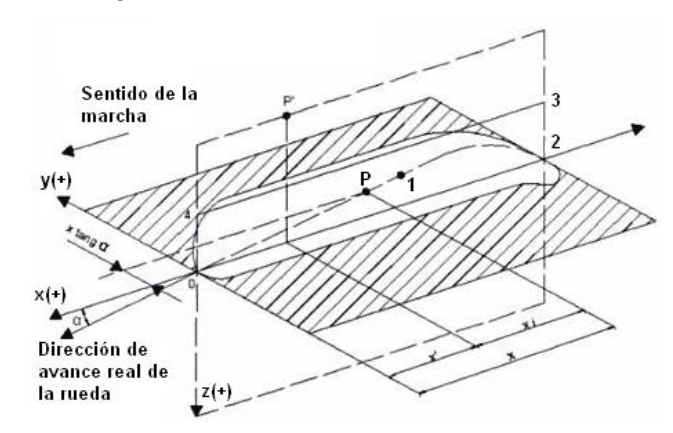

<span id="page-21-1"></span>**Figura 3: Deformación de la huella de contacto en la zona de adherencia.**

#### <span id="page-22-0"></span>**1.6.1.2. Modelo de Fiala**

A diferencia del anterior modelo de *Dugoff*, el modelo de comportamiento de *Fiala* se basa en un modelo clásico en el que se supone que la huella de contacto es rectangular, la distribución de presiones, al igual que el anterior, es uniforme a lo largo de toda la huella de contacto y el ángulo de caída no tiene ningún efecto en las fuerzas generadas, por lo que el neumático se modela como un elemento rígido sobre un apoyo clásico.

#### **Cálculo de los esfuerzos longitudinales y transversales en la huella de contacto**

La fuerza normal que transmite la carretera sobre la huella de contacto del neumático según la convención de signos SAE (con + Z dirigida hacia abajo) será siempre negativa, es decir, dirigida hacia arriba, y tendrá un valor:

$$
F_z = K_{zn} Z + C_{z}.V_z
$$
 (1.1)

Donde:

*Kzn* = Rigidez vertical del neumático. Z = Deformación del neumático.

*C<sup>Z</sup>* = Constante de amortiguamiento radial.

*V<sup>Z</sup>* = Velocidad de deformación vertical.

La obtención de la deformación del neumático se puede obtener de modo simplificado considerando que el contacto se realiza puntualmente en el centro de la huella, o de una forma más compleja analizando tridimensionalmente la geometría de la superficie de rodadura y la deformación del neumático en esta.

La fuerza longitudinal del neumático se obtendrá a partir del conocimiento de la fuerza vertical *FZ*, del coeficiente de rozamiento *μ*, del coeficiente de deslizamiento de frenado *i*, y del ángulo de deriva *α*. A su vez el coeficiente *μ* depende de los coeficientes de rozamiento estático (*μe*) y dinámico (*μd*) y del coeficiente de deslizamiento global (*ixα*), según la expresión (1.2):

$$
\mu = \mu_d + (\mu_e - \mu_d) . i_{x\alpha} \tag{1.2}
$$

Donde:

$$
i_{x\alpha} = \sqrt{(i_2 + \tan^2 \alpha)} \tag{1.3}
$$

*Fiala* establece en su formulación un valor crítico para el deslizamiento longitudinal a partir del cual se considera que el neumático está deslizándose, y que se define como:

$$
i_c = |(\mu.F_z) / (2.K_i)| \tag{1.4}
$$

Según la expresión anterior se pueden encontrar dos casos de deslizamiento longitudinal

- **Estado de deformación elástica con**  $F_x = K_i \cdot i$  **si |i| <**  $i_e$
- Estado de deslizamiento por encima del crítico con  $F_x = (F_{x1} F_{x2})$  si  $|i| \ge i_e$

Donde:

$$
F_{x1} = \mu \cdot F_z \tag{1.5}
$$

$$
F_{\rm x2} = |(\mu.F_{\rm z})^2 / (4.|i|.K_{\rm i})| \tag{1.6}
$$

La fuerza transversal del neumático se obtendrá a partir del conocimiento de la fuerza vertical *FZ*, y del coeficiente *μ*. *Fiala* establece un deslizamiento transversal crítico (*αe*) definido como:

$$
\alpha_e = \arctan((3.\mu.|F_z|) / K_a)
$$
\n(1.7)

La fuerza transversal alcanza su valor máximo cuando el ángulo de deriva es igual al ángulo de deslizamiento transversal crítico, y por lo tanto se distinguirán dos casos:

- Estado de deformación elástica con *Fy = - µ.|Fz|.(1 – H 3 ) si |α| < α<sup>e</sup>*
- Estado de deslizamiento por encima del crítico con  $F_y = \mu I F_z |$  si  $| \alpha | \ge \alpha_e$

Donde:

$$
H = 1 - (K_{\alpha} | \text{tan}\alpha|) / (3 \mu |F_z|)
$$
 (1.8)

#### <span id="page-23-0"></span>**1.6.1.3. El Modelo de Bakker, Nyborg y Pacejka (1989)**

Este modelo analítico es uno de los más realistas que se han desarrollado para reducir el comportamiento dinámico de los neumáticos. No obstante, tiene el inconveniente de necesitar cálculos laboriosos y la disponibilidad de datos de los neumáticos que solo se pueden extraer de forma experimental.

El método de cálculo de Bakker, Nyborg y Pacejka, se ha desarrollado tras muchos ensayos basados en la obtención de parámetros mediante la aplicación tanto de diferentes solicitaciones aisladas, tales como frenadas o circulación en curva, como con solicitaciones combinadas.

Los parámetros definidos como valores característicos de los neumáticos sobre los que Bakker, Nyborg y Pacejka basaron su análisis son la rigidez transversal, la rigidez longitudinal y los valores máximos de las fuerzas longitudinales (*Fx*), transversales (*Fy*) y momentos de autoalineamiento (*Mz*). Para ello se deben obtener expresiones matemáticas que permitan definir estos valores, y que básicamente se pueden obtener a partir de la definición de series polinomiales o de Fourier, o bien recurrir a funciones especiales.

La primera alternativa de uso de series polinomiales presenta grandes inconvenientes puesto que será necesario determinar un gran número de coeficientes para ajustar las diferentes curvas, y además las derivadas de cada una de ellas diferirán bastante. Al tratarse de coeficientes polinomiales que no coinciden con los parámetros característicos de los neumáticos, introducen grandes desviaciones en los resultados, que requieran a su vez la estimación de los valores intermedios mediante una interpolación previa. Todas estas razones motivaron que Bakker, Nyborg y Pacejka recurrieran al segundo método, esto es, la definición de funciones especiales que se ajustaran a las curvas características de los parámetros de los neumáticos obtenidos experimentales, con la particularidad en este caso de que las constantes de estas funciones debían representar valores característicos de los neumáticos.

La forma en la que se representa cada una de las curvas características de los neumáticos, correspondientes a las fuerzas longitudinales, transversales y momento autoalineante, obtenidas experimentalmente a partir de ensayos de campo o laboratorio, presentan la forma que se muestra en la figura 4.

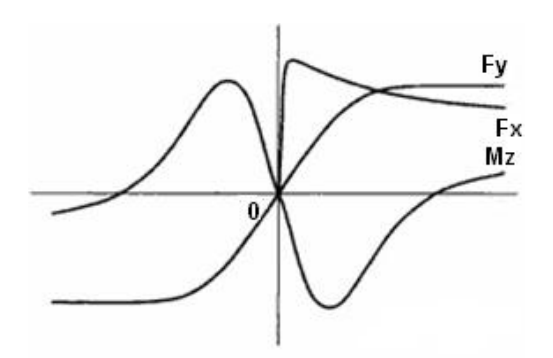

**Figura 4: Curvas características de los neumáticos para Fx, Fy y Mz.**

#### <span id="page-24-1"></span><span id="page-24-0"></span>**1.6.1.4. El modelo de Bakker y Pacejka (1994)**

El nuevo modelo presentado en 1994 por Bakker y Pacejka (Pacejka y Bakker 1994), es una evolución del anterior modelo de 1989 al que se le introducen una serie de aportaciones en lo que se refiere al uso del sistema de referencia, que en este caso ahora se hace corresponder con el sistema de coordenadas para el neumático definido en la SAE J670e, y al que se le introduce dos nuevos factores de escala que pasan a denominarse como DLON y BCDLON para las fuerzas longitudinales DLAT y BCDLAT para las fuerzas transversales.

La formulación matemática del modelo de Pacejka de 1994 incluye además todo lo presentado en el modelo Pacejka de 1989.

Decir de este último modelo que es extenso, por lo que todo su análisis se realizará para el próximo capítulo donde se hará un estudio más profundo del mismo y se tendrán en cuenta aspectos que aquí solo se mencionan, como son la fuerza longitudinal, la fuerza lateral y el momento de alineamiento.

#### <span id="page-25-0"></span>**1.6.2. Modelo Matemático de dinámica longitudinal**

El modelo que a continuación se estudiará fue desarrollado dentro de la universidad, específicamente por el Msc. Leoder Alemañy Socarrás, este trabajo tiene como título "MODELACIÓN DE LA DINÁMICA LONGITUDINAL DE AUTOS PARA VIDEOJUEGOS" (14).

Este trabajo propone un acercamiento a la dinámica vehicular haciendo énfasis en los sistemas relacionados generalmente a la dinámica longitudinal, dentro de estos sistemas se encuentran, el motor, el sistema de suspensión, el sistema de dirección y el sistema de transmisión. En el mismo se abordan temas relacionados a la mecánica automotriz, se hace un estudio de la dinámica vehicular además de profundizar en el tema de cómo construir un software utilizando este modelo.

Este trabajo fue tomado como referencia ya que hace un buen estudio de los componentes de un automóvil y su comportamiento desde un punto de vista físico y matemático. Se abordan temas como son la mecánica, la fuerza en el motor, explica y tiene formas de calcular las revoluciones por minutos; dentro del estudio realizado, hace descripciones del movimiento de los automóviles en diferentes situaciones y las deformaciones en sus constantes al producirse estos cambios, así como la influencia del peso y sus transferencias durante el desarrollo de la marcha.

Este trabajo relacionado a la dinámica vehicular servirá de ayuda y guía para el desarrollo de este componente que entre sus características estará integrar la dinámica longitudinal conjuntamente a la dinámica de las ruedas, estudios que se han hecho de forma separada. Se tomarán en cuenta sus fórmulas y maneras de darle una explicación a los fenómenos que ocurren en los automóviles para lograr adaptarlos a un componente que permita su simulación  $(15)$ .

## <span id="page-26-0"></span>**CAPÍTULO 2: DESCRIPCIÓN DE LA SOLUCIÓN PROPUESTA**

#### <span id="page-26-1"></span>**Introducción al Capítulo**

En este capítulo se realizará una descripción de la solución que se desea con el trabajo de diploma, se tendrán en cuenta las herramientas a utilizar, así como el modelo para la descripción de la dinámica vehicular. Se describirá además el funcionamiento de un automóvil de forma sencilla y se hará un acercamiento a la solución desde este punto de vista. Se describirán los modelos matemáticos a utilizar para la simulación de la dinámica de las ruedas así como para la dinámica longitudinal. Se darán características del motor físico a utilizar así como del motor gráfico que nos permitirá la visualización del componente.

#### <span id="page-26-2"></span>**2.1. Funcionamiento del vehículo**

Muchas personas en algún momento habrán tenido la oportunidad de ver la parte externa del motor de un automóvil; sin embargo, es muy probable que también muchas de esas personas desconozcan su funcionamiento interno. Quizás sea de interés conocer cómo funciona un motor y cuáles son las partes y piezas que lo integran.

Con los epígrafes que a continuación se presentan se tendrá una idea muy básica del funcionamiento de un automóvil, esto será necesario para entender cómo funcionarán los modelos matemáticos adaptados a la solución y comprender luego desde un punto de vista informático la adaptación de este funcionamiento al sistema.

#### <span id="page-26-3"></span>**2.1.1. El torque y la potencia**

Frecuentemente se habla del torque y de la potencia cuando se mencionan las especificaciones del motor de un automóvil. Habitualmente se comparte más el concepto de potencia y se deja de lado el torque. No ocurre así en los ambientes técnicos o periodísticos del motor pero en el común de las personas parece más asimilable la idea relacionada con la potencia.

El fenómeno del torque se explica como la fuerza aplicada sobre una palanca que sirve para hacer girar un eje. La idea más simple está dada por el uso de una herramienta con mango largo que emplea la fuerza de palanca.

Científicamente, el torque es la fuerza aplicada que se multiplica por el largo de la palanca. Entonces:

Torque = Fuerza x Distancia

La medición se mensura en Newton por metro. En las cámaras de combustión del motor a explosión se genera presión por la ignición del combustible, la fuerza de tal presión desplaza los pistones hacia abajo, de tal modo se mueve el cigüeñal y este hace girar el eje del motor, en el extremo del cigüeñal para transmitir el movimiento a la transmisión.

El movimiento surge por el torque, la fuerza de palanca que lleva al giro. Pero la potencia es un concepto de otro orden, está relacionada con la rapidez al efectuar un trabajo. Es el trabajo por la unidad de tiempo:

• Potencia = Trabajo / Tiempo

Los conceptos básicos de la Física nos ayudan a comprender que el Trabajo es igual a la Fuerza por la Distancia, como el Torque.

La velocidad de rotación del motor se mide en RPM (Revoluciones por minuto) con la unidad 1/min.

Si multiplicamos el torque por las RPM del motor: *Fuerza x Distancia / Tiempo*. Es lo que expresa la Potencia. Con una palanca de 1 metro aplicando la fuerza de 1 Newton en su extremo, se emplea un Torque de *1 N m*

El motor del coche consigue rotar en el orden de las 3.000 RPM a partir del Torque, de allí incrementa revoluciones por la Potencia. El valor del Torque no es constante en los motores, se relaciona con la *velocidad de giro* (RPM).

Generalmente se arranca con un torque bajo, aumenta hasta alcanzar un valor máximo y luego decae. Por lo tanto la potencia sigue una evolución semejante porque es el resultado de la multiplicación del Torque por las RPM pero se extiende más. Hay una diferencia porque más potencia se alcanza a mayor velocidad de giro (+ RPM).

#### <span id="page-28-0"></span>**2.1.2. La transmisión**

La energía del motor es transmitida a las ruedas de tracción a través del embrague. Hay vehículos de tracción delantera y de tracción trasera. También hay vehículos de tracción en las cuatro ruedas.

Los vehículos con caja de cambios automática, que son cada vez más corrientes, carecen de pedal de embrague. Circular en la marcha adecuada a la respectiva velocidad ahorra combustible y emite menos contaminantes.

#### <span id="page-28-1"></span>**2.1.3. La dirección**

La dirección se desalinea con mayor rapidez cuando el vehículo es sometido a sobrecargas, así como cuando topa contra el borde de una solera u otro obstáculo, o cae en hoyos. Es la encargada de guiar el vehículo.

#### <span id="page-28-2"></span>**2.1.4. Los frenos**

Los vehículos tienen dos sistemas de frenos que actúan independientemente: el freno de servicio (pedal) y el freno de estacionamiento (freno de mano). El primero generalmente es hidráulico y actúa sobre las 4 ruedas y el segundo es mecánico y en general actúa sobre las ruedas traseras

#### <span id="page-28-3"></span>**2.1.5. El embrague**

Se encuentra entre el motor y la caja de cambios. Se compone principalmente de un plato de presión y el disco del embrague. Con ayuda del embrague, la potencia del motor puede conectarse y desconectarse a la caja de cambios, y por consiguiente a las ruedas. Es necesario cuando se arranca o se detiene el automóvil. Es también un requisito previo para poder efectuar los cambios de marcha sin dificultad.

#### <span id="page-28-4"></span>**2.1.6. El diferencial**

La unidad final de transmisión lleva incorporado siempre un engranaje diferencial, que se suele llamar simplemente diferencial. El mismo permite transmitir la potencia a las dos [ruedas](http://webdelautomovil.com/2007/09/transmision-de-la-potencia-12)  [motrices,](http://webdelautomovil.com/2007/09/transmision-de-la-potencia-12) incluso si ruedan a diferentes velocidades. Es una condición esencial porque la rotación de las ruedas es diferente en las curvas: la rueda exterior ha de recorrer una distancia más larga y por consiguiente gira con mayor rapidez.

#### <span id="page-29-0"></span>**2.1.7. La caja de cambios manual**

El motor desarrolla su fuerza dentro de una gama de régimen limitada. Por otra parte, el conductor ha de poder regular la marcha del automóvil en una amplia gama de velocidades, desde el arranque hasta la velocidad máxima. La caja de cambios permite seleccionar diferentes marchas para adaptar el régimen del motor a la velocidad del vehículo y a las diferentes circunstancias. Es un sistema de engranajes en el que cada marcha se selecciona manualmente.

#### <span id="page-29-1"></span>**2.1.7.1. La caja de cambios adapta la potencia**

Se precisa mucha fuerza para poner en movimiento un automóvil parado. El motor deberá funcionar a un régimen relativamente alto para generar la fuerza suficiente. En estas condiciones, la transmisión debe hacerse con una relación alta entre el plato y el piñón (primera marcha). Cuando el automóvil ha empezado a moverse, se selecciona una relación más baja entre el plato y el piñón (marcha superior) para evitar que suba demasiado el régimen del motor.

La caja de cambios es un elemento de transmisión que se interpone entre el motor y las ruedas para modificar el número de revoluciones de las mismas e invertir el sentido de giro cuando las necesidades de la marcha así lo requieran. Actúa, por tanto, como transformador de velocidad y convertidor mecánico de par.

Si un motor de explosión transmitiera directamente el par a las ruedas, probablemente sería suficiente para que el vehículo se moviese en terreno llano. Pero al subir una pendiente, el par resistente aumentaría, entonces el motor no tendría suficiente fuerza para continuar a la misma velocidad, disminuyendo esta gradualmente, el motor perdería potencia y llegaría a pararse; para evitar esto y poder superar el par resistente, es necesario colocar un órgano que permita hacer variar el par motor, según las necesidades de la marcha. En resumen, con la caja de cambios se disminuye o aumenta la velocidad del vehículo y de igual forma se aumenta o disminuye la fuerza del vehículo.

Como el par motor se transmite a las ruedas y origina en ellas una fuerza de impulsión que vence la resistencia que se opone al movimiento, la potencia transmitida (*Wf*) debe ser igual, en todo momento, a la potencia absorbida en llanta; es decir:

$$
Cm Xn = Cr Xn1 \tag{2.1}
$$

*Cm* = Par desarrollado por el motor.

*Cr* = Par resistente en las ruedas.

*n* = Número de revoluciones en el motor.

*n1* = Número de revoluciones en las ruedas.

Si no existiera la caja de cambios el número de revoluciones del motor (*n*) se transmitiría íntegramente a la ruedas (*n* = *n1*), con lo cual el par a desarrollar por el motor (*Cm*) sería igual al par resistente en las ruedas (*Cr*).

Según esto si en algún momento el par resistente (*Cr*) aumentara, habría que aumentar igualmente la potencia del motor para mantener la igualdad *Cr* = *Cm*. En tal caso, se debería contar con un motor de una potencia exagerada, capaz de absorber en cualquier circunstancia los diferentes regímenes de carga que se originan en la ruedas durante un desplazamiento. La caja de cambios, por tanto, se dispone en los vehículos para obtener, por medio de engranajes, el par motor necesario en las diferentes condiciones de marcha, aumentando el par de salida a cambio de reducir el número de revoluciones en las ruedas. Con la caja de cambios se logra mantener, dentro de unas condiciones óptimas, la potencia desarrollada por el motor.

Según la fórmula expresada anteriormente, los pares de transmisión son inversamente proporcionales al número de revoluciones, por tanto, la relación (*n/n1*) es la desmultiplicación que hay que aplicar en la caja de cambios para obtener el aumento de par necesario en las ruedas, que está en función de los diámetros de las ruedas dentadas que engranan entre sí o del número de dientes de las mismas.

#### <span id="page-30-0"></span>**2.1.7.2. Cálculo de velocidades para una caja de cambios**

Para calcular las distintas relaciones de desmultiplicación que se deben acoplar en una caja de cambios, hay que establecer las mismas en función del par máximo transmitido por el motor, ya que dentro de este régimen es donde se obtiene la mayor fuerza de impulsión en las ruedas.

Para ello, basta representar en un sistema de ejes coordenados las revoluciones máximas del motor, que están relacionadas directamente con la velocidad obtenida en las ruedas en función de su diámetro y la reducción efectuada en el puente. Siendo *n* el número de revoluciones máximas del motor y *n1* el número de revoluciones al cual se obtiene el par de transmisión máximo del motor, dentro de ese régimen deben establecerse las sucesivas desmultiplicaciones en la caja de cambios. Entre estos dos limites (*n* y *n1*) se obtiene el régimen máximo y mínimo en cada desmultiplicación para un funcionamiento del motor a pleno rendimiento, como se muestra en la siguiente figura.

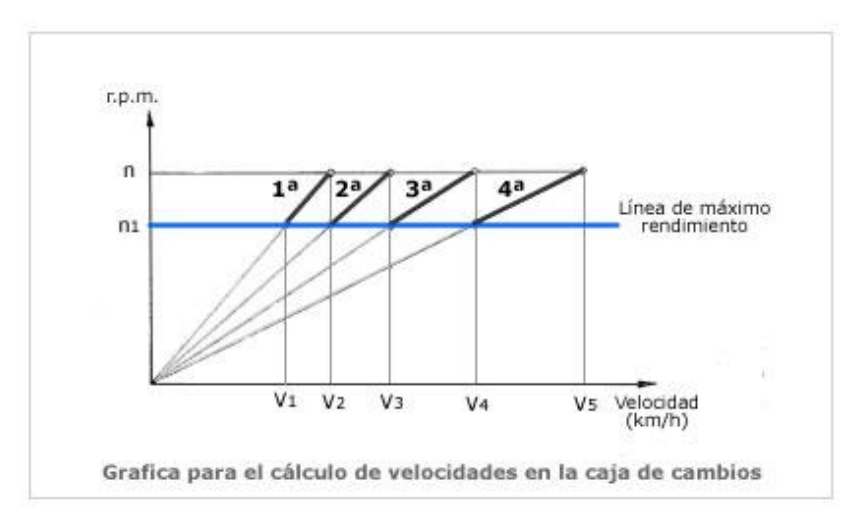

**Figura 5: Gráfica para el cálculo de velocidades en la caja de cambios.**

#### <span id="page-31-1"></span><span id="page-31-0"></span>**2.1.7.3. Cambios manuales**

Esta caja de cambio de engranajes paralelos es la más utilizada en la actualidad para vehículos de serie, por su sencillo funcionamiento. Está constituida por una serie de piñones de acero al carbono, que se obtienen por estampación en forja y sus dientes tallados en máquinas especiales, con un posterior tratamiento de temple y cementación para obtener la máxima dureza y resistencia al desgaste.

Estos piñones, acoplados en pares de transmisión, van montados sobre unos árboles paralelos que se apoyan sobre cojinetes en el interior de una carcasa, que suele ser de fundición gris o aluminio y sirve de alojamiento a los piñones y demás dispositivos de accionamiento, así como de recipiente para el aceite de lubricación de los mismos.

Los piñones, engranados en toma constante para cada par de transmisión, son de dientes helicoidales, que permiten un funcionamiento más silencioso y una mayor superficie de contacto, con lo cual, al ser menor la presión que sobre ellos actúa, se reduce el desgaste en los mismos. Los números de dientes del piñón conductor y del conducido son primos entre sí, para repartir el desgaste por igual entre ellos y evitar vibraciones en su funcionamiento (Figura 6).

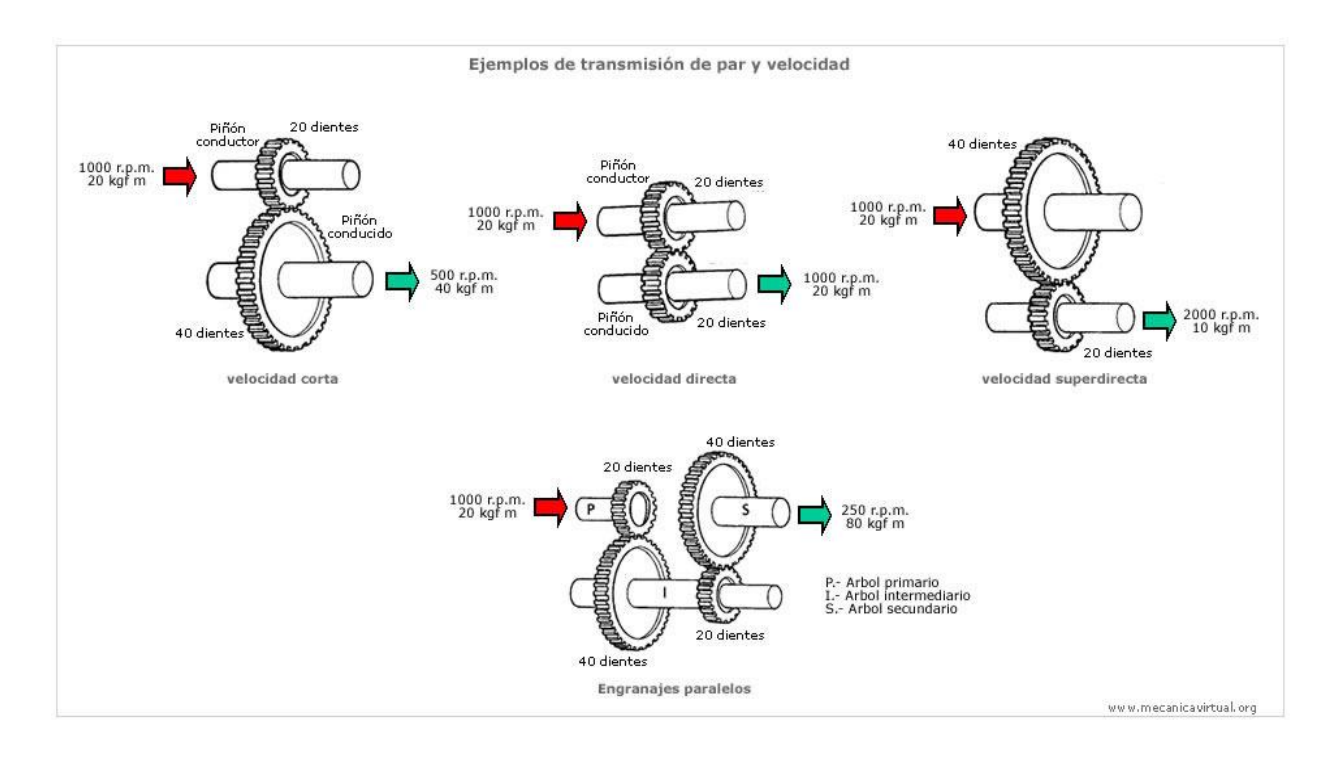

**Figura 6: Representación de transmisión par y velocidad**

## <span id="page-32-1"></span><span id="page-32-0"></span>**2.1.7.4. Ejemplo hipotético para explicar el funcionamiento de la caja de velocidad**

Potencia (CV/rpm): 155/5600 Par máximo (mkgf): 19,3/3500 Neumáticos: 195/55 R14

#### **Relación de transmisión**

Piñón conductor Relación de transmisión (rt) = Piñón conducido

(2.2)

**rt (1<sup>a</sup> velocidad)** =  $13/38 = 0,342$ **rt (2<sup>a</sup> velocidad)** =  $23/43 = 0.534$ **rt (3<sup>a</sup> velocidad)** =  $25/32 = 0,781$ **rt (4<sup>a</sup> velocidad)** =  $32/31 = 1.032$ **rt (5<sup>a</sup> velocidad)** =  $37/28 = 1,321$ **rt (M.A: marcha atrás)** = 12/40 = 0,30

Además de la reducción provocada en la caja de cambios también tendremos en cuenta que en el grupo diferencial hay una reducción, este dato también lo proporciona el fabricante.

**rt (G.C: grupo piñón-corona diferencial)** = 14/62 = 0,225

Para calcular el número de revoluciones que tenemos en las ruedas después de la reducción de la caja de cambios y grupo diferencial (**rT**) se debe multiplicar la relación de transmisión de cada velocidad de la caja de cambios por la relación que hay en el grupo diferencial:

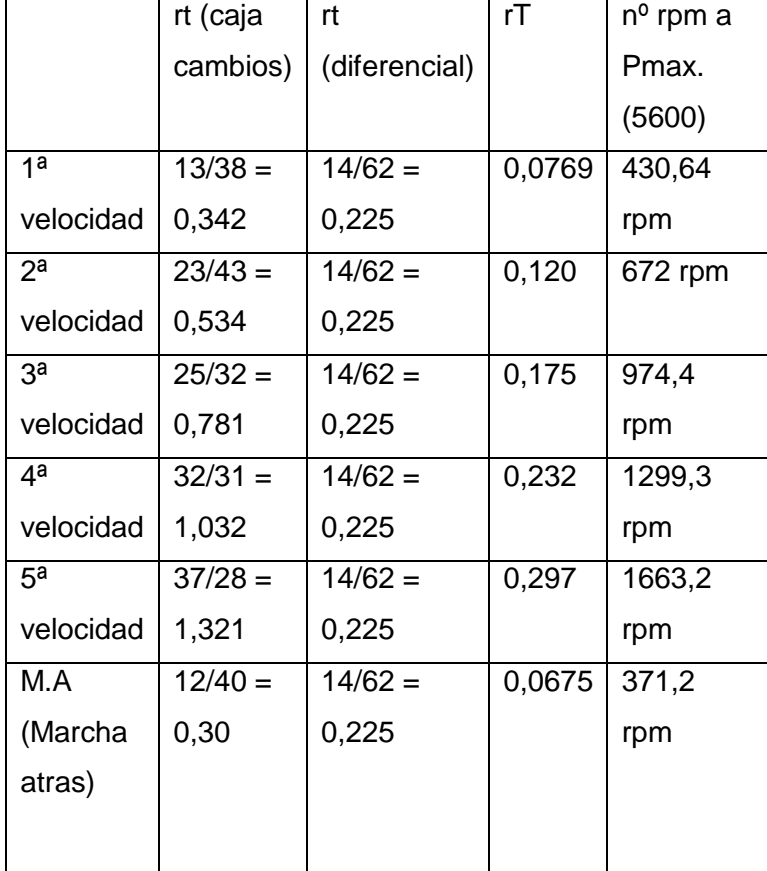

<span id="page-33-0"></span>**Tabla 1: Obtención de las rpm a máxima potencia.**

**rT (nª velocidad)**: es la relación de transmisión total, se calcula multiplicando la rt (caja cambios) x rt (diferencial).

**Pmax**: es la potencia máxima del motor a un número de revoluciones determinado previamente.

**nº rpm a Pmax**: se calcula multiplicando rT x nº rpm a potencia máxima.

Con estos datos ahora se podrá calcular la velocidad a máxima potencia para cada marcha de la caja de cambios. Para calcular la velocidad necesitamos saber las medidas de los neumáticos y llanta. En este caso tenemos unas medidas de neumático **195/55 R14**. Además saber el diámetro de la rueda (Ø) (Figura 7).

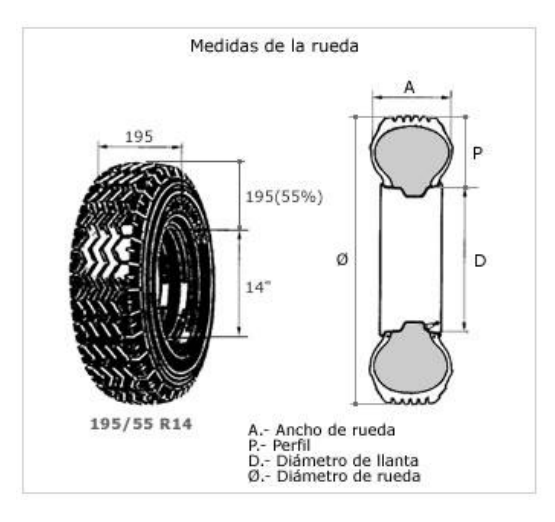

**Figura 7: Calculo del diámetro de los neumáticos.**

<span id="page-34-0"></span>El diámetro de la rueda (Ø) es la suma del diámetro de la llanta más el doble del perfil del neumático. El diámetro de la llanta es 14", para pasarlo a milímetros (mm) tenemos que multiplicar: 14" x 25,4 mm = 355,6 mm. El perfil del neumático es el 55% de 195 (195/55) = 107,2 mm. Por lo tanto diámetro de la rueda = diámetro de la llanta + el doble del perfil del neumático =  $355,6 + (107,2 \times 2) = 570,1 \text{ mm}.$ 

A partir de estos datos podremos calcular la velocidad (*v*) del vehículo a máxima potencia para cada marcha de la caja de cambios.

$$
v = \frac{P i \times \emptyset \times nc \times 60}{1000} \quad \longrightarrow \quad k = \frac{P i \times \emptyset \times 60}{1000} \tag{2.3}
$$

**v** = Velocidad (km/h).

$$
Pi = 3,14
$$

**Ø** = Diámetro de rueda (metros).

**nc** = nº rpm en la rueda.

**k** = Constante.

Utilizando estas fórmulas tenemos:

$$
k = \frac{Pi \times 0.570 \times 60}{1000} = 0.107
$$

**v (1ª velocidad)** = k x nc = 0,107 x 430,64 = 46,20 km/h

**v** ( $2^a$  velocidad) = k x nc = 0,107 x 672 = 71,90 km/h

**v (3ª velocidad)** = k x nc = 0,107 x 974,4 = 104,26 km/h

**v (4ª velocidad)** = k x nc = 0,107 x 1299,3 = 139,02 km/h

**v** (5<sup>a</sup> velocidad) =  $k \times nc = 0,107 \times 1663,2 = 177,96$  km/h

**v** (M.A) = k x nc = 0,107 x 371,2 = 39,71 km/h

| n <sup>o</sup> de velocidad | Velocidad a |
|-----------------------------|-------------|
|                             | Pmax.       |
| 1ª velocidad                | 46,20 km/h  |
| 2ª velocidad                | 71,90 km/h  |
| 3 <sup>a</sup> velocidad    | 104,26 km/h |
| 4 <sup>a</sup> velocidad    | 139,02 km/h |
| 5ª velocidad                | 177,96 km/h |
| M.A (marcha                 | 39,71 km/h  |
| atrás)                      |             |
|                             |             |

**Tabla 2: Velocidades a máxima potencia.**

<span id="page-35-0"></span>Con estos resultados tenemos que la velocidad máxima de este vehículo cuando desarrolla su máxima potencia es de 177,96 km/h.
Lo anteriormente explicado tendrá una gran repercusión dentro de mi solución ya que de esta explicación se tomarán entradas como los engranes y las diferentes relaciones de transmisión que nos permitirán calcular las velocidades relacionadas a cada marcha. Esto influye directamente en el motor del automóvil y así mismo a la fuerza longitudinal, también será aplicable a las ruedas.

# **2.2. Selección y aplicación del modelo matemático a utilizar en las ruedas a la solución propuesta**

A partir del estudio de los distintos modelos matemáticos existentes a nivel mundial se propone como modelo a utilizar "El Modelo de Pacejka 1994 o Fórmula Mágica", para darle solución a los objetivos de esta investigación. Este modelo es idóneo para la simulación en tiempo real, es un modelo sencillo que se ajusta muy bien al comportamiento del neumático en el giro. Dentro de sus ventajas podemos decir que:

- Es un modelo estándar que mucha gente comprende.
- Común en el mundo de la simulación y vehículos de carreras.

El modelo de neumático de la Fórmula Mágica es muy extendido y usado por fabricantes y grupos de investigación, que describe el comportamiento del neumático con precisión. Es uno de los modelos semi-empíricos más usado. Una de las versiones más recientes es la llamada Delft Tyre 96 (1997). Este modelo es capaz de describir las fuerzas y momentos en el neumático en régimen estacionario para condiciones de deslizamientos puros y combinados.

La fórmula de Pacejka o fórmula mágica, como se le conoce en la mayoría de los casos, no es una solución de las ecuaciones de movimiento sino que es una aproximación mediante ecuaciones sencillas, de los datos previamente obtenidos. De esta manera, permite calcular fuerzas de forma precisa pero sin necesidad de integrar ecuaciones. Por lo tanto, el cálculo de las fuerzas puede incluso realizarse en tiempo real en programas de simulación.

Las curvas de Pacejka representan las fuerzas y momentos generados en las ruedas en función del ángulo de deriva y del deslizamiento:

- Un pequeño giro del volante genera un ángulo de deriva en el neumático, con el que podemos entrar en la fórmula de Pacejka y ésta nos dará la fuerza lateral generada por el neumático en ese instante.

- Si pisamos el acelerador y el neumático comienza a patinar, la velocidad de la rueda y la de la carretera no son iguales, lo que genera una fuerza longitudinal hacia delante.
- También nos dan el momento de alineamiento que se da en la rueda en función del ángulo de deriva.

Este modelo está dividido en dos grandes investigaciones, primeramente está el modelo realizado en el 1989 el cual esta denominado como El Modelo de Bakker, Nyborg y Pacejka (1989), luego en el 1994 se hace un estudio más profundo sobre dicho modelo, aportando nuevas funcionalidades y argumentos que nos permiten una mayor comprensión sobre el tema de la dinámica vehicular. Se selecciona el modelo de Pacejka del 1994 para la realización de este componente debido a sus características.

# **2.2.1. El modelo de Bakker y Pacejka (1994)**

El nuevo modelo presentado en 1994 por Bakker y Pacejka (Pacejka y Bakker 1994), es una evolución del anterior modelo de 1989 al que se le introducen una serie de aportaciones en lo que se refiere al uso del sistema de referencia, que en este caso ahora se hace corresponder con el sistema de coordenadas para el neumático definido en la SAE J670e, y al que se le introduce dos nuevos factores de escala que pasan a denominarse como DLON y BCDLON para las fuerzas longitudinales DLAT y BCDLAT para las fuerzas transversales.

Básicamente la formulación matemática del modelo de Pacejka de 1994 (que incluye además todo lo presentado en el modelo Pacejka de 1989) se resume a continuación. La convención de signos y el nombre de las variables utilizadas en este modelo según SAE, se muestran en la tabla 3. La tabla 4 presenta la formulación matemática utilizada, según el módulo de neumáticos de Pacejka de 1994, para definir la fuerza longitudinal  $F<sub>x</sub>$ . Del mismo modo, la tabla 5 presenta los parámetros que definen la fuerza transversal  $F_v$ , y la tabla 6 los parámetros que definen el par de autoalineamiento M<sub>z\*</sub>.

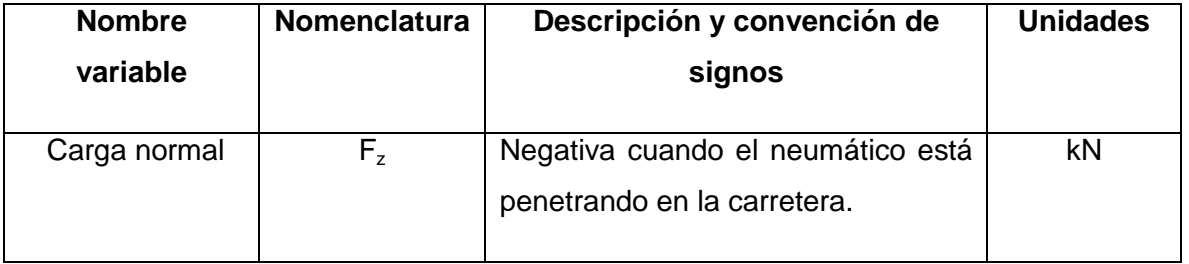

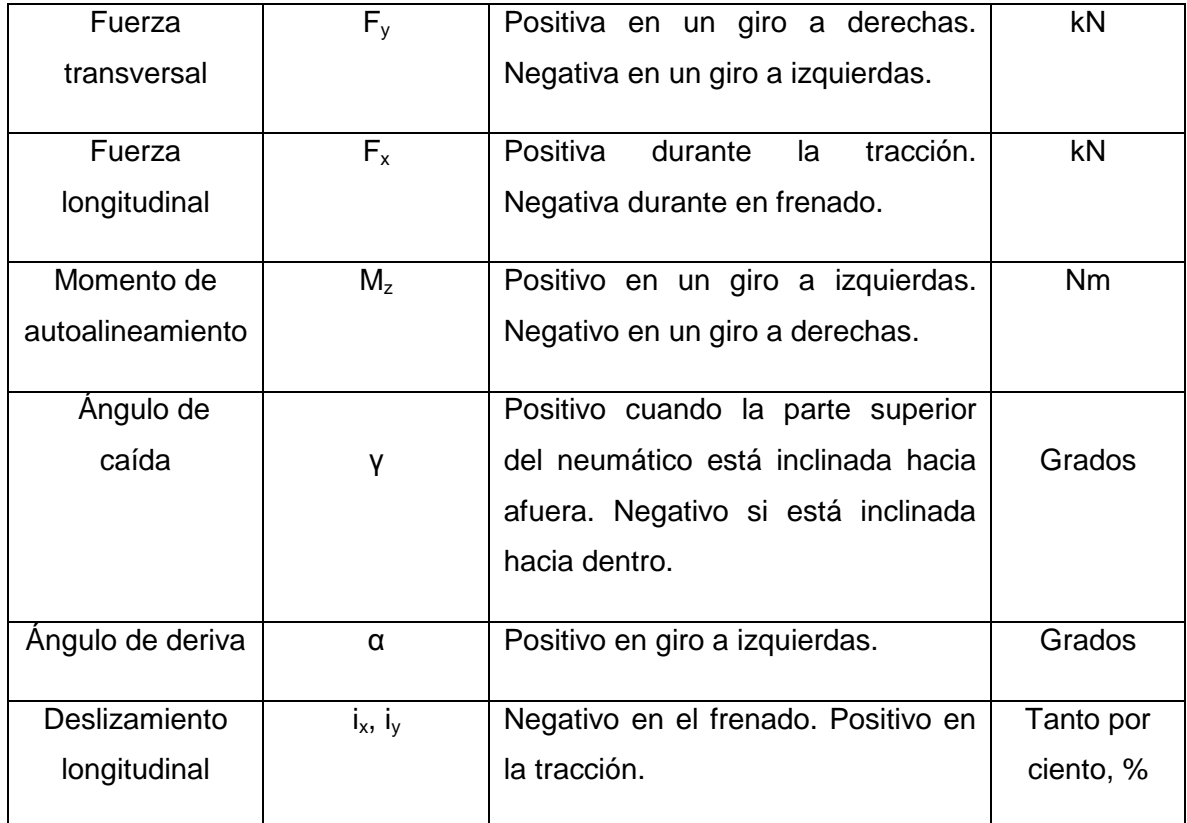

**Tabla 3: Convención de signos y nomenclatura de las variables utilizadas en el modelo de Pacejka (1994***).*

# **2.2.2. Fuerzas longitudinales**

El dato de entrada en la fórmula de las fuerzas longitudinales es el deslizamiento, que nos permite medir indirectamente la fracción del área de contacto adherida a la carretera. A menudo, se asegura que un neumático sin deslizamiento (rígido) no puede producir fuerzas.

En la fórmula de las fuerzas longitudinales aparecen seis incógnitas que a su vez dependen de once parámetros que caracterizan el neumático ( $\mathsf{B}_{0}...\mathsf{B}_{10}$ ) y dos parámetros que dependen de las condiciones de cada momento: la carga  $F_z$  y el deslizamiento i<sub>x</sub>, i<sub>y</sub>.

Donde B, C, D, E, S<sub>v</sub> y S<sub>h</sub> son las incógnitas, en particular, S<sub>v</sub> y S<sub>h</sub> son para evitar valores nulos de  $F_x$  cuando i<sub>x</sub>, i<sub>y</sub> = 0, pero normalmente toman valores nulos.

El coeficiente D representa directamente el valor máximo de  $\mathsf{F}_{\mathsf{x}}$ , dejando aparte el efecto de  $\mathsf{S}_{\mathsf{v}}$ . El producto BCD representa la pendiente de la curva para  $i_x$ ,  $i_y + S_y = 0$ .

| <b>Variable</b>                        | <b>Formulación</b>                                            | <b>Parámetros</b>                |
|----------------------------------------|---------------------------------------------------------------|----------------------------------|
|                                        |                                                               | utilizados                       |
| Factor de Forma - C                    | $C = B_0$                                                     | $B_0$                            |
| Factor de Pico – D                     | $D = (B_1.F_z^2 + B_2.F_z)$ . DLON                            | $B_1$ , $B_2$ , DLON             |
| <b>BCD</b>                             | $BCD = ((B_3.F_2^{2+}B_4.F_2) / e^{b5.F_2})$ BCDLON           | $B_3$ , $B_4$ , $B_5$ , BCDLON   |
| Factor de rigidez - B                  | $B = BCD / C.D$                                               |                                  |
| Desplazamiento horizontal              | $S_h = B_9.F_7 + B_{10}$                                      | $B_9, B_{10}$                    |
| $-Sh$                                  |                                                               |                                  |
| Desplazamiento vertical S <sub>v</sub> | $S_v = B_{11} \cdot F_z + B_{12}$                             | $B_{11}$ , $B_{12}$              |
| Variable compuesta $-X_1$              | $X_1 = (i + S_h)$                                             |                                  |
| Factor de curvatura - E                | $E = [(B_6.F_z + B_7).F_z + B_8).((1 –$                       | $B_6$ , $B_7$ , $B_8$ , $B_{13}$ |
|                                        | $(B_{13}.sign(1, X_1))))$                                     |                                  |
| Fuerza longitudinal - $F_x$            | $Fx = [D.sen(C.arctan(B.X1 - E.(B.X1 - arctan(B.X1))))] + Sv$ |                                  |

**Tabla 4: Definición de la fuerza longitudinal F<sup>X</sup> según el modelo de Pacejka (1994).**

Si se considera un comportamiento simétrico para valores positivos y negativos de  $F_{x}$ , este modelo puede usarse tanto para condiciones de frenado como de aceleración.

# **2.2.3. Fuerzas laterales**

El caso de las fuerzas laterales es análogo al de las fuerzas longitudinales. En este caso aparecen más parámetros, pero la forma de la fórmula mágica sigue siendo parecida. Donde el producto BCD representa la rigidez de deriva. Los valores del resto de los coeficientes son los siguientes:

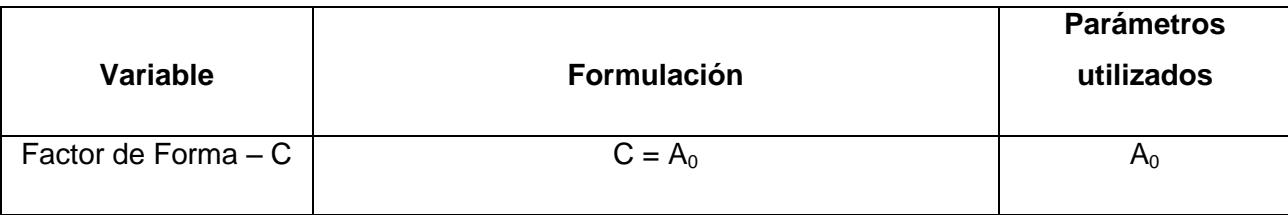

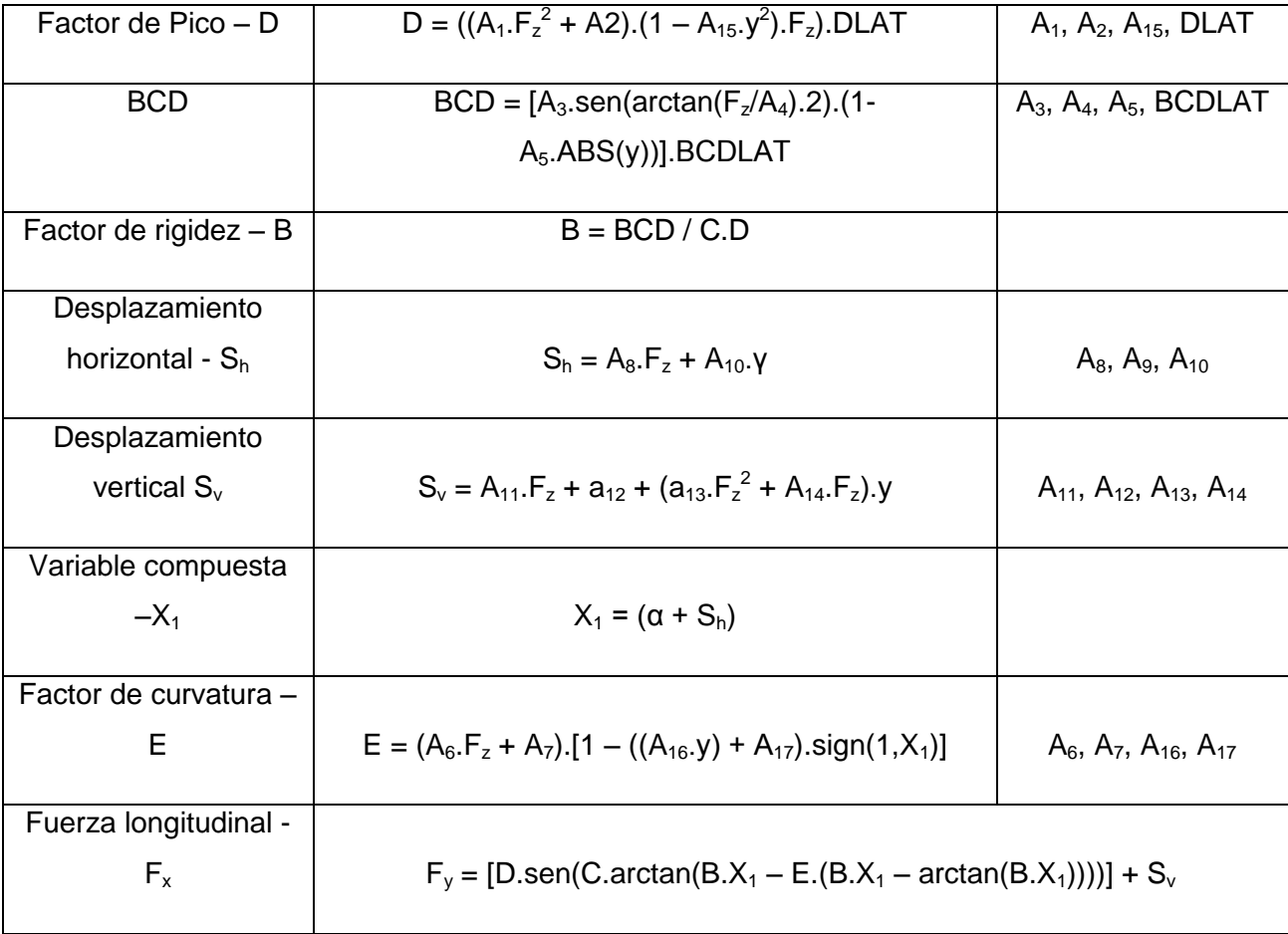

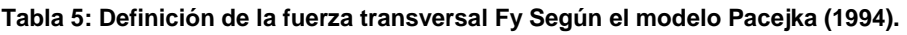

Para obtener una mejor descripción del efecto de la caída, a menudo se sustituye la constante  $a_{11}$  por una función lineal:

$$
a_{11} = a_{111}F_z + a_{112} \tag{2.4}
$$

# **2.2.4. Momento de alineamiento**

Análogamente a los dos casos anteriores, la fórmula mágica que describe el momento de alineamiento es:

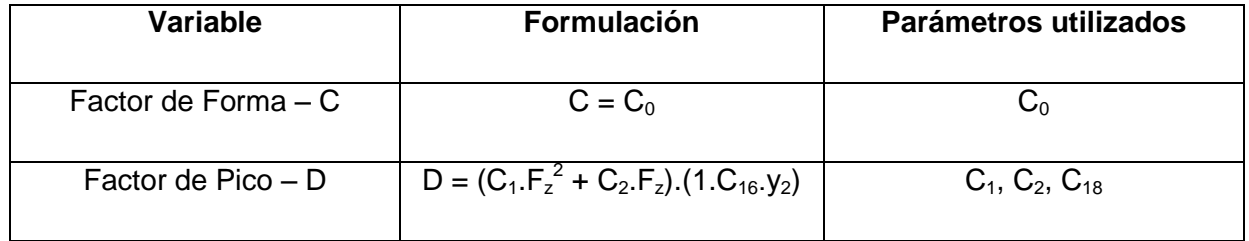

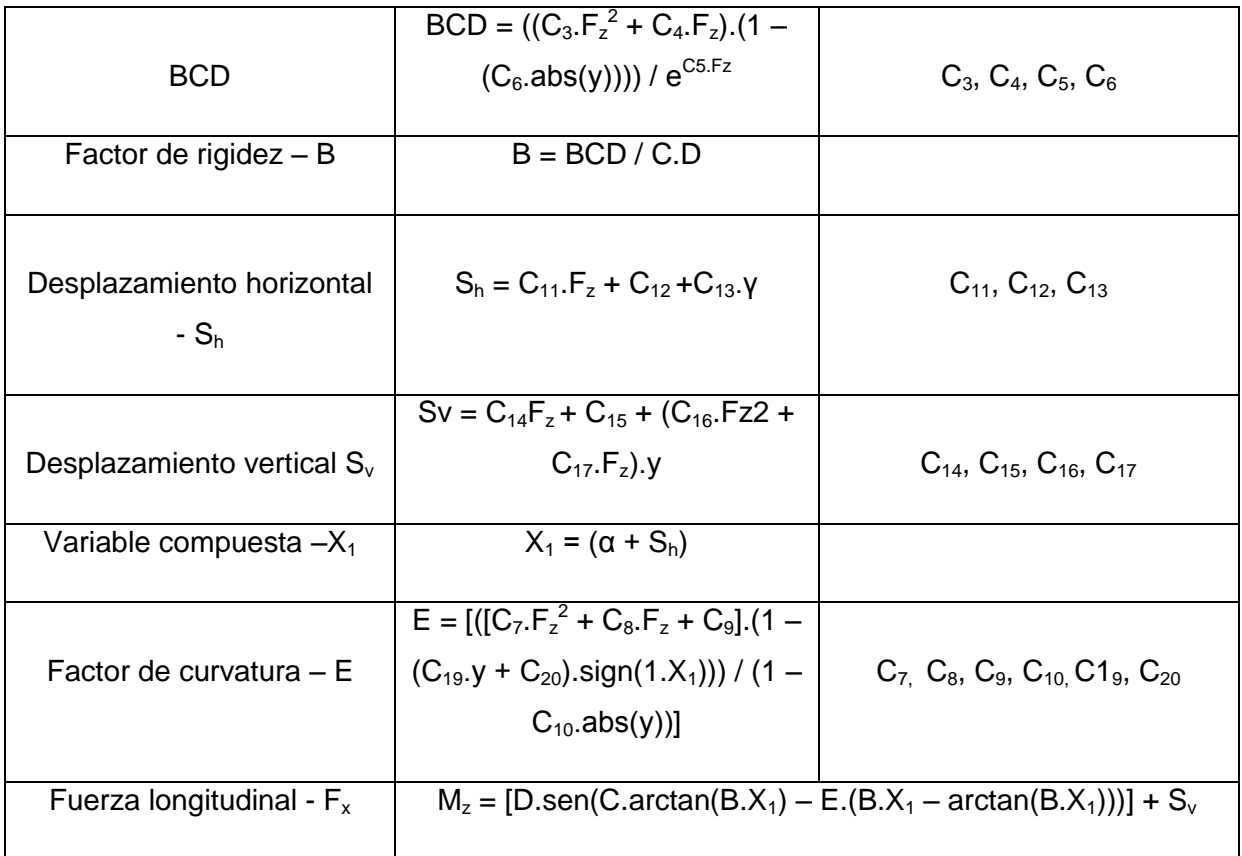

**Tabla 6: Definición del par de autoalineamiento M<sup>Z</sup> según el modelo de Pacejka (1994).**

# **2.2.5. Esfuerzos combinados**

Las fórmulas de  $F_x y F_y$  son aplicables únicamente cuando sólo actúa uno de ellos; por lo tanto  $\mathsf{F}_{\mathsf{x}}$ es válido si  $\mathsf{F}_{\mathsf{y}}$ =0 y viceversa. Cuando se aplican las dos fuerzas las cosas son diferentes, ya que el neumático sólo es capaz de generar una fuerza máxima total. Es en este caso donde entra en juego el círculo de fricción; cuando se combinan  $F_x$  y  $F_y$ , el resultado nunca sobrepasará un radio máximo cuyo valor es el de la fuerza máxima que el neumático es capaz de generar.

En realidad, el círculo de fricción no es un círculo sino una elipse, y para la mayoría de los neumáticos, se consiguen mayores fuerzas generadas si se aplica una pequeña fuerza lateral que si tenemos únicamente una fuerza longitudinal.

Un método simple para combinar  $F_x y F_y$  es la aproximación lineal:

- Calcular  $F_{x}$  y  $F_{y}$  por separado.
- Disminuir  $\mathsf{F}_\mathsf{y}$ de forma que el vector ( $\mathsf{F}_\mathsf{x},\,\mathsf{F}_\mathsf{y}$ ) no supere el valor máximo .

$$
F_{y} = F_{y0} \cdot \sqrt{1 - \left(\frac{F_{x}}{F_{x0}}\right)^{2}}
$$
\n(2.5)

Donde:

- $\bullet$   $\mathsf{F}_{\mathsf{y}}$  es la fuerza lateral resultante combinada.
- $\bullet$   $F_{\nu 0}$  es la fuerza lateral calculada mediante la fórmula mágica.
- F<sub>y</sub> es la fuerza longitudinal calculada mediante la fórmula.
- $F_{x0}$  es la fuerza longitudinal máxima posible, que es (D + S<sub>v</sub>) en la fórmula de Pacejka.

Este método favorece a las fuerzas longitudinales frente a las fuerzas laterales, ya que las disminuye mientras deja intactas las longitudinales. Ejemplo de esto es cuando se bloquean las ruedas en una frenada brusca, la dirección no responde.

# **2.3. Modelo de Dinámica Longitudinal a utilizar**

En el siguiente epígrafe se realizará una descripción del modelo utilizado para la simulación de la dinámica vehicular adaptado a la solución. Se tendrán en cuenta los aspectos fundamentales de este modelo que ayudarán a adaptarlo al componente conjuntamente con el modelo anteriormente estudiado destinado a la dinámica de las ruedas. Decir además que el nombre de este modelo hace referencia a los juegos pero su solución fue adaptada al componente por los aportes que hace en cuanto a la dinámica longitudinal enmarcados dentro de la simulación en entornos virtuales.

El modelo a utilizar para la modelación de la dinámica longitudinal en el componente se centrará en las variables que influyen en el desplazamiento longitudinal, aquellas que afectan el movimiento del vehículo cuando sigue la dirección de la marcha, tales como aceleración, fuerza longitudinal, fuerza de tracción, resistencia a la rodadura, frenado, entre otras.

Las máximas prestaciones en cuanto a aceleración longitudinal de un vehículo vienen dadas por la potencia del Motor y en contraposición por las fuerzas que se oponen al movimiento del auto. Para este análisis tenemos que modelar las características del motor, su interacción con el sistema de trasmisión, fuerza de tracción, la fuerza de resistencia aerodinámica y la resistencia a la rodadura. La expresión (2.6) se refiere al cálculo de la dinámica longitudinal.

$$
Fl = Fx - Frx - Ffx - Fd \tag{2.6}
$$

Para hacer el cálculo de las diferentes magnitudes físicas como son la velocidad, aceleración y distancia el modelo propone la utilización de las leyes de Newton.

$$
Fl = m^* A x \tag{2.7}
$$

$$
Vx = V0x + Ax * dt \tag{2.8}
$$

$$
Sx = S0x + Vx * dt \qquad (2.9)
$$

Donde:

Fl: Fuerza longitudinal.

Fx: Fuerza de tracción del auto.

Ffx: Fuerza de resistencia a la rodadura.

Fd: Fuerza aerodinámica.

M: Masa total del auto.

Ax: Aceleración longitudinal.

Vx: Velocidad lineal.

Sx: Distancia recorrida.

A continuación se define como se calcularán cada una de las fuerzas que modifican la fuerza longitudinal. Comenzaremos por la fuerza de tracción, para ello se modelará el motor, que es el elemento principal en el tren de potencia que debemos analizar. El torque del motor (Mm) en función de las revoluciones por minuto (RPM) del mismo se obtiene mediante curvas de torque producidas por dinamómetros en laboratorios de prueba.

Una estimación más exacta de las características de la aceleración de los vehículos requiere un exhaustivo modelado de los sistemas mecánicos que trasmiten la potencia del motor a las ruedas de estas a la carretera.

En consecuencia el torque realmente proporcionado por el motor al árbol de trasmisión vendrá reducido en la cantidad necesaria para acelerar las inercias de los componentes rotativos del motor. El torque proporcionado a través del embrague, que es la entrada a la caja de cambios, podrá ser determinado por la segunda Ley de Newton. La cual plantea que:

$$
Mc = Mm - \text{Im}^* \, \alpha m \tag{2.10}
$$

Donde:

Mc = Torque en el embrague.

Mm = Torque del motor en una RPM dada.

Im = Momento de inercia del motor.

 $\alpha$ m = Aceleración angular del motor.

(2.10)<br>
Acc=Mm-Im\*cm (2.10)<br>
CAM<br>
Contractions (estable), estable alternation of the definition of<br>
the definition of the definition of the definition<br>
Section of the definition of the definition of the definition<br>
Added El torque, disponible a la salida de la caja de cambios, estará aumentando por la relación de cambios correspondientes al tren de engranajes actuante, pero disminuido debido a las perdidas mecánicas en engranajes y ejes. Si la inercia de la caja de cambios caracteriza a este valor en la salida, el torque a la salida de la caja de cambios se podrá aproximar mediante la expresión:

$$
Md = (Mc - It * can) * Nt
$$
\n<sup>(2.11)</sup>

Donde:

Mc = Par en el embrague.

Md = Par de salida de la caja de cambios.

It = Momento de inercia de la caja de cambios.

 $\alpha$ m = Aceleración angular del motor.

Nt = Relación de transmisión de cambio de la caja.

De manera similar el par liberado por el árbol a las ruedas y que tiene como misión acelerar las mismas y proporcionar fuerza de tracción sobre la carrera, estará aumentado por la relación de trasmisión del grupo diferencial y disminuido en función de la inercia de los componentes sometidos a rotación entre el árbol y el grupo. La expresión viene dada por:

$$
Mr = Fx * R + Ir * \alpha r = (Md - Id * \alpha d) * Nf
$$
 (2.12)

Mr = Torque en las ruedas.

Fx = Fuerza de tracción.

 $R =$ Radio de las ruedas.

Ir = Momento de inercia de las ruedas.

 $\alpha r$  = Aceleración angular.

Id = Momento de inercia del árbol de transmisión.

 $\alpha d$  = Aceleración angular del árbol de transmisión.

Nf = Relación de cambio del grupo diferencial.

Hay que resaltar que hasta el momento no se ha tenido en cuenta las pérdidas mecánicas y viscosas en los componentes del sistema de transmisión (caja de cambio, diferencial, ruedas). Estas pérdidas reducen el par efectivo proporcionado por el motor en proporción al producto de la eficiencia de los componentes individuales. Dichas eficacias varían constantemente con el nivel de torque.

#### **2.4. Herramientas**

# **2.4.1. [IDE](http://es.wikipedia.org/wiki/Entorno_de_desarrollo_integrado) Visual Studio 2008**

El [entorno de desarrollo integrado](http://es.wikipedia.org/wiki/Entorno_de_desarrollo_integrado) Visual Studio 2008 permite la creación de soluciones multiplataforma adaptadas para funcionar con las diferentes versiones de Framework.Net: 2.0, 3.0 y 3.5. Permite a los desarrolladores crear rápidamente aplicaciones de alta calidad y riqueza, pues cuenta con un conjunto de herramientas de desarrollo profesionales, las cuales conforman un sistema altamente productivo. Proporciona un poderoso compilador para el lenguaje seleccionado y permite además la adición de plugins ampliando el trabajo e incorporando otras fuentes para el desarrollo.

# **2.4.2. Visual Paradigm para UML**

Es una herramienta UML (Unified Modeling Language) profesional que soporta el ciclo de vida completo del desarrollo de software: análisis y diseño orientados a objetos, construcción, pruebas y despliegue. El software de modelado UML ayuda a una más rápida construcción de aplicaciones de calidad, mejores y a un menor coste. Permite dibujar todos los tipos de diagramas de clases, código inverso, generar código desde diagramas y generar documentación.

# **2.4.3. Lenguaje de programación**

Se decidió implementar este componente mediante el lenguaje C++. Si se estudian las características de este lenguaje, se puede apreciar lo acertado de la elección, dado que C++ es un lenguaje de programación de propósito general, especialmente indicado para la programación de sistemas por su flexibilidad y su potencia. Siendo uno de los más utilizados en las comunidades de desarrollo de software, incluyendo la programación gráfica.

# **2.4.4. Metodología**

**RUP (Rational Unified Process)** es una metodología que sirve de guía para realizar el análisis y diseño de la aplicación. Es la metodología usada por los proyectos del Centro por lo que existe una amplia experiencia en su uso y posee una extensa documentación de referencia en la red y en soporte impreso. RUP hace énfasis en la documentación como elemento primordial que todo proyecto debe generar, esto propicia que en próximos ciclos de vida el equipo de desarrollo pueda retroalimentarse.

Esta metodología define claramente, Quién, Cuándo, Cómo y Dónde se debe hacer cada tarea en la construcción del software. Presenta tres características esenciales, la primera de ellas es que está dirigido por casos de usos, esto nos permite orientar la construcción del software en relación a las necesidades y exigencias del actor o usuario; otra de las características fundamentales de RUP es que está centrado en la arquitectura, esta característica relaciona la toma de decisiones que indican cómo tiene que ser construido el sistema y en qué orden, es iterativo e incremental, lo que hace que se divida la construcción del software por tareas donde los casos de uso y la arquitectura cumplen su objetivo de forma más específicas.

# **2.4.5. Motor gráfico a utilizar**

**OGRE (Object Oriented Graphics Engine)** es un motor de gráficos en tres dimensiones multiplataforma, es decir que se pueden crear aplicaciones para Windows, Linux o Mac .La principal ventaja de OGRE sobre otros motores 3D es que es gratuito y apenas existen exigencias para su uso.

Desde el principio, OGRE fue diseñado bajo la filosofía orientada a objetos, por lo que su interfaz es clara, intuitiva y fácil de usar, con OGRE se poden hacer juegos o cualquier tipo de aplicación que requieran gráficos tridimensionales que tengan poco que envidiar a los realizados por la mayoría de los motores del mercado.

OGRE es diferente a otros motores destinados a la visualización gráfica. Prioriza el diseño frente a la acumulación de características. Todas las características se han considerado a fondo y se incluyen en el diseño general de la forma más elegante posible y siempre plenamente documentadas. Así, se consigue que todos los elementos del motor formen parte siempre de un conjunto coherente. Por consiguiente, la calidad es antepuesta a la cantidad. Como la cantidad se puede añadir con el paso del tiempo, se sigue la filosofía de ir poco a poco, pero con la seguridad de un trabajo bien hecho. Por ello, el núcleo del equipo de desarrollo se mantiene deliberadamente pequeño y todos sus miembros son veteranos ingenieros de software con muchos años de experiencia en el mundo real. Pero esto no impide que las actualizaciones de la comunidad sean bienvenidas, si bien, se someten a un estricto control de calidad y cohesión con la filosofía de OGRE antes de ser aceptadas.

# **CAPÍTULO 3: DISEÑO E IMPLEMENTACIÓN**

# **Introducción al Capítulo**

En este capítulo se abordarán los temas destinados al diseño y la implementación del componente, en el mismo se exponen los puntos más significativos vinculados a la ingeniería del software, se tendrán en cuanta los diferentes requerimientos funcionales y no funcionales del sistema, se definirán los actores y casos de usos vinculados a la aplicación, además se podrá contar con los diferentes diagramas vinculados a la construcción del componente.

# **3.1. Diagrama de clases del dominio**

La figura muestra el diagrama de clases del dominio que se estará utilizando para el desarrollo de la aplicación.

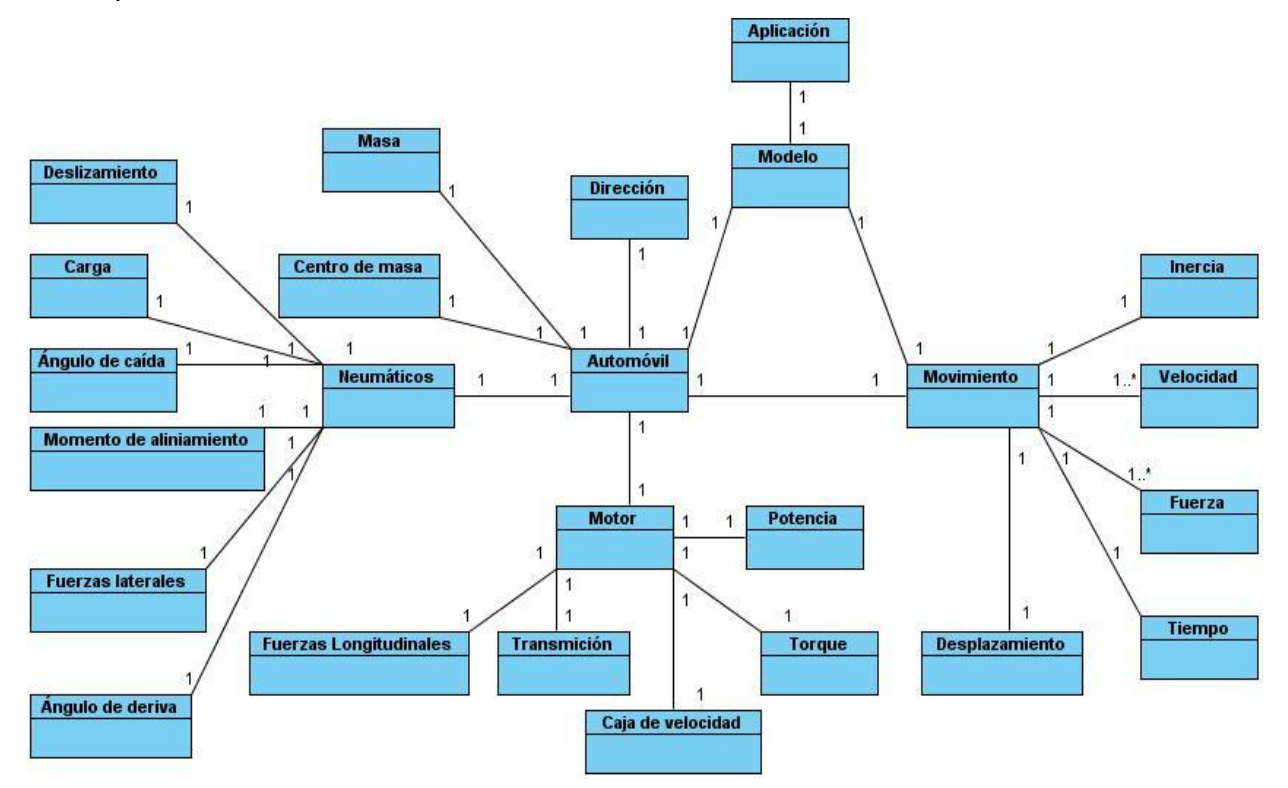

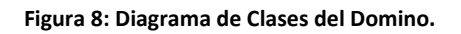

# **3.2. Glosario de términos**

*Automóvil:* Cualquier vehículo mecánico autopropulsado diseñado para su uso en carreteras.

*Neumático*: Es una pieza toroidal de caucho que se coloca en las ruedas de los automóviles. Su función principal es permitir un contacto adecuado por adherencia y fricción con el pavimento, posibilitando el arranque, el frenado y la guía.

*Carga:* Peso que soporta el automóvil.

*Deslizamiento*: Movimiento horizontal resultado de una carga o fuerza lateral.

*Ángulo de caída:* Se define como el ángulo entre el plano longitudinal de una rueda (que está inclinada) y la vertical. El ángulo de caída es positivo si la parte superior de la rueda se inclina hacia fuera, o negativa si se inclina hacia dentro.

*Ángulo de deriva:* Cuando un neumático que gira está sometido a una fuerza lateral, su dirección tiende a desviarse hacia un lado. El ángulo que forman el eje longitudinal de la rueda y su dirección se denomina ángulo de deriva.

*Fuerzas laterales:* Fuerzas generadas por el neumático tanto por un pequeño giro del volante, por la acción de ráfagas de vientos o inclinaciones del terreno. Estas fuerzas se generan gracias a un deslizamiento o a una inclinación lateral de la rueda (caída); o una combinación de ambos.

*Fuerzas longitudinales:* Fuerzas generadas por el neumático al acelerar o frenar un automóvil.

*Momento de alineamiento:* El par o momento de auto alineamiento se genera como consecuencia de la distribución de la fuerza lateral que aparece sobre el neumático, a lo largo de la longitud de la huella de contacto, cuando sobre esta aparece un ángulo de deriva.

*Centro de masas*: Es el punto donde puede considerarse que está concentrada toda la masa de un cuerpo para estudiar determinados aspectos de su movimiento.

*Desplazamiento:* Variación de la posición de un móvil. Un vector cuyo origen es su posición en un instante de tiempo que se considera inicial y cuyo extremo es la posición del móvil en un instante considerado final.

*Embrague:* Mecanismo dispuesto para que un eje participe o no, a voluntad o automáticamente del movimiento de otro.

*Inercia:* Propiedad de la materia que hace que ésta se resista a cualquier cambio en su movimiento, ya sea de dirección o de velocidad.

*Motor*: Máquina que convierte energía en movimiento.

*Freno*: Dispositivo mecánico que se aplica a la superficie de un eje, una rueda o un disco giratorio que reduce el movimiento mediante fricción.

*Transmisión*: Conjunto de sistemas eléctricos, hidráulicos o mecánicos utilizados en los vehículos para enviar la energía desde la fuente, como un motor de combustión interna a los elementos motrices.

*Suspensión*: La suspensión de un automóvil tiene como objetivo el absorber las desigualdades del terreno sobre el que se desplaza, a la vez que mantiene las ruedas en contacto con el pavimento, proporciona a los pasajeros un adecuado confort y seguridad en la marcha y protege la carga y las piezas del automóvil, también evita una inclinación excesiva de la carrocería durante los virajes y el frenado.

*Dirección*: Es un conjunto de dispositivos mecánicos o hidráulicos que controlan la dirección del vehículo en correspondencia con el ángulo de giro del timón.

*Tiempo*: Tiempo real en que ocurren los procesos simulados.

#### **3.3. Requerimientos Funcionales del Sistema**

Son capacidades o condiciones que el sistema debe cumplir. Los requisitos funcionales se mantienen invariables sin importar con que propiedades o cualidades se relacionen. A continuación se muestran los requerimientos funcionales que debe cumplir el componente.

- 1. Obtener los datos del acelerador.
- 2. Obtener los datos del embrague.
- 3. Obtener los datos de la caja.
- 4. Obtener el valor del deslizamiento.
- 5. Obtener el valor del ángulo de caída.
- 5. Obtener el valor del coeficiente de fricción máximo.
- 7. Obtener el valor del ángulo de deriva.
- 8. Obtener el estado de la velocidad.
- 9. Transformar los datos en datos físicos.
- 10. Calcular las fuerzas laterales.
- 11. Calcular las fuerzas longitudinales.
- 12. Calcular el momento de alineamiento.
- 12. Calcular esfuerzos combinados.
- 14. Calcular las incógnitas de las fuerzas laterales.
- 15. Calcular las incógnitas de las fuerzas longitudinales.
- 16. Calcular el tiempo real.
- 17. Calcular la fuerza de tracción.
- 18. Calcular la fuerza de gravedad.
- 19. Calcular la fuerza de rozamiento.
- 20. Calcular la fuerza de fricción del aire.
- 21. Calcular la fuerza de resistencia de la transmisión.
- 22. Calcular fuerza resultante.
- 23. Calcular la aceleración.
- 24. Calcular la velocidad.
- 25. Calcular el desplazamiento.
- 26. Calcular el ángulo de giro.

#### **3.4. Requerimientos no Funcionales**

Los requerimientos no funcionales son propiedades o cualidades que el producto debe tener. En muchos casos, estos requerimientos son fundamentales en el éxito del producto y generalmente están vinculados a requerimientos funcionales. Debe pensarse en estas propiedades como las características que hacen al producto atractivo, usable, rápido y confiable.

**Software:** Sistema operativo Windows o GNU/Linux, Microsoft Visual Studio2008.

**Hardware:** Se necesita un ordenador con CPU Intel Pentium IV, 256 Mb de RAM o superior.

**Usabilidad:** El software de estar concebido para que cualquier persona pueda hacer uso del mismo y pueda obtener los resultados esperados.

**Portabilidad:** Debe ser multiplataforma.

**Rendimiento:** Debe tener alto grado de velocidad de procesamiento o cálculo, tiempo de respuesta y de recuperación aceptable, y disponibilidad.

#### **3.5. Descripción del sistema**

En la descripción del sistema quedarán definidos los casos de uso significativos que describen las funcionalidades importantes del componente.

#### **3.5.1. Actor del sistema**

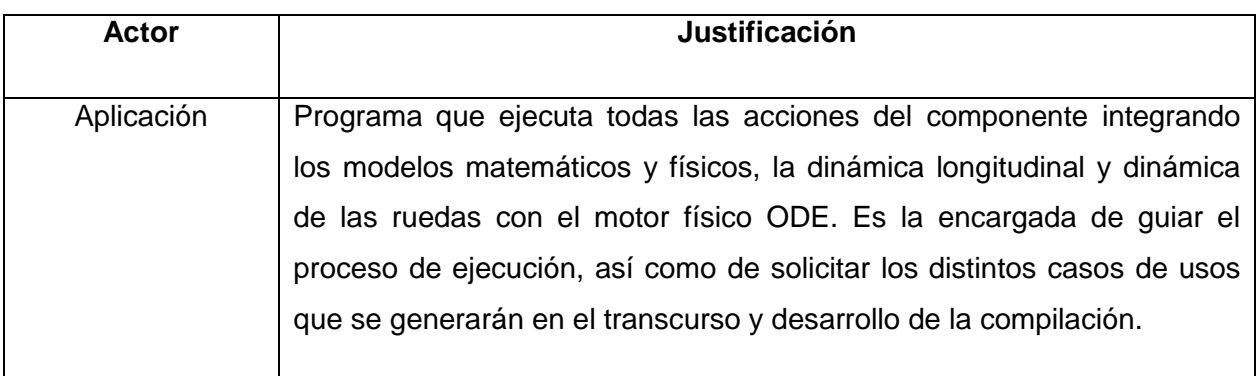

**Tabla 7: Actor del Sistema**

#### **3.5.2. Casos de Uso del Sistema**

- 1. Inicializar Modelo.
- 2. Procesar Datos.
- 3. Determinar Estado.
- 4. Calcular Dinámica.
- 5. Esfuerzos Combinados.
- 6. Calcular Fuerzas Laterales.
- 7. Calcular Fuerzas Longitudinales.

#### **3.6. Diagrama de Casos de Uso del Sistema**

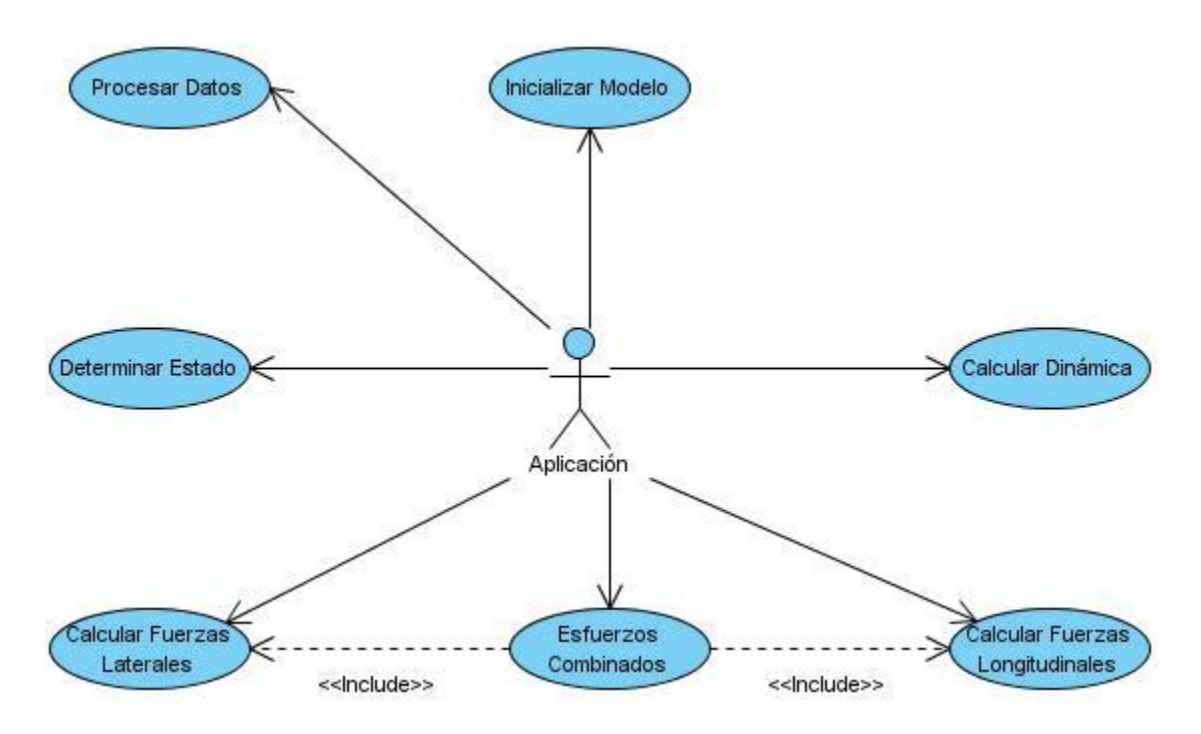

**Figura 9: Diagrama de Casos de Uso del Sistema.**

# **3.7. Especificación de los Casos de Uso del Sistema**

**Caso de Uso del Sistema: Inicializar Modelo**

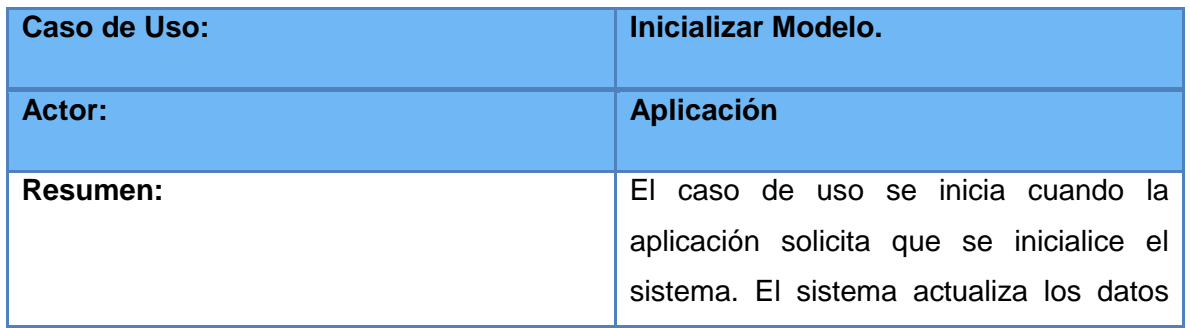

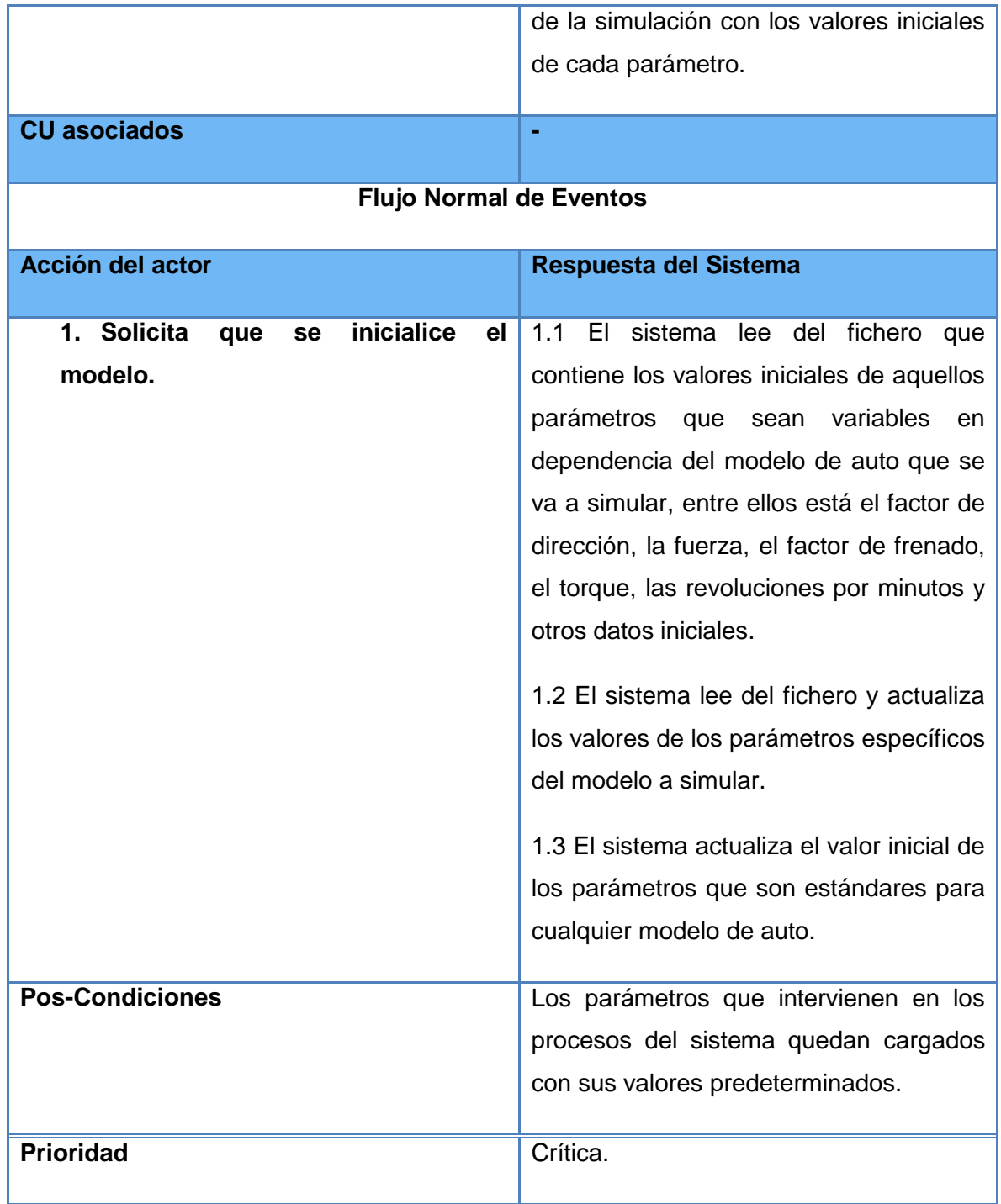

# **Caso de Uso del Sistema: Procesar Datos**

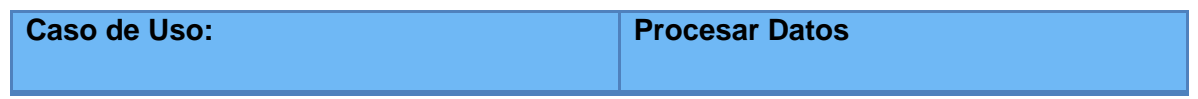

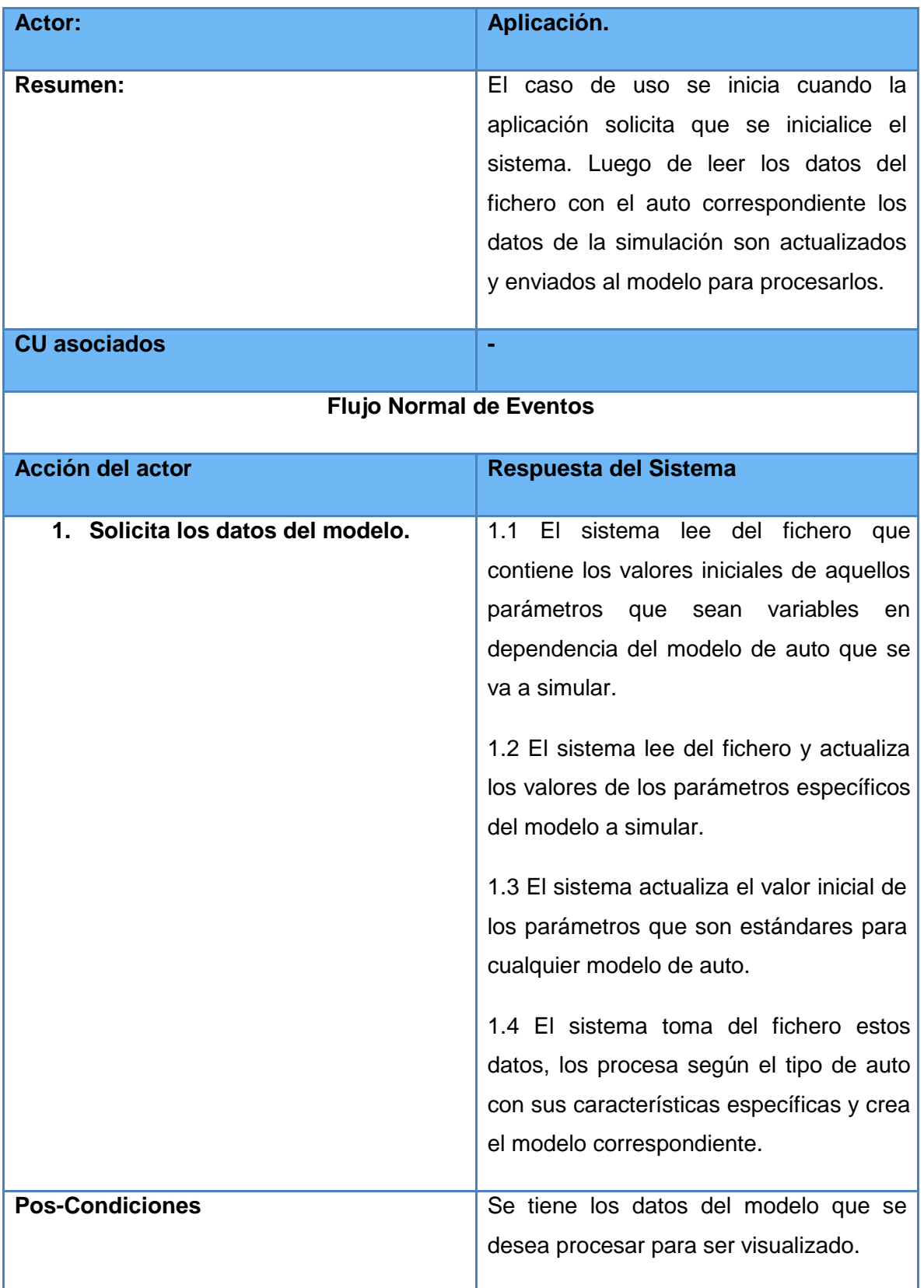

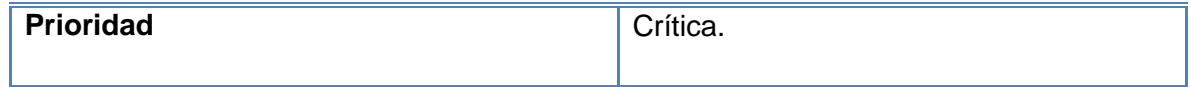

# **Caso de Uso del Sistema: Determinar Estado**

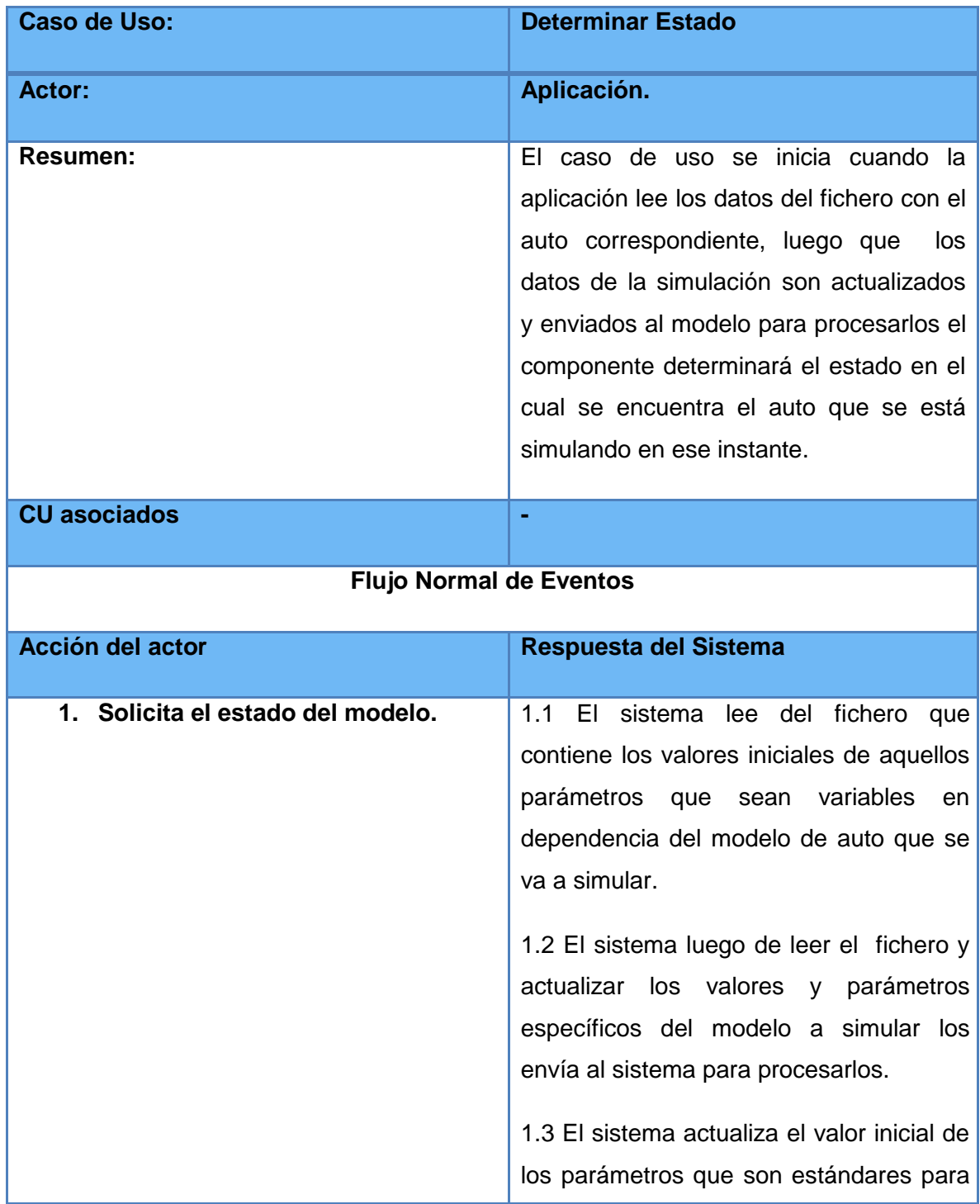

 $\overline{\phantom{0}}$ 

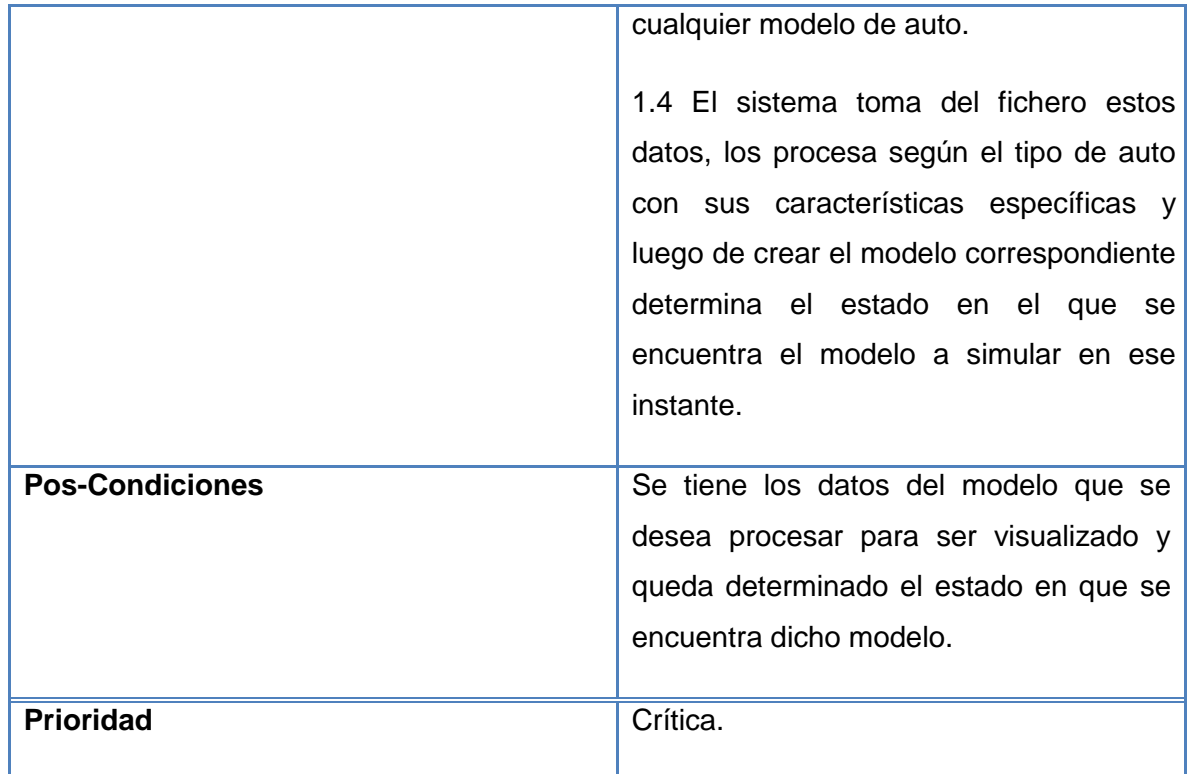

# **Caso de Uso del Sistema: Calcular Fuerzas Longitudinales**

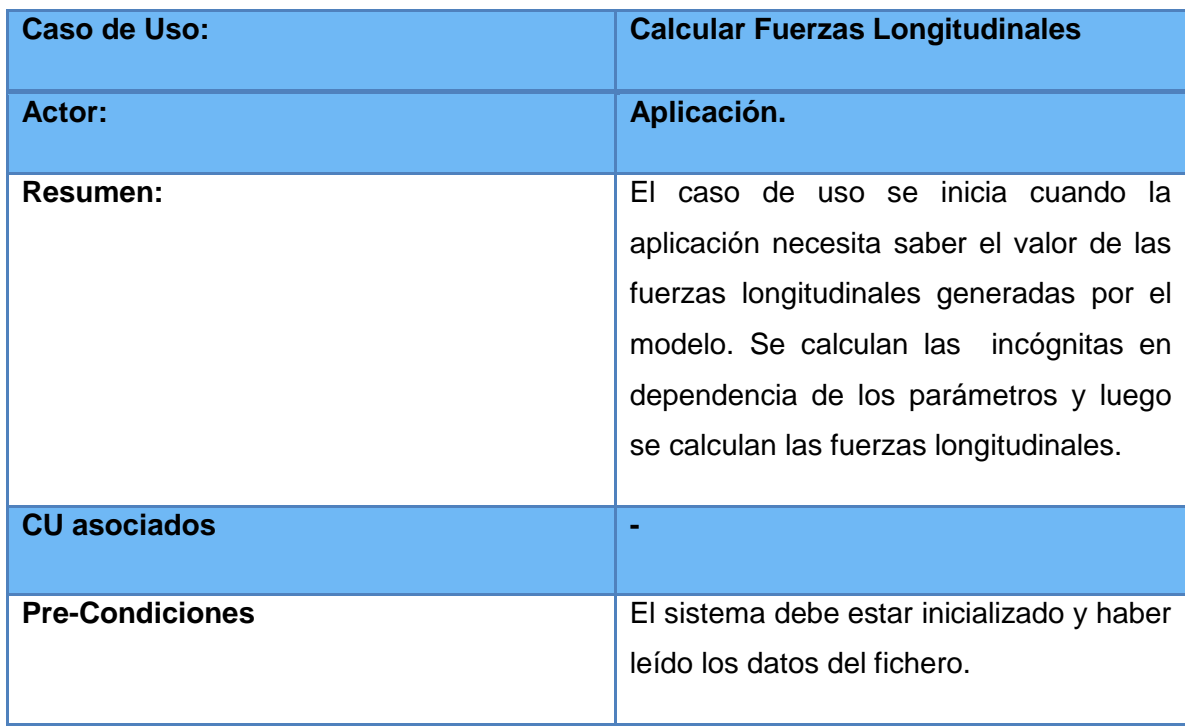

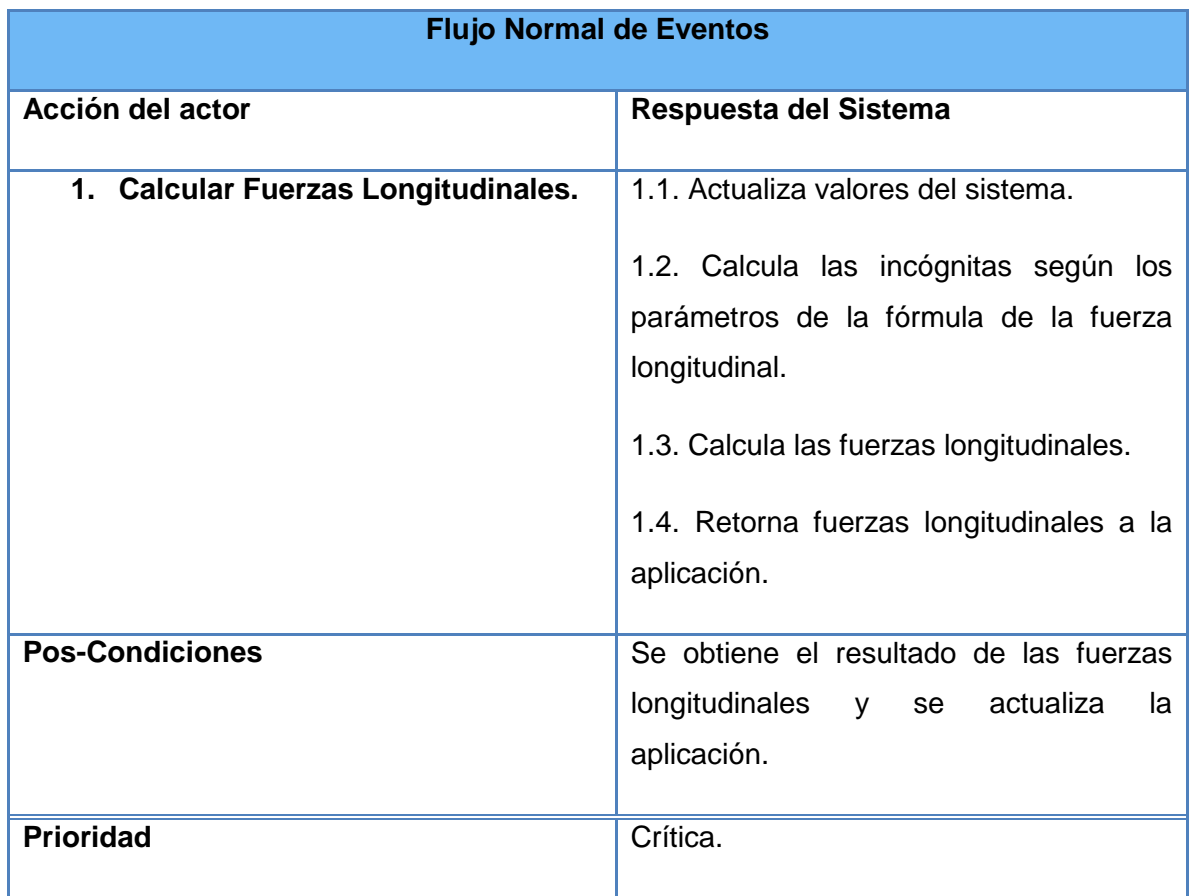

**Caso de Uso del Sistema: Calcular Fuerzas Laterales**

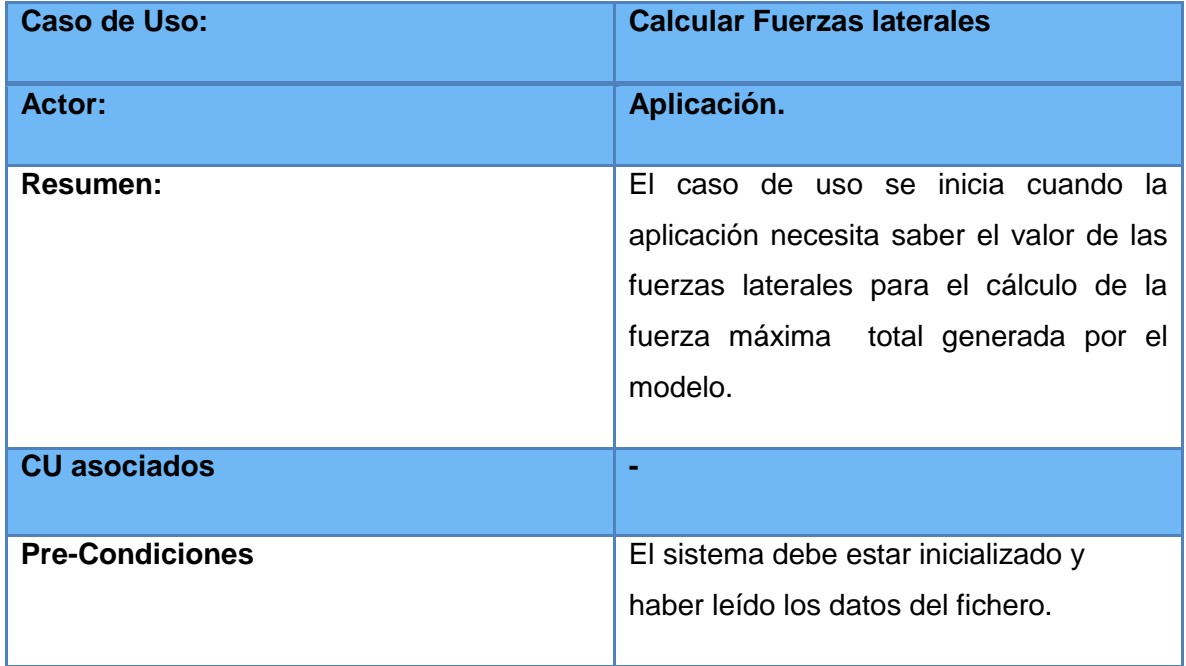

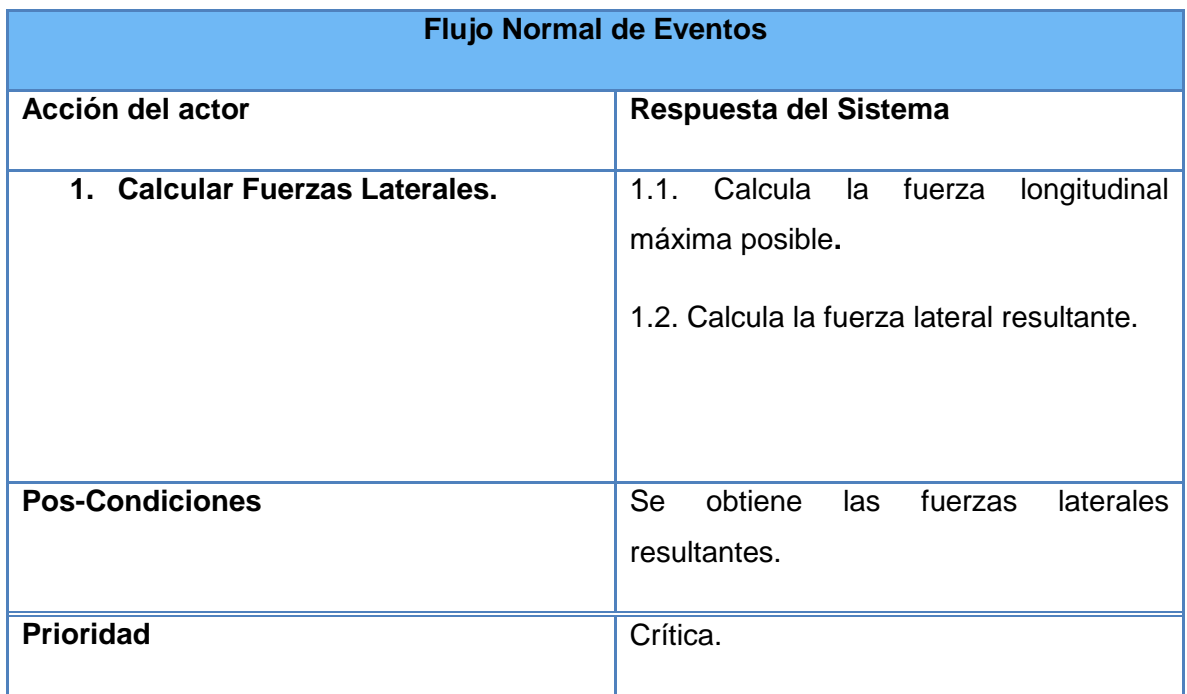

# **Caso de Uso del Sistema: Esfuerzos Combinados**

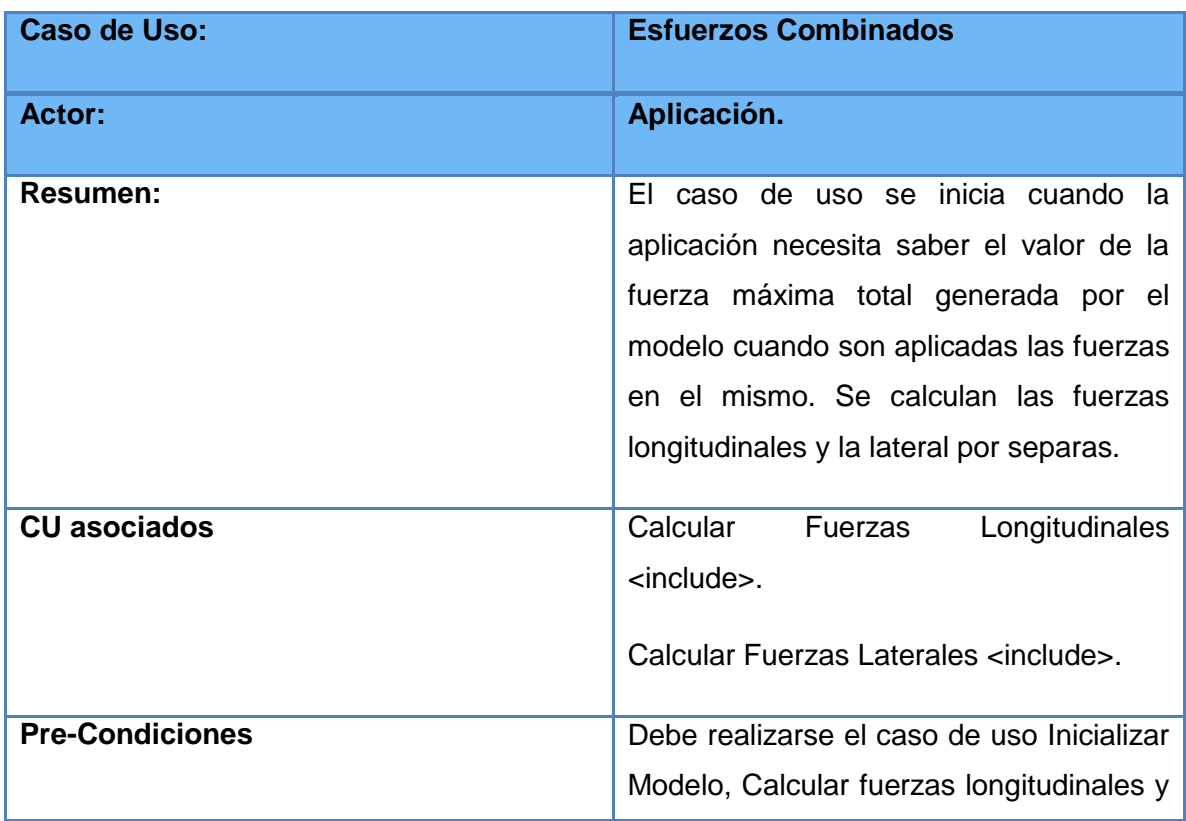

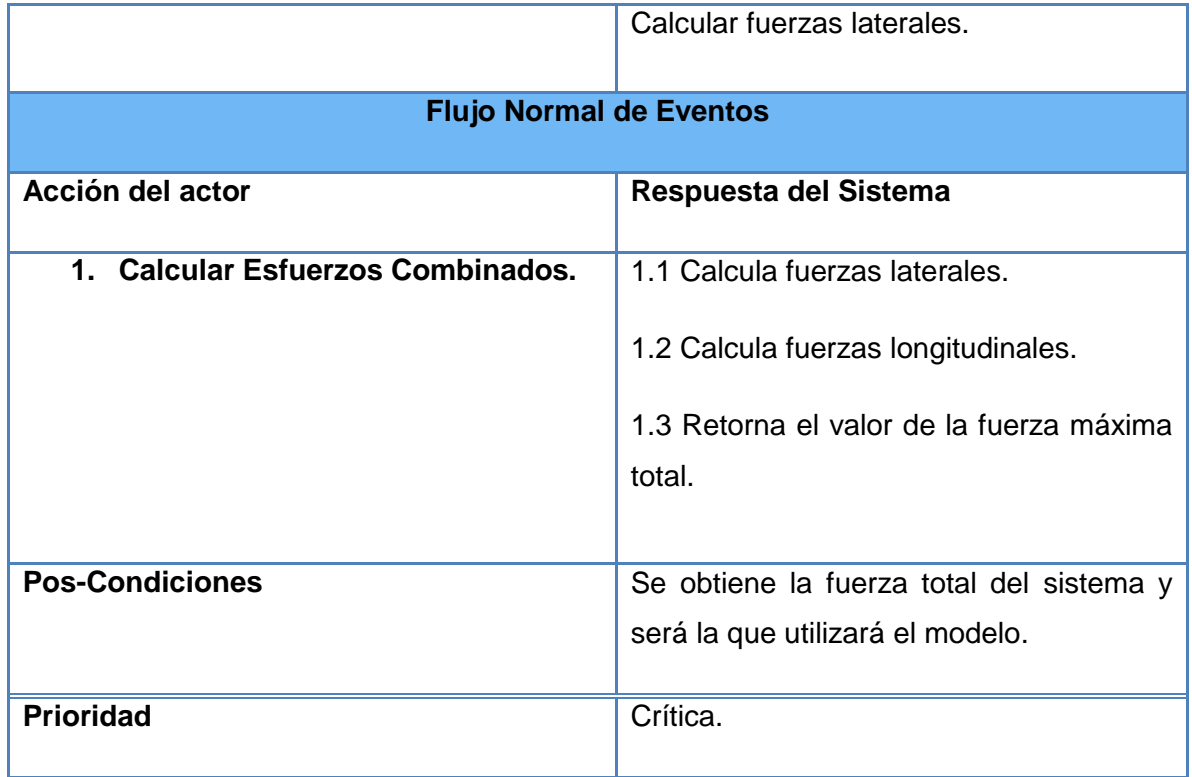

# **Caso de Uso del Sistema: Calcular Dinámica**

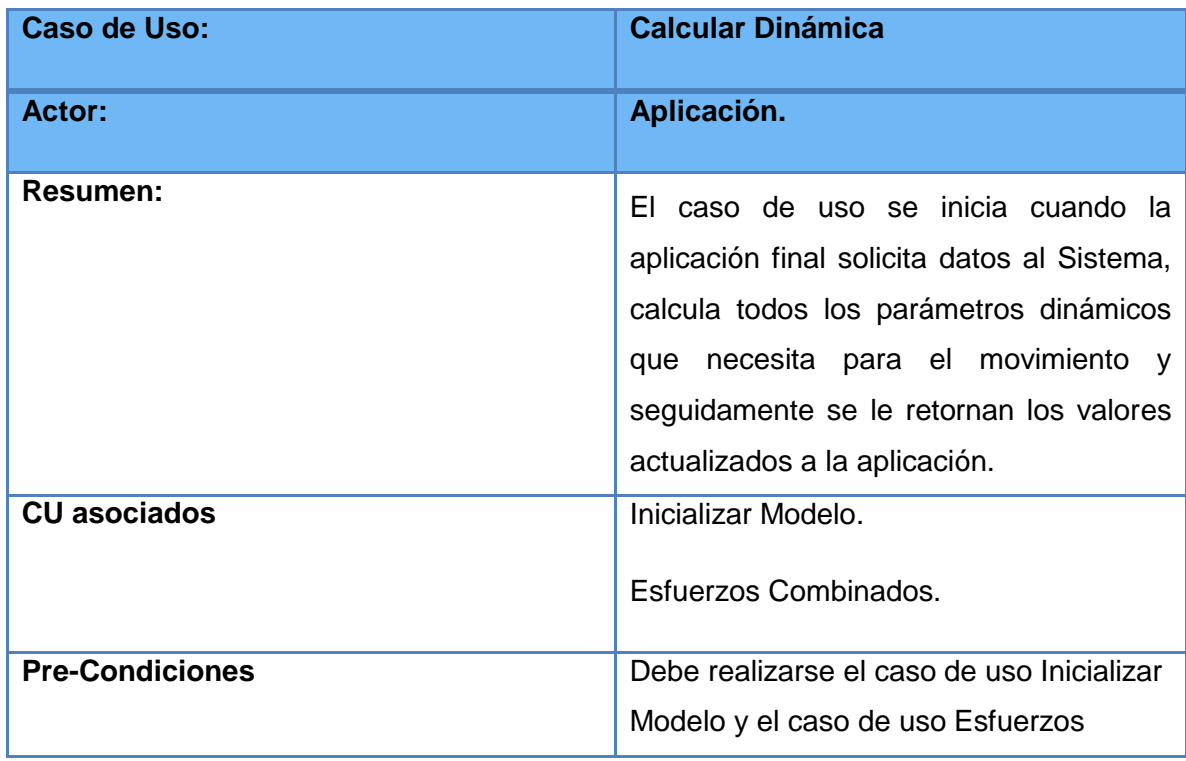

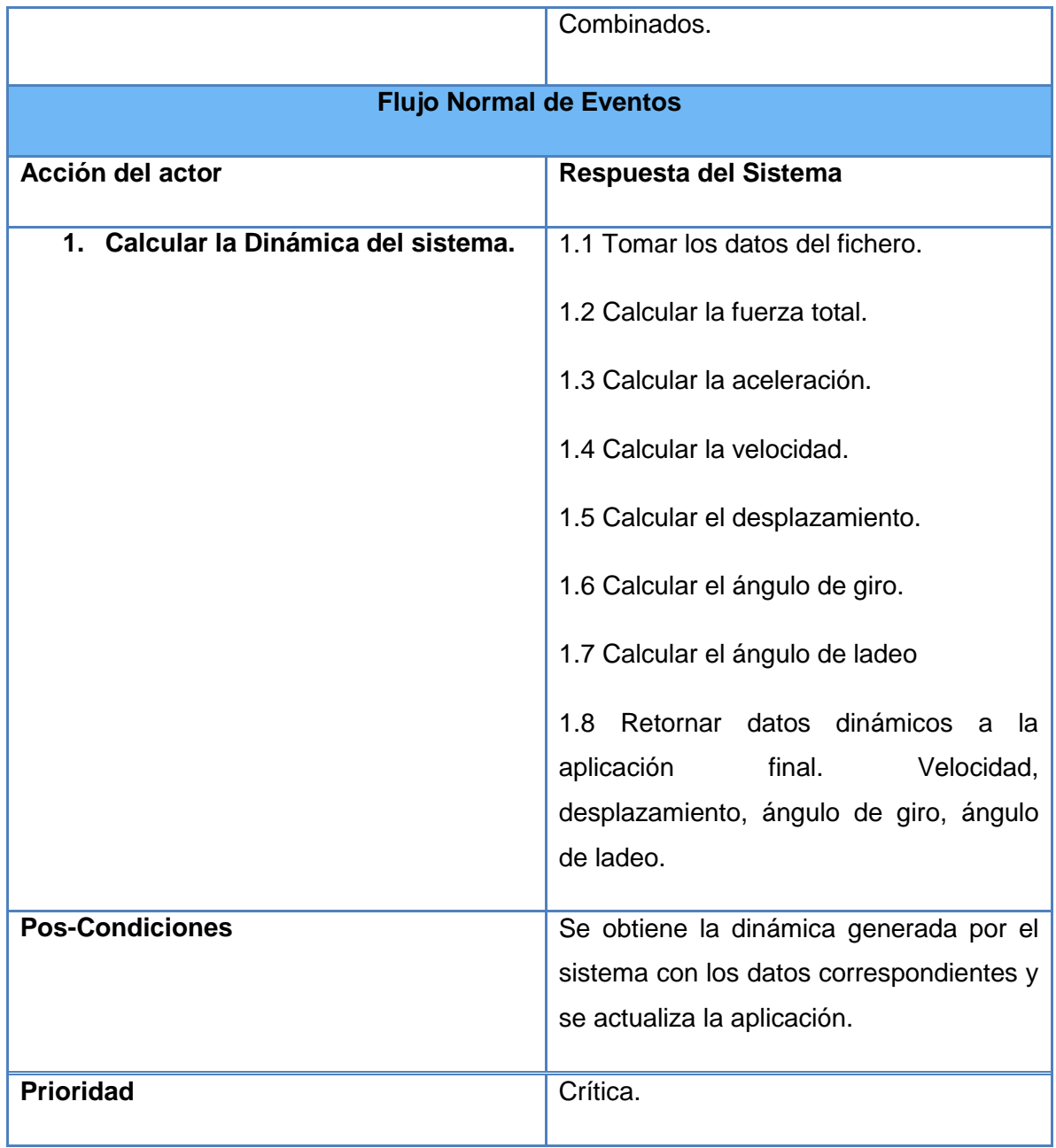

# **3.8. Diagrama de Clases del Diseño**

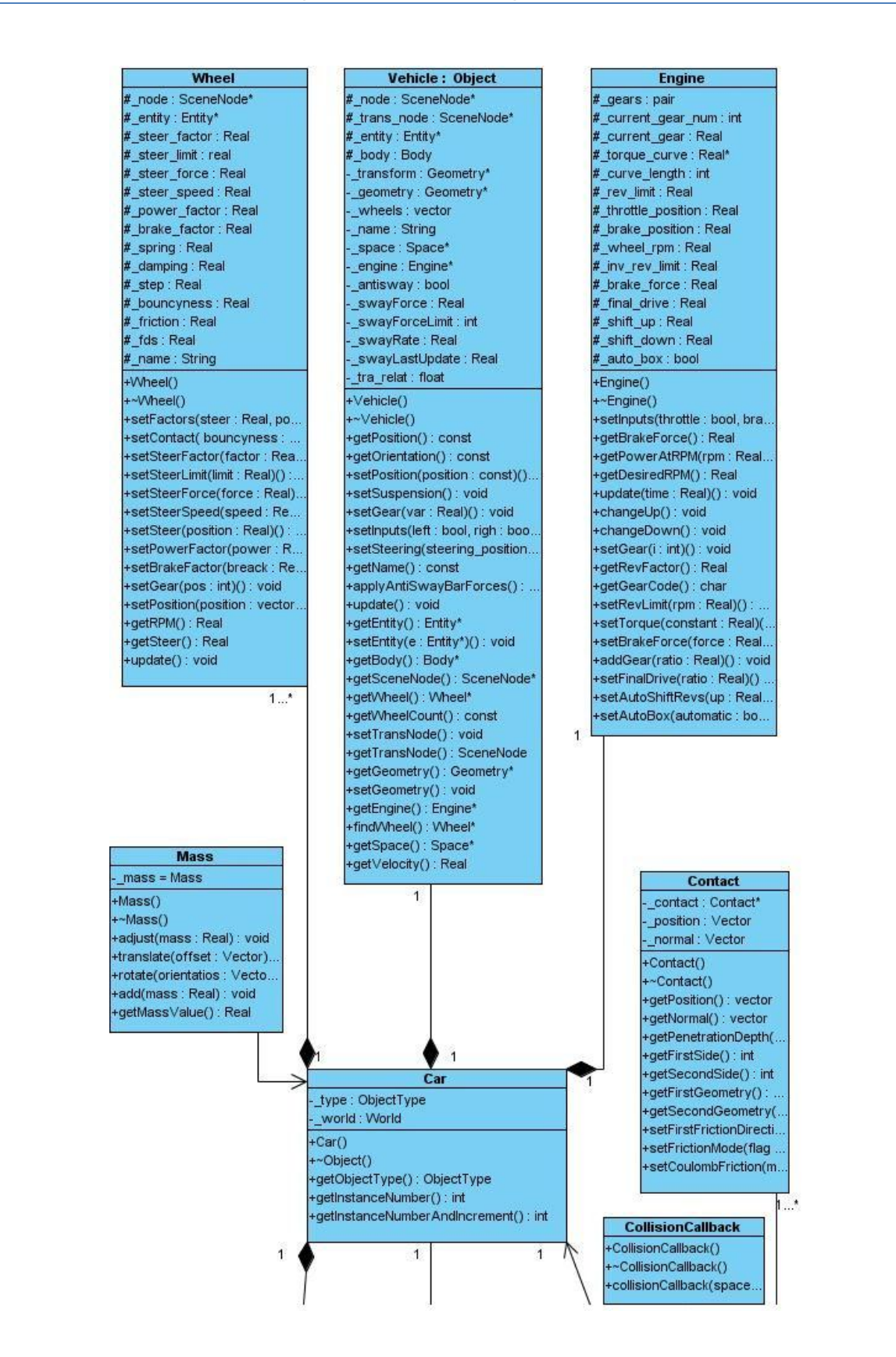

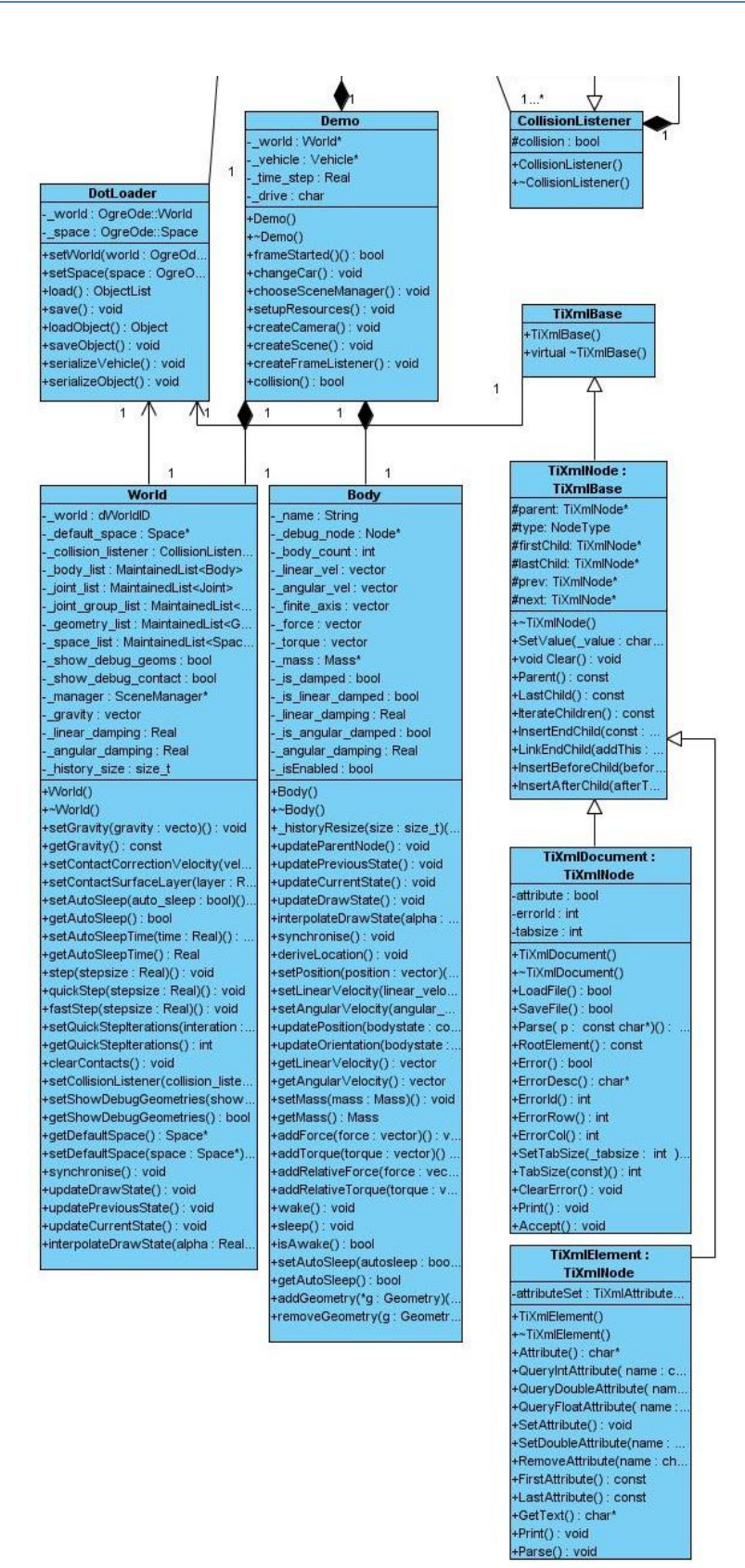

**Figura 10: Diagrama de Clases del Diseño.**

# **3.9. Descripción de las Clases del Diseño**

El siguiente epígrafe está dedicado a hacer las descripciones de las clases del diseño, las mismas nos permitirán una mejor comprensión de las clases destinadas al funcionamiento como tal del componente así como sus métodos y atributos, además de acercarnos más a la relación y función que cumple cada una dentro del componente.

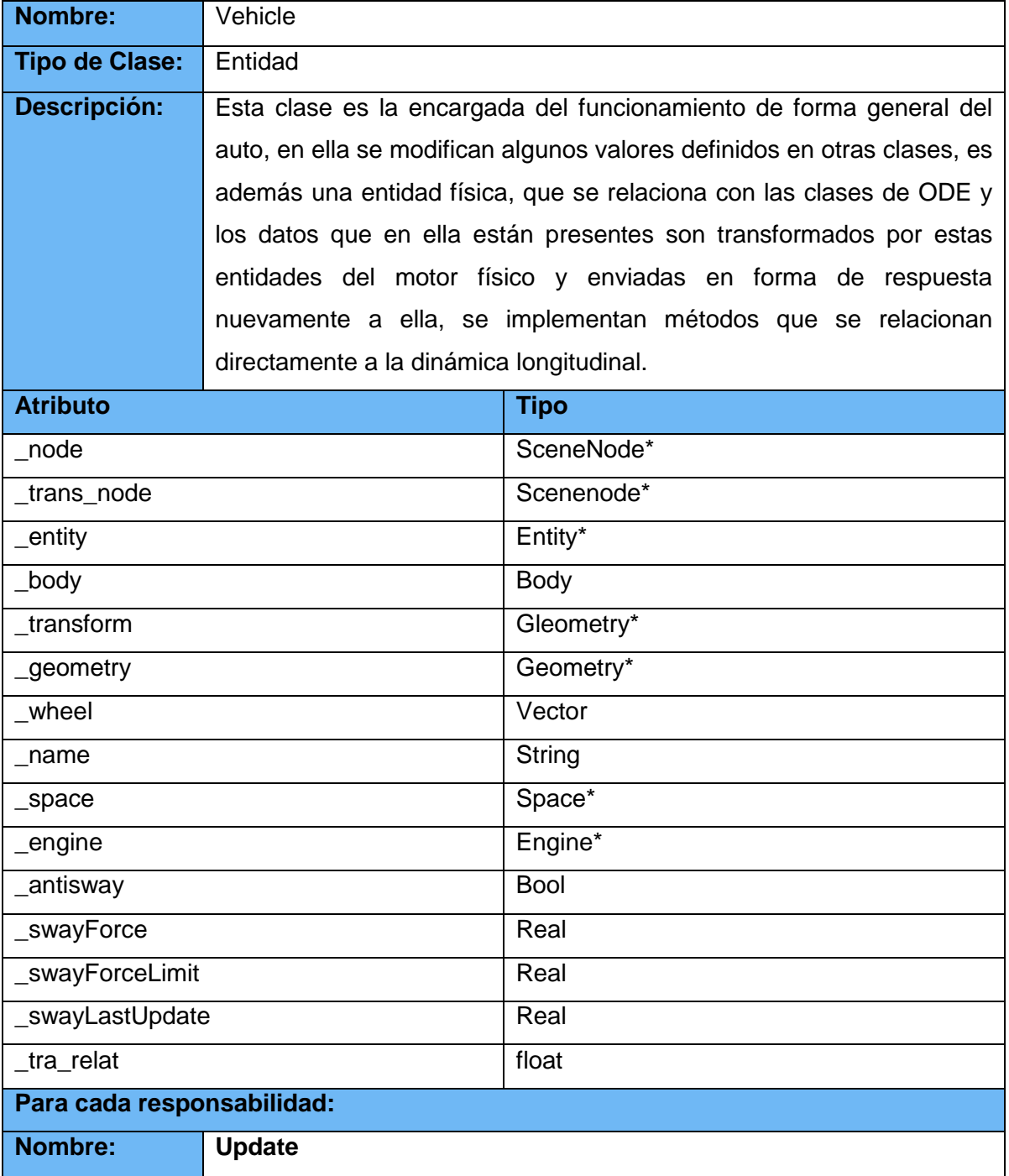

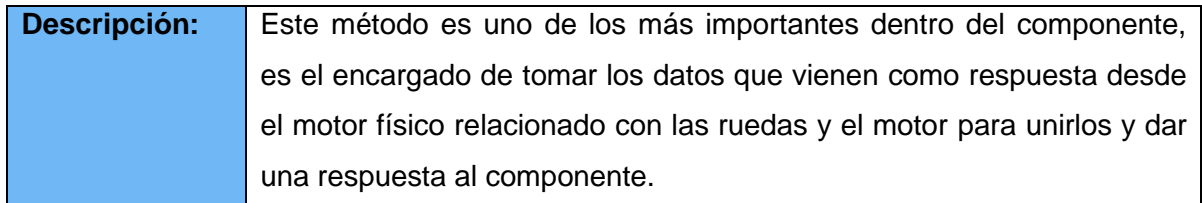

**Tabla 8: Descripción de la Clase de Diseño Vehicle.**

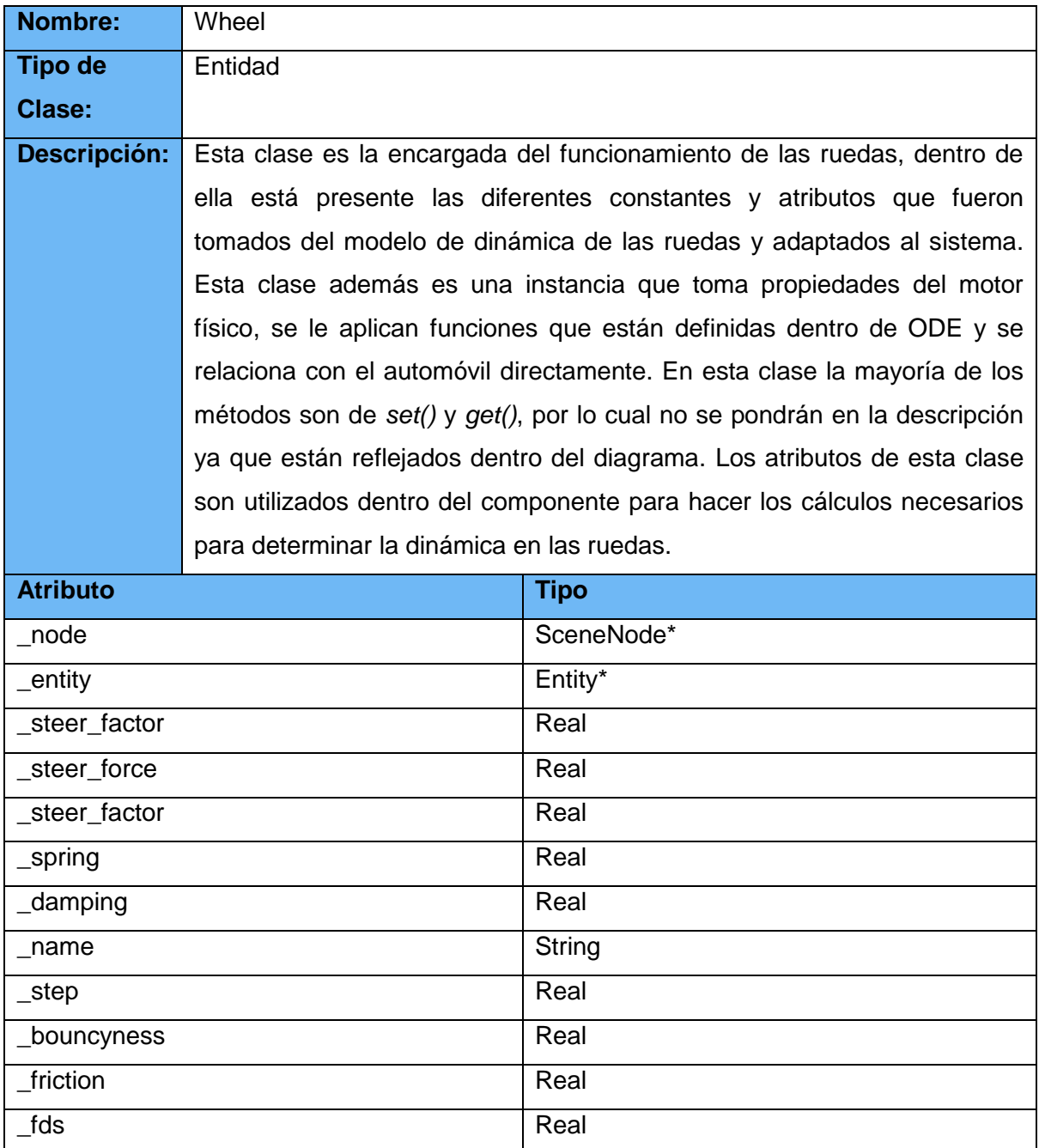

**Tabla 9: Descripción de la Clase de Diseño Wheel.**

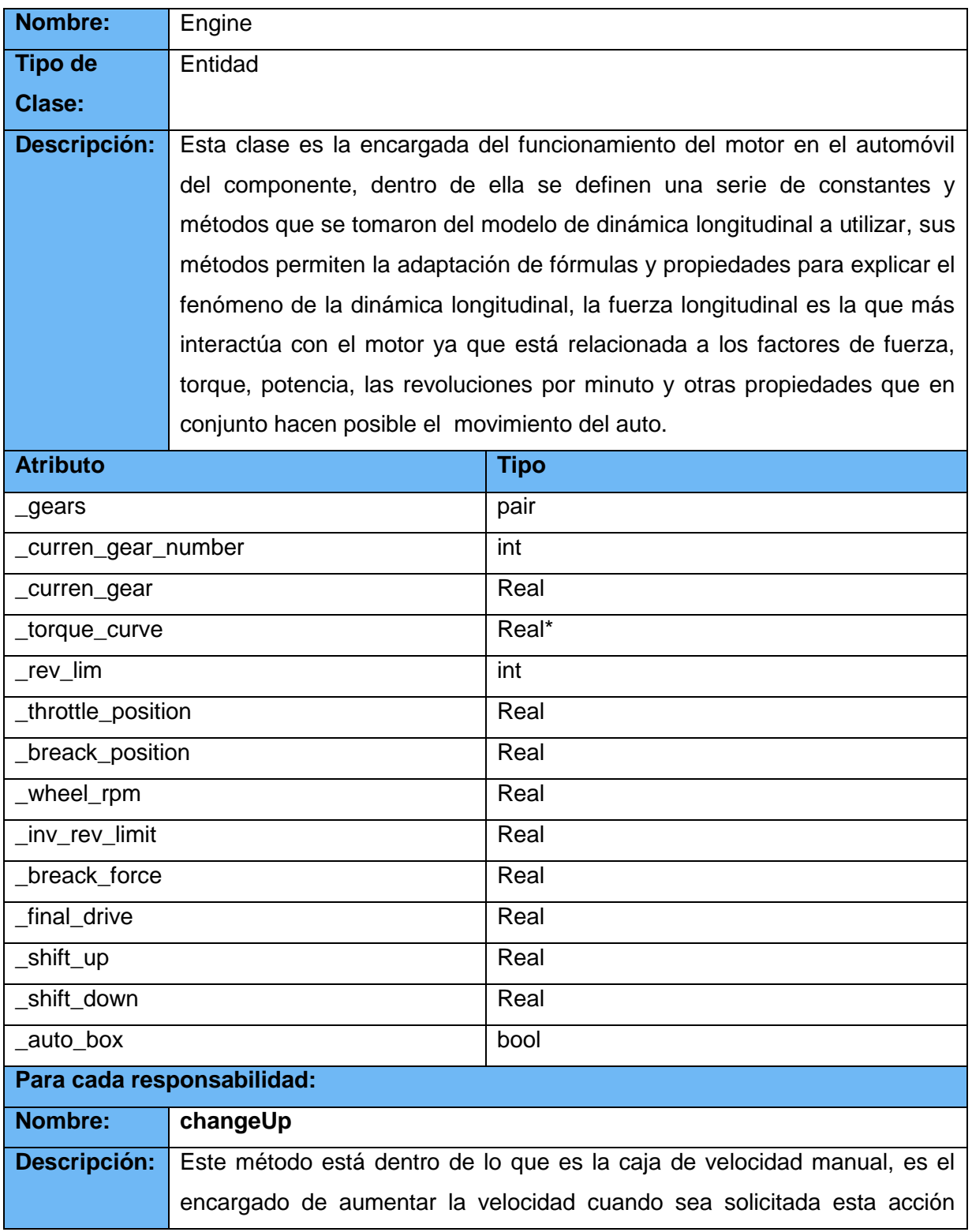

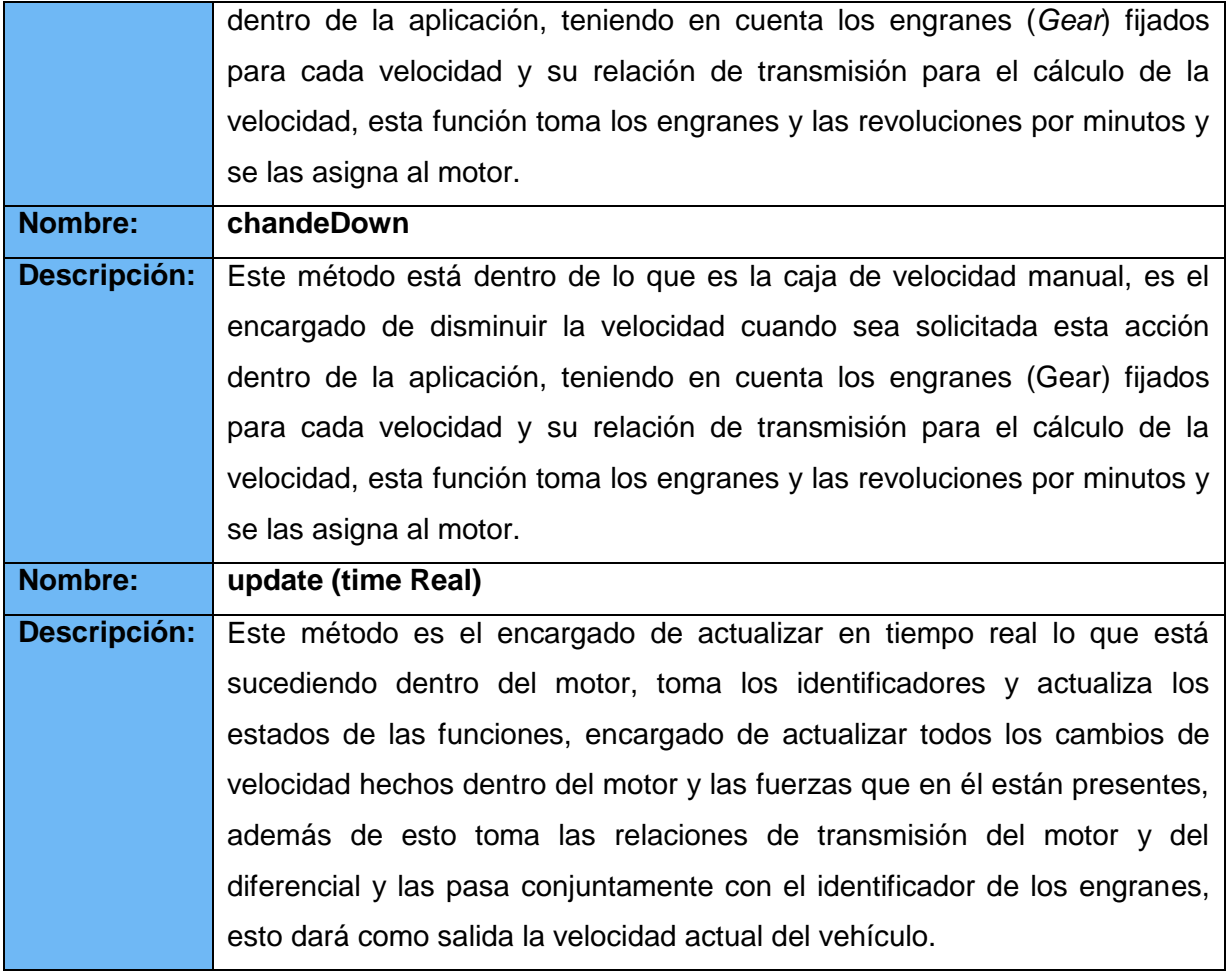

**Tabla 10: Descripción de la Clase de Diseño Engine.**

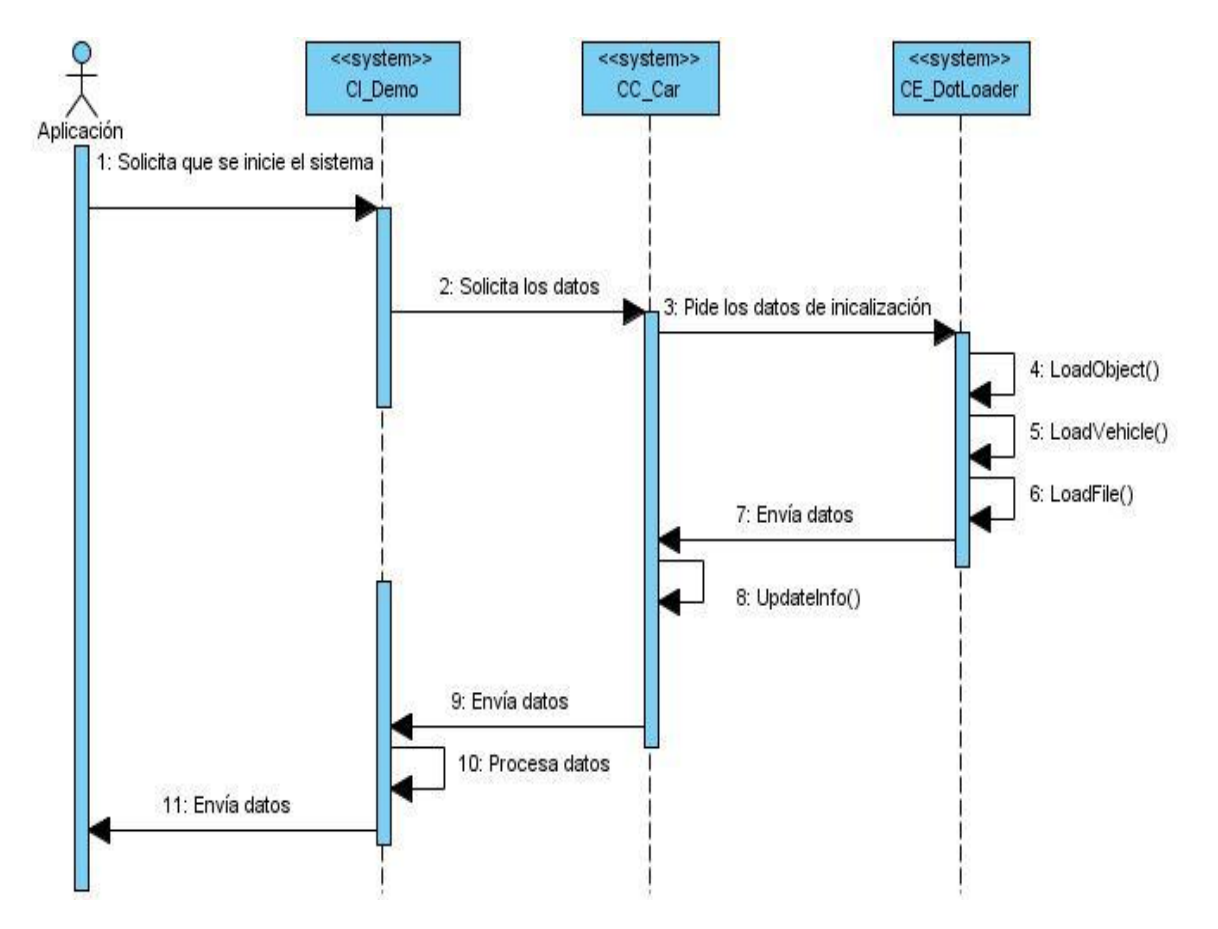

# **3.10. Diagramas de Secuencias**

**Figura 11: Diagrama de Secuencia del Caso de Uso Inicializar Modelo.**

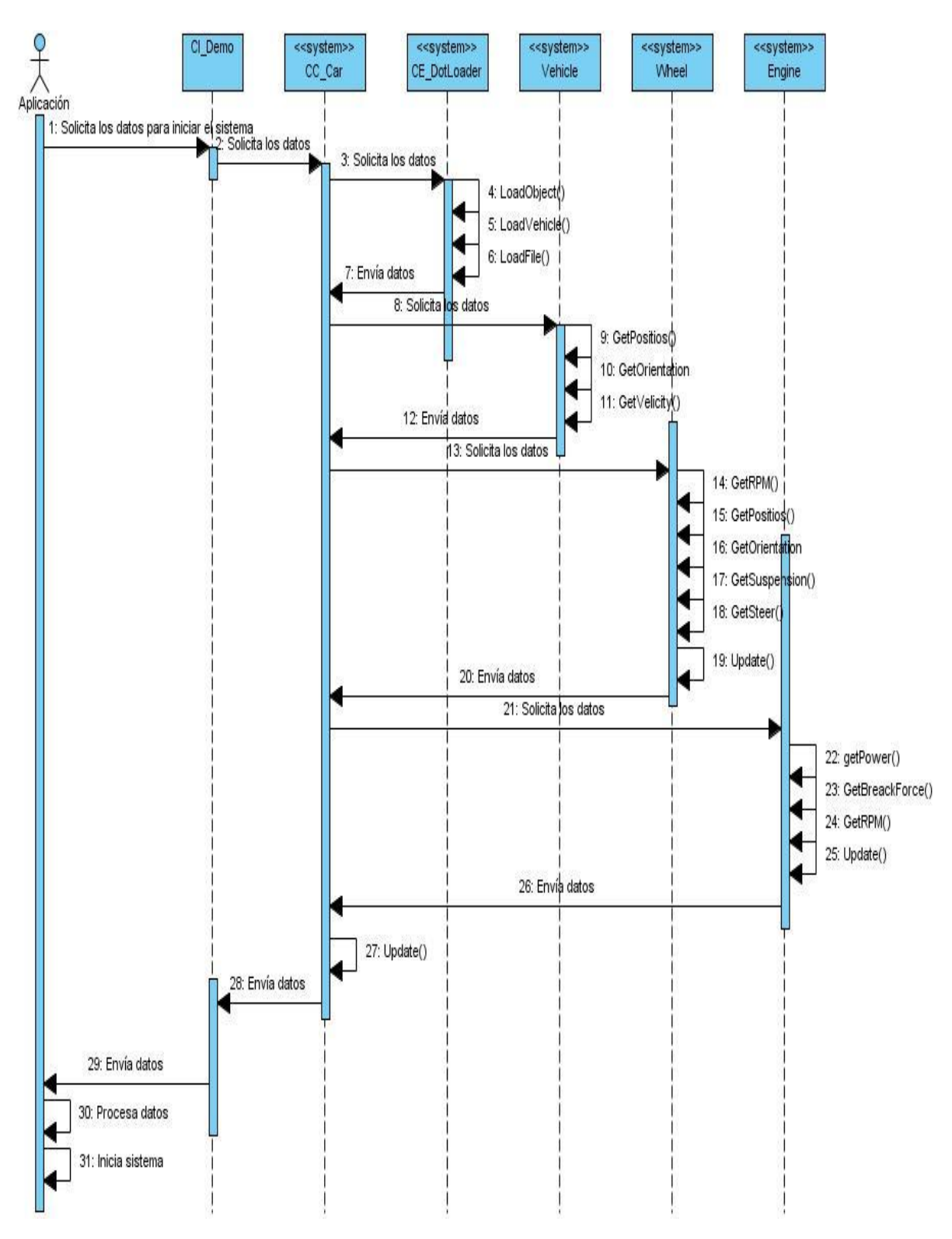

**Figura 12: Diagrama de Secuencia del Caso de Uso Procesar Datos.**

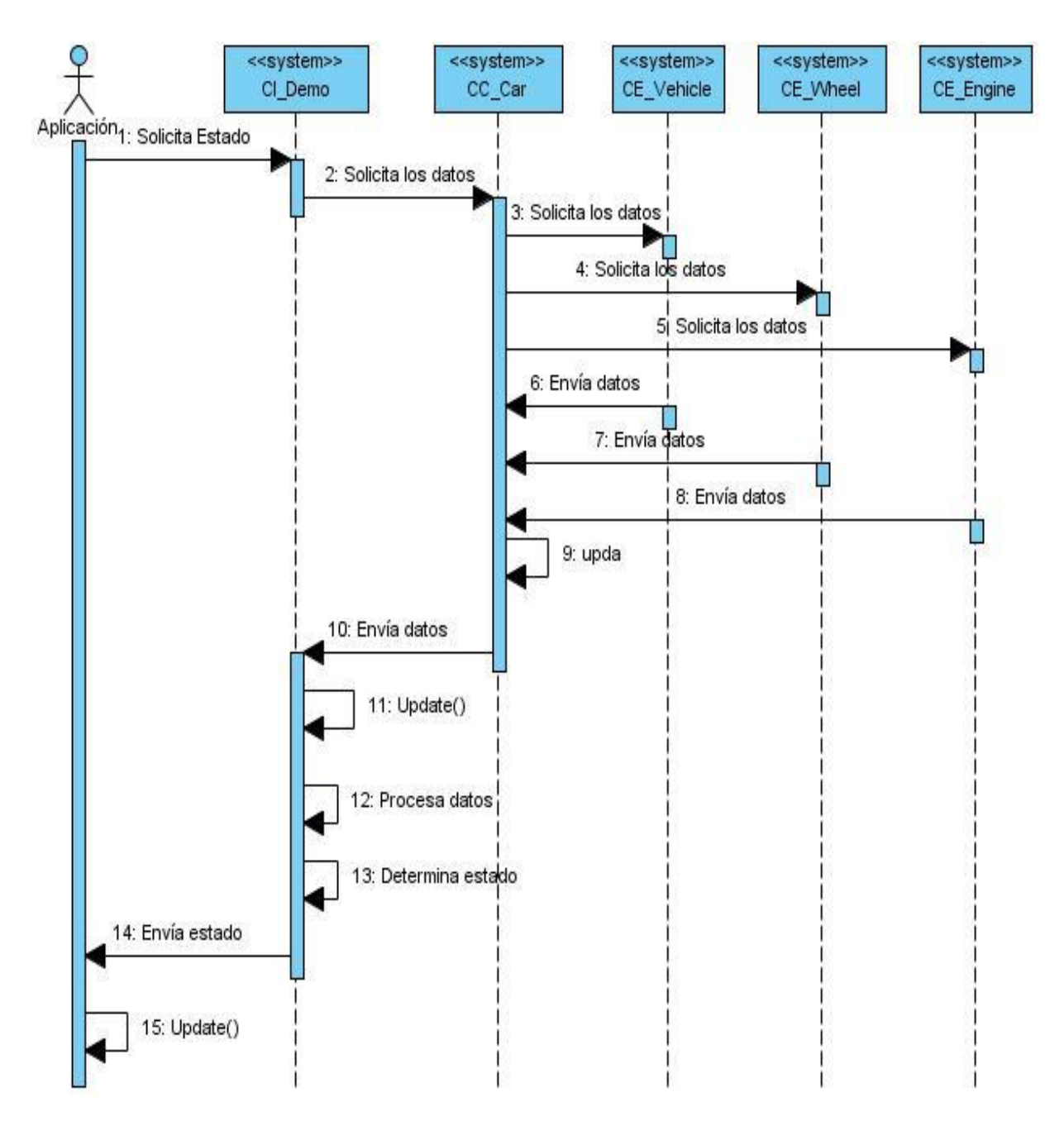

**Figura 13: Diagrama de Secuencia del Caso de Uso Determinar estado.**

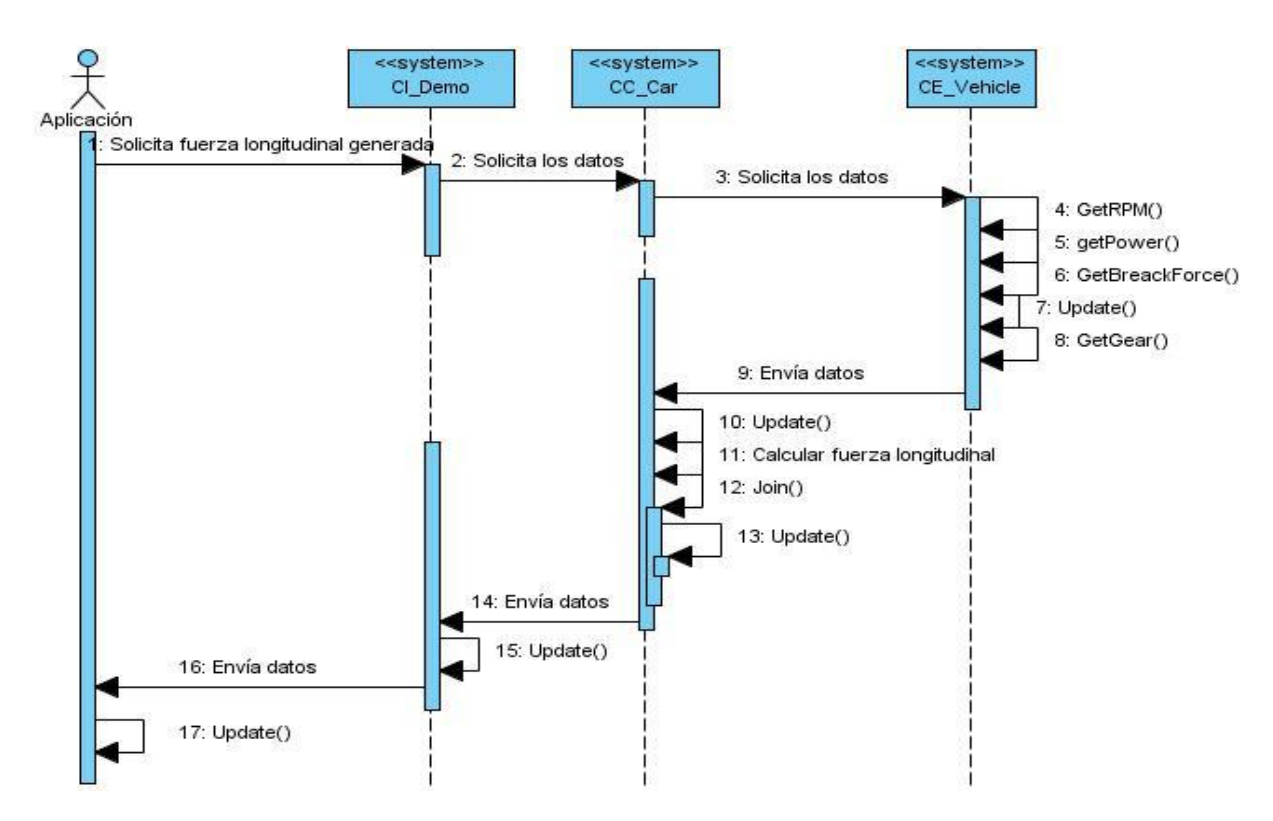

**Figura 14: Diagrama de Secuencia del Caso de Uso Calcular Fuerzas Longitudinales.**

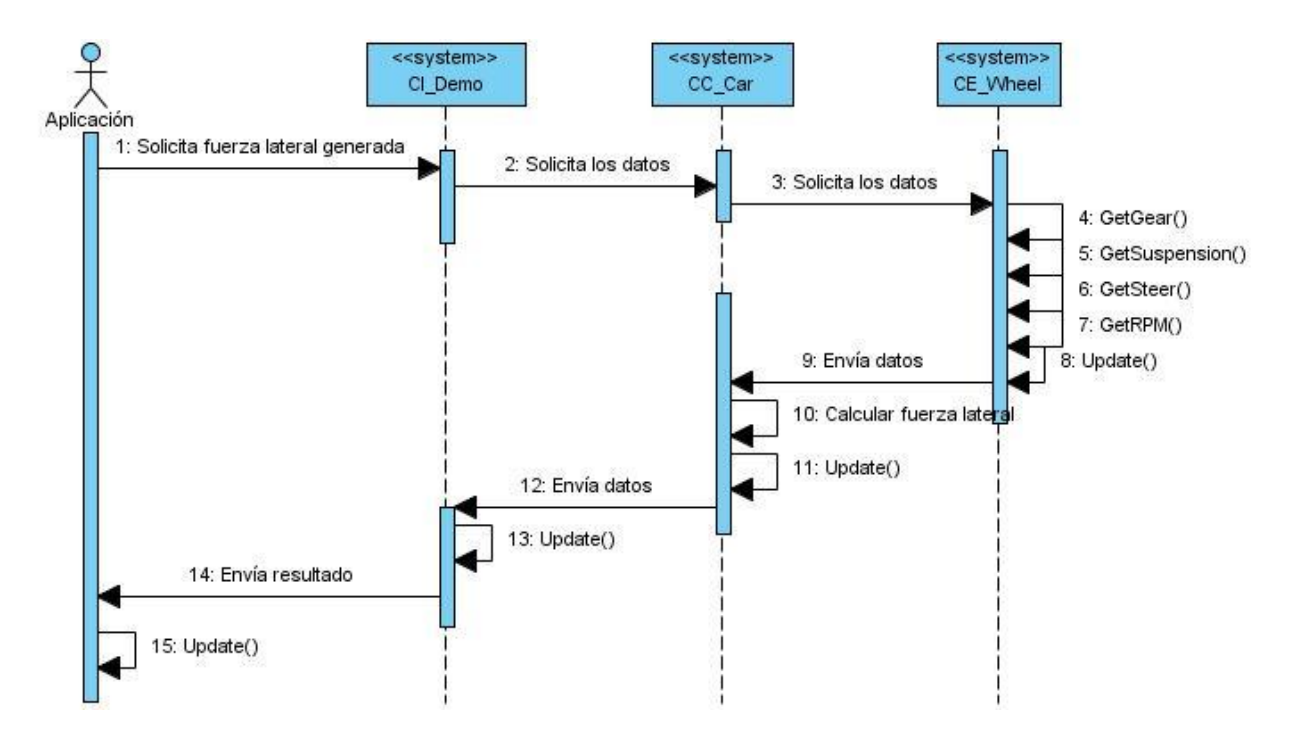

**Figura 15: Diagrama de Secuencia del Caso de Uso Calcular Fuerzas Laterales.**
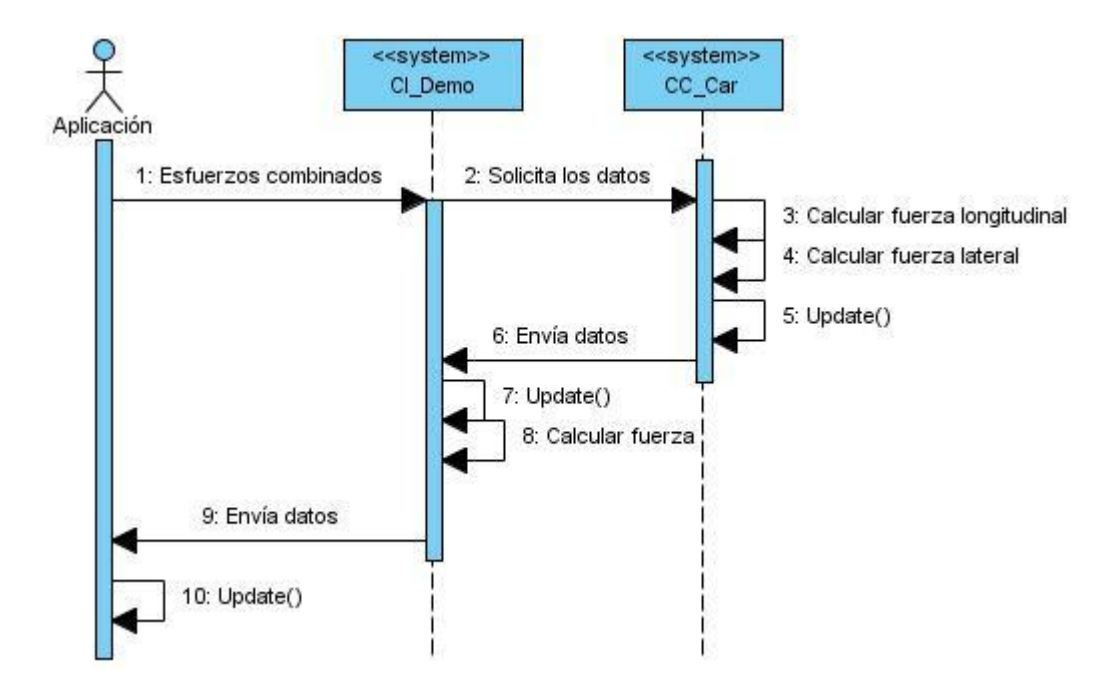

**Figura 16: Diagrama de Secuencia del Caso de Uso Esfuerzos Combinados.**

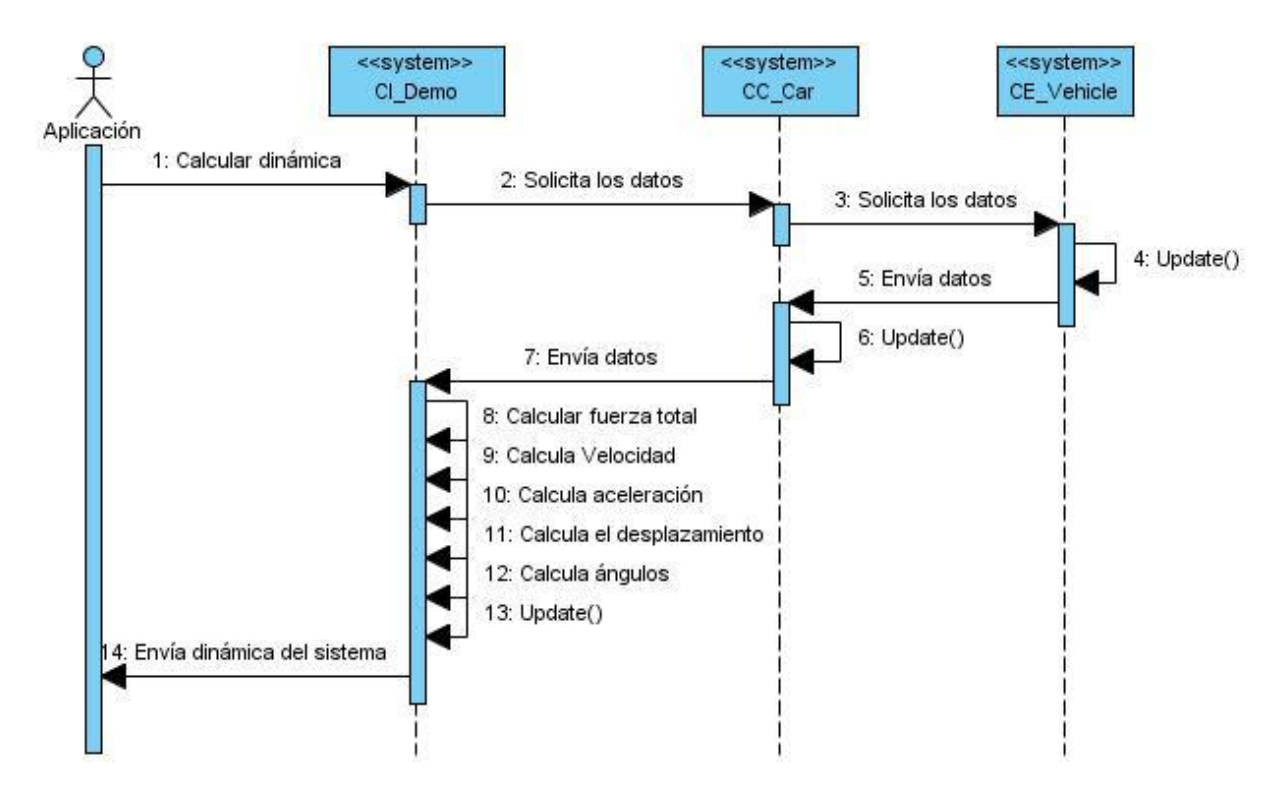

**Figura 17: Diagrama de Secuencia del Caso de Uso Calcular Dinámica.**

#### **3.11. Diagrama de Componentes**

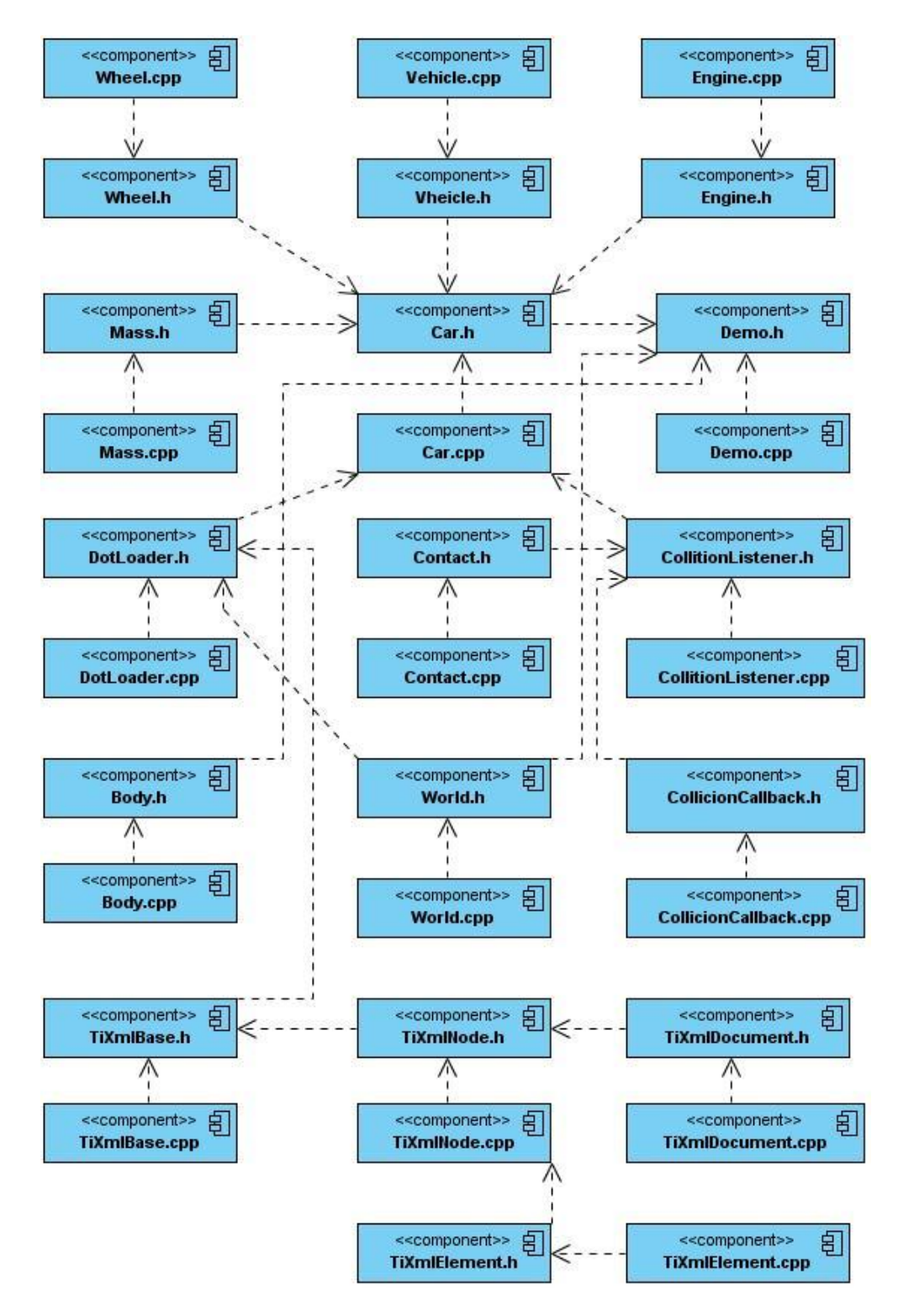

**Figura 18: Diagrama de Componentes.**

## **Conclusiones**

Concluido este trabajo podemos asegurar que el componente realizado permite una integración del modelo de dinámica longitudinal, un modelo de dinámica de las ruedas en conjunto con el motor físico ODE. Este componente nos ayudara a comprender mejor el comportamiento de los autos en entornos virtuales además de permitir mejoras en las simulaciones vehiculares realizadas en el Centro de Informática Industrial. El mismo cumple con las especificaciones requeridas además de permitirse su uso para investigaciones posteriores. Se puede afirmar que en la investigación presente se cumplieron los objetivos propuestos para la misma y se le dio cumplimiento a las tareas trazadas.

## **Recomendaciones**

En la investigación de cumplieron los objetivos trazados, pero para seguir mejorando y perfeccionando el componente y continuar incursionando dentro del estudio de la dinámica vehicular se recomienda:

- Seguir profundizando en el tema de las simulaciones y en el tema de la dinámica vehicular, haciendo estudios más profundos sobre los diferentes modelos dedicados a la simulación vehicular.
- > Trabajar en el componente con el fin de adaptarlo a sistemas donde se pueda dar uso del mismo, como videojuegos y simuladores de conducción.

# **Referencias Bibliográficas**

1. **Louka, Michael.** *An Introduction to Virtual Reality.* 1997.

- 2. **Goldsmith, Thomas T.** *The Olympian.* 2009.
- 3. **Shannon, R. E.** *Systems simulation: the art and science.*

4. https://belenus.unirioja.es/~igmiro/web/ageia.html. *https://belenus.unirioja.es/~igmiro/web/ageia.html.* [En línea] ageia, 5 de 12 de 2010.

5. http://www.ode.org/. *http://www.ode.org/.* [En línea]

6. http://entren.dgsca.unam.mx. *http://entren.dgsca.unam.mx.* [En línea]

7. http://web.educastur.princast.es/proyectos/fisquiweb/dinamica/index.htm. *http://web.educastur.princast.es/proyectos/fisquiweb/dinamica/index.htm.* [En línea]

8. **BOHAM, TAMUNO-DIENYE S.** *COMPUTER SYSTEMS ENGINEERING.* 2006.

9. **Short, Michael.** *Simulation of Vehicle Longitudinal Dynamics.* 2004.

- 10. ggarciad.files.wordpress.com. [En línea]
- 11. www.monografias.com/ Matematicas. [En línea]
- 12. www.locomproylovendo.com/cuales-son-los-motores-gr8ficos--t2385.html. [En línea]
- 13. http://www.monografias.com/trabajos12/moma/moma.shtml. [En línea]

14. **Alemañy Socarras, Leoder.** *MODELACIÓN DE LA DINÁMICA LONGITUDINAL DE AUTOS PARA VIDEOJUEGOS. .* La Habana : UCI, 2010.

15. **Gilimas Alvarez, Reinier y Alemañy Socarras, Leoder.** *Módulo de clases para la modelación del comportamiento físico-matemático de autos.* La Habana : UCI, 2008.

### **Bibliografía**

- 1. **Louka, Michael.** An Introduction to Virtual Reality. 1997.
- 2. **Goldsmith, Thomas T.** The Olympian. 2009.
- 3. **Shannon, R. E.** Systems simulation: the art and science.
- 4. https://belenus.unirioja.es/~igmiro/web/ageia.html. [En línea] ageia, 5 de 12 de 2010.
- 5. http://www.ode.org/. http://www.ode.org/. [En línea]
- 6. http://entren.dgsca.unam.mx. http://entren.dgsca.unam.mx. [En línea]
- 7. http://web.educastur.princast.es/proyectos/fisquiweb/dinamica/index.htm. [En línea]

8. **BOHAM, TAMUNO-DIENYE S.** *COMPUTER SYSTEMS ENGINEERING.* 2006.

- 9. **Short, Michael.** *Simulation of Vehicle Longitudinal Dynamics.* 2004.
- 10. **Por Croll.** *El Rational Unified Process Made Easy: una guía práctica para el RU.*
- 11[. http://www.ibm.com/developerworks/rational/library/2356.html.](http://www.ibm.com/developerworks/rational/library/2356.html)
- 12. http://www.ogre3d.org/documentation/books
- 13. **Junker, Gregory.** OGRE 3D Programming.
- 14[. http://webdelautomovil.com/category/conceptos-basicos.](http://webdelautomovil.com/category/conceptos-basicos)
- 15. http://ingenieriadelautomovil.wordpress.com/dinmica-de-vehculos
- 16. ggarciad.files.wordpress.com
- 17[. www.locomproylovendo.com/cuales-son-los-motores-gr8ficos--t2385.html](http://www.locomproylovendo.com/cuales-son-los-motores-gr8ficos--t2385.html)
- 18[. http://eprints.ucm.es/11257/1/PROYECTO\\_DE\\_SISTEMAS\\_INFORM%C3%81TICOS\(Final\).pdf](http://eprints.ucm.es/11257/1/PROYECTO_DE_SISTEMAS_INFORM%C3%81TICOS%28Final%29.pdf)
- 19. <https://belenus.unirioja.es/~igmiro/web/index.html>
- 20[. http://www.monografias.com/trabajos12/moma/moma.shtml](http://www.monografias.com/trabajos12/moma/moma.shtml)

21. **Gilimas Alvarez, Reinier y Alemañy Socarras, Leoder.** *Módulo de clases para la modelación del comportamiento físico-matemático de autos.* La Habana : UCI, 2008.

22. **Alemañy Socarras, Leoder.** *MODELACIÓN DE LA DINÁMICA LONGITUDINAL DE AUTOS PARA VIDEOJUEGOS. .* La Habana : UCI, 2010.